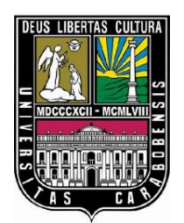

UNIVERSIDAD DE CARABOBO FACULTAD DE INGENIERÍA ESCUELA DE INGENIERÍA CIVIL DEPARTAMENTO DE INGENIERÍA AMBIENTAL

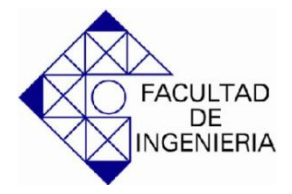

# **PRONOSTICO DE LLUVIA EN ESPACIO Y TIEMPO, CUENCA DEL RIO CHIRGUA USANDO REDES NEURONALES ARTIFICIALES. (Municipio Bejuma. Estado Carabobo)**

 **Elaborado por: Br.** Rivas P. Jesús E.

Valencia, Junio de 2012

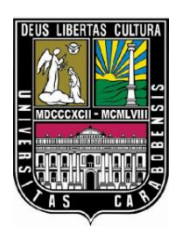

UNIVERSIDAD DE CARABOBO FACULTAD DE INGENIERÍA ESCUELA DE INGENIERÍA CIVIL DEPARTAMENTO DE INGENIERÍA AMBIENTAL

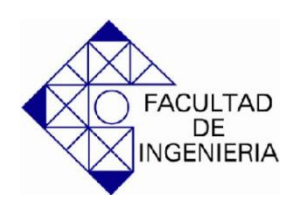

# **PRONOSTICO DE LLUVIA EN ESPACIO Y TIEMPO, CUENCA DEL RIO CHIRGUA USANDO REDES NEURONALES ARTIFICIALES. (Municipio Bejuma. Estado Carabobo)**

# **Trabajo Especial de Grado presentado como requisito para optar al titulo de Ingeniero Civil.**

**Tutor Académico: Elaborado por:** Prof. Adriana Márquez **Br.** Rivas P. Jesús E..

Valencia, Junio de 2012

## **AGRADECIMIENTOS**

Es confortable expresar nuestros más sinceros agradecimientos a todas las personas que contribuyeron de una forma u otra al desarrollo y culminación de este trabajo especial de grado, resaltando entre las muchas a:

Ingeniero Adriana Márquez, por orientarnos en la elaboración de este proyecto de investigación por inculcarnos la importancia del tema en estudio.

Ingenieros Laura Albano y Alexander Cabrera, por toda la colaboración brindada al momento de culminar el proyecto, por todas críticas constructivas aportadas que contribuyeron a la culminación exitosa de nuestra meta.

## **DEDICATORIA**

Primero que nada quiero agradecerle y dedicarle este gran logro a Dios, por haber estado ahí siempre conmigo, ayudándome, dándome paciencia, perseverancia, fe, vida y esperanza e incluso enseñándome que no hay nada que no se pueda lograr con la fe y perseverancia.

A mis padres; por ser las personas más importantes en mi vida, quienes nunca dejaron de apoyarme, guiarme y cuidarme. Les agradezco por inculcarme todos esos valores que hoy día ya casi ni se ven. Por darme ese empujón y apoyo cuando lo necesitaba y principalmente ser mis ejemplos de que con esfuerzo, amor y sacrificio podemos lograr nuestras metas, los amo papa y mama. Gracias.

A mis hermanos; por estar conmigo siempre, por ser lo que son Mis Hermanos, que así discutamos o enfademos siempre nos disculparemos y continuaremos amando y apoyando, de forma incondicional, los amo hermanos. Gracias.

A Estefanía C. Veliz G., por ser esa persona de quien me enamore y que me ha apoyado, impulsado, y ayudado desde que nos conocimos de forma incondicional, simplemente te agradezco con estas palabras un poco simples pero que me salen del corazón, te amo mi cielo y gracias por ser lo que eres y serás, mi gran apoyo y luz guía.

A mi familia, les dedico esta meta que he cumplido y agradezco todo su apoyo, interés y ayuda con todo lo que estuviese en sus manos.

A mis suegros y cuñados, por apoyarme siempre, desde que nos conocimos, y dando ese ánimo que siempre nos falta y no siempre se encuentra.

A mis amigos, les dedico este gran logro, por apoyarme, ayudarme y estar siempre conmigo, en las buenas y en las malas, y por ser mis AMIGOS de verdad.

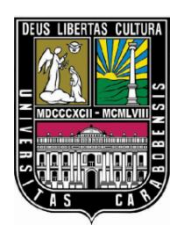

UNIVERSIDAD DE CARABOBO FACULTAD DE INGENIERÍA ESCUELA DE INGENIERÍA CIVIL DEPARTAMENTO DE INGENIERÍA AMBIENTAL

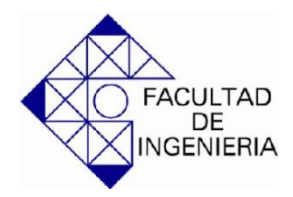

## **PRONOSTICO DE LLUVIA EN ESPACIO Y TIEMPO, CUENCA DEL RIO CHIRGUA USANDO REDES NEURONALES ARTIFICIALES. (Municipio Bejuma. Estado Carabobo)**

**Elaborado por: Br.** Rivas P. Jesús E. **Tutor Académico:** Prof. Márquez Adriana **Fecha: Mayo de 2012**

#### **RESUMEN**

El uso de combustibles fósiles por parte del hombre para hacer funcionar las maquinarias industriales ha traído como consecuencia la emisión de gases contaminantes hacia la atmósfera. Estas han contribuido con el efecto invernadero aumentando el calentamiento global dando como resultado una alteración del clima; este descontrol no permite establecer de manera efectiva un patrón de las lluvias en una región determinada. El presente trabajo de investigación tiene como finalidad proponer una herramienta basada en El Software MATLAB con la aplicación de Redes Neuronales Artificiales (RNA) y series de tiempo para establecer un Patrón de Lluvias para la Cuenca del Río Chirgua, ubicado en El Municipio Bejuma, del Estado Carabobo que le permita a los productores agrícolas de esta zona aprovechar las lluvias para adecuar el ciclo de siembra y así de esta manera mejorar la producción de alimentos. Se plantearon los siguientes objetivos: Caracterizar la lluviaescorrentía mediante obtención de datos de un pluviógrafo con almacenamiento electrónico y registros antecedente; Calibrar modelos de pronósticos mediante la técnica de red neuronal artificial y Validar el pronóstico de la lluvia observada aplicando la técnica de red neuronal artificial. Para establecer el Patrón de Lluvias, se comenzó con la toma de mediciones de las lluvias a través de un pluviógrafo y con información suministrada por el Sistema Nacional de Información Hidrológica y Meteorología se descargó la información y se procedió a caracterizar las lluvias empleando Hietogramas. Luego se procedió a calibrar los modelos de pronósticos de lluvias con la técnica de RNA empleando la lluvia media mensual de las estaciones instaladas en dicha Cuenca. El tipo de investigación fue descriptiva, con un tipo de diseño no experimental bajo la modalidad de proyecto factible. La recolección de datos realizó de manera directa a través de un pluviógrafo; se aplicaron dos matrices; una de un vector y la otra de 12 vectores. Para analizar los datos se empleó el índice de coeficiente correlación de datos que arrojó como resultado que la RNA que mejor se adapta para realizar el pronóstico de lluvias es la matriz de 12 vectores para un retardo de 6 meses.

**Palabras Clave**: Lluvia, Modelos de Pronósticos, Coeficiente de Correlación.

# **ÍNDICE DE CONTENIDO**

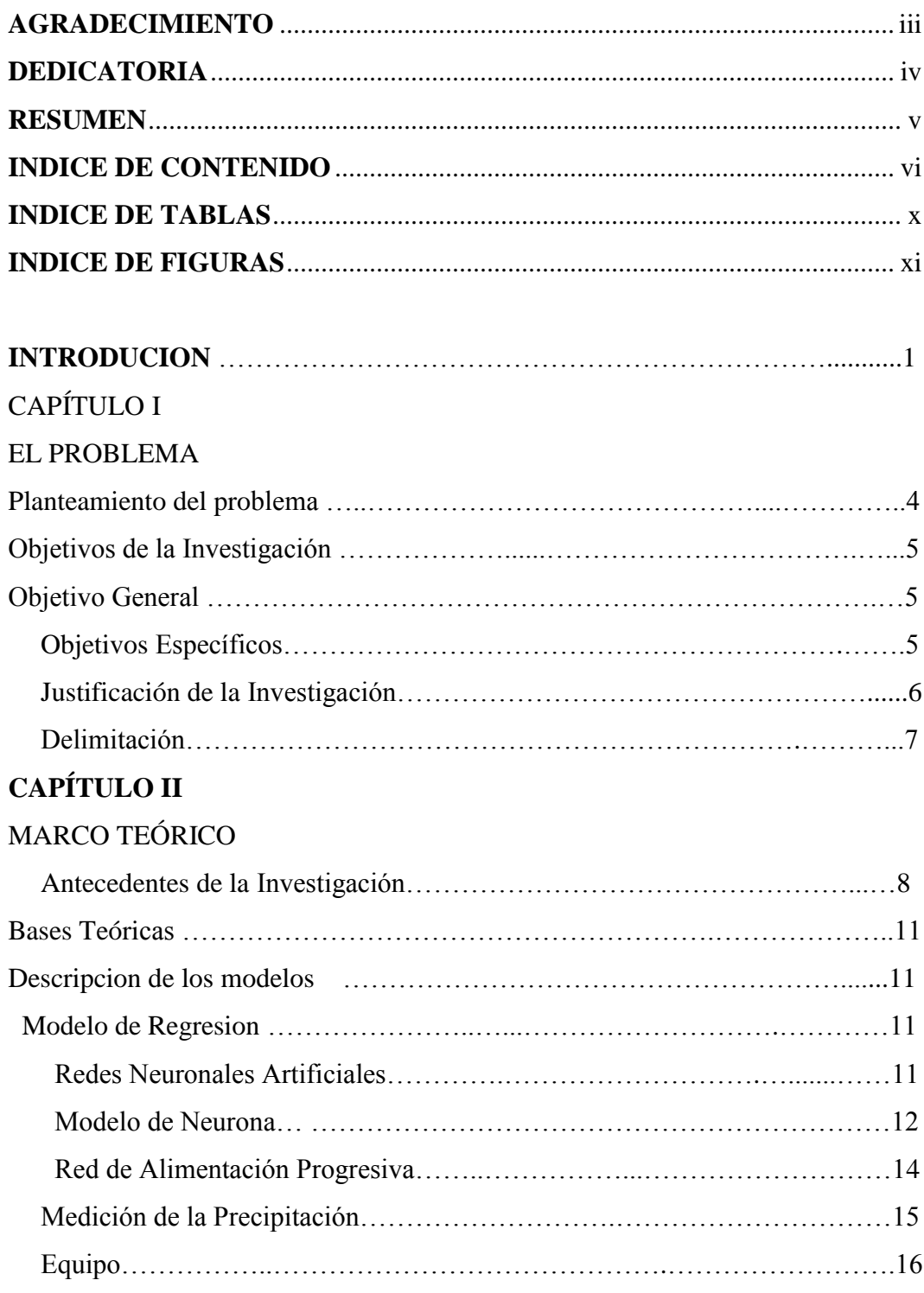

# **CAPITULO III**

# **MARCO METODOLÓGICO**

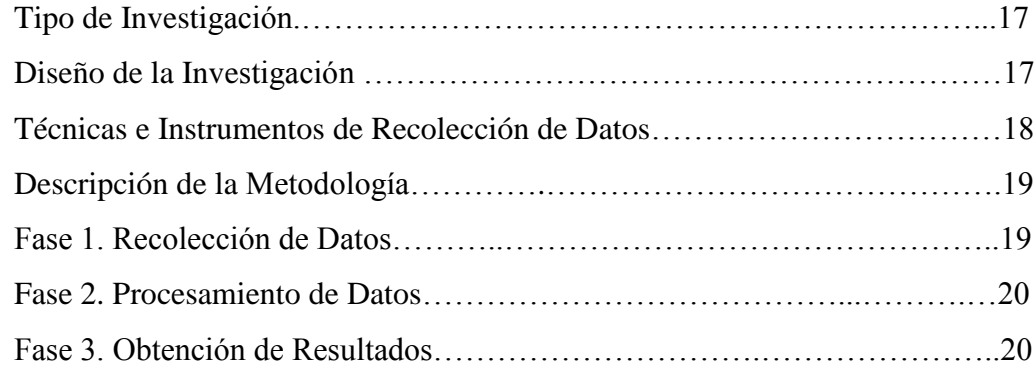

# **CAPITULO IV**

# **LA PROPUESTA**

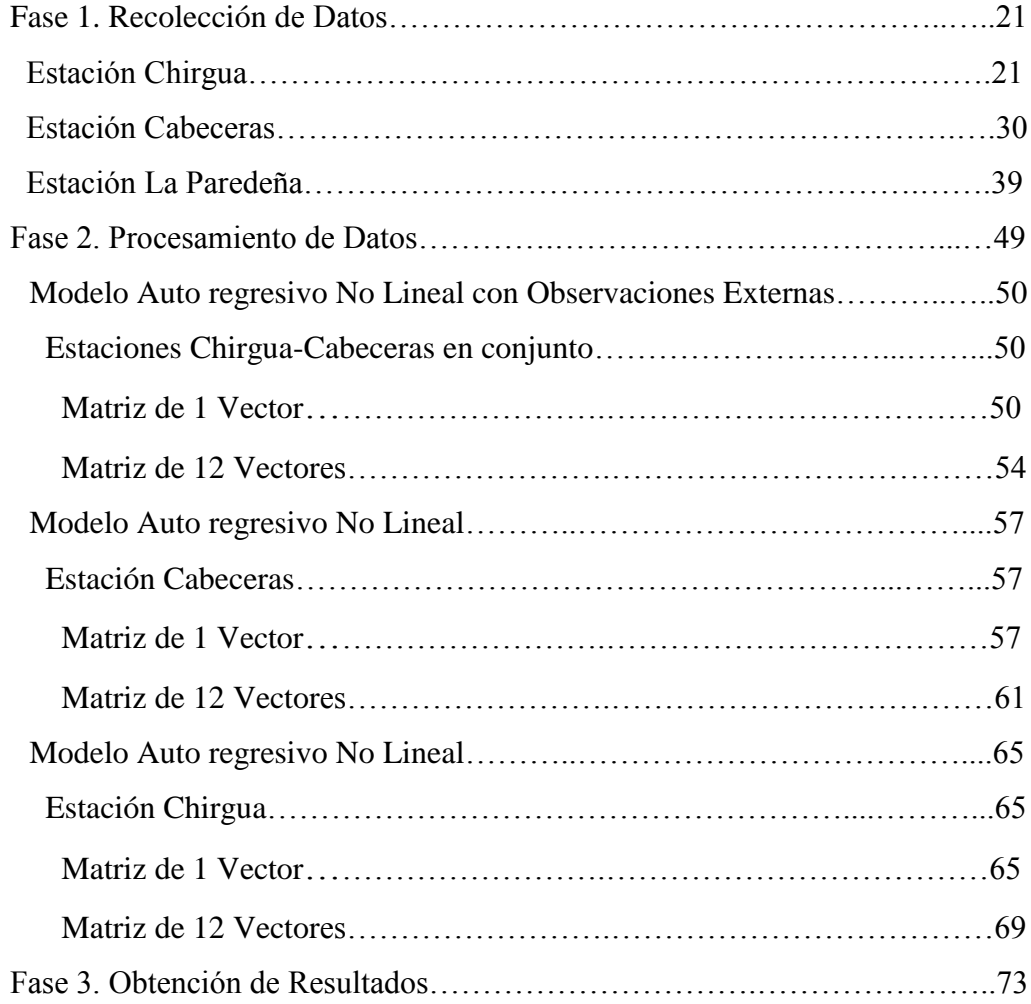

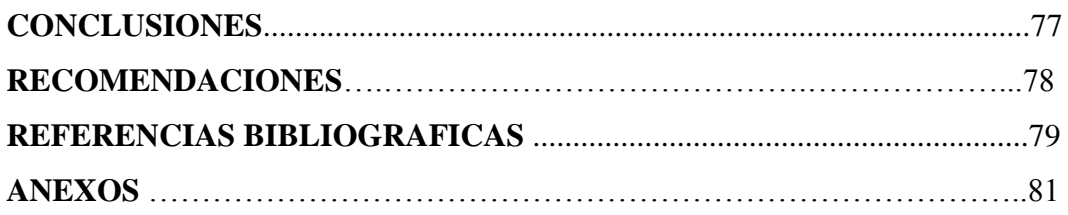

# **ÍNDICE DE TABLAS**

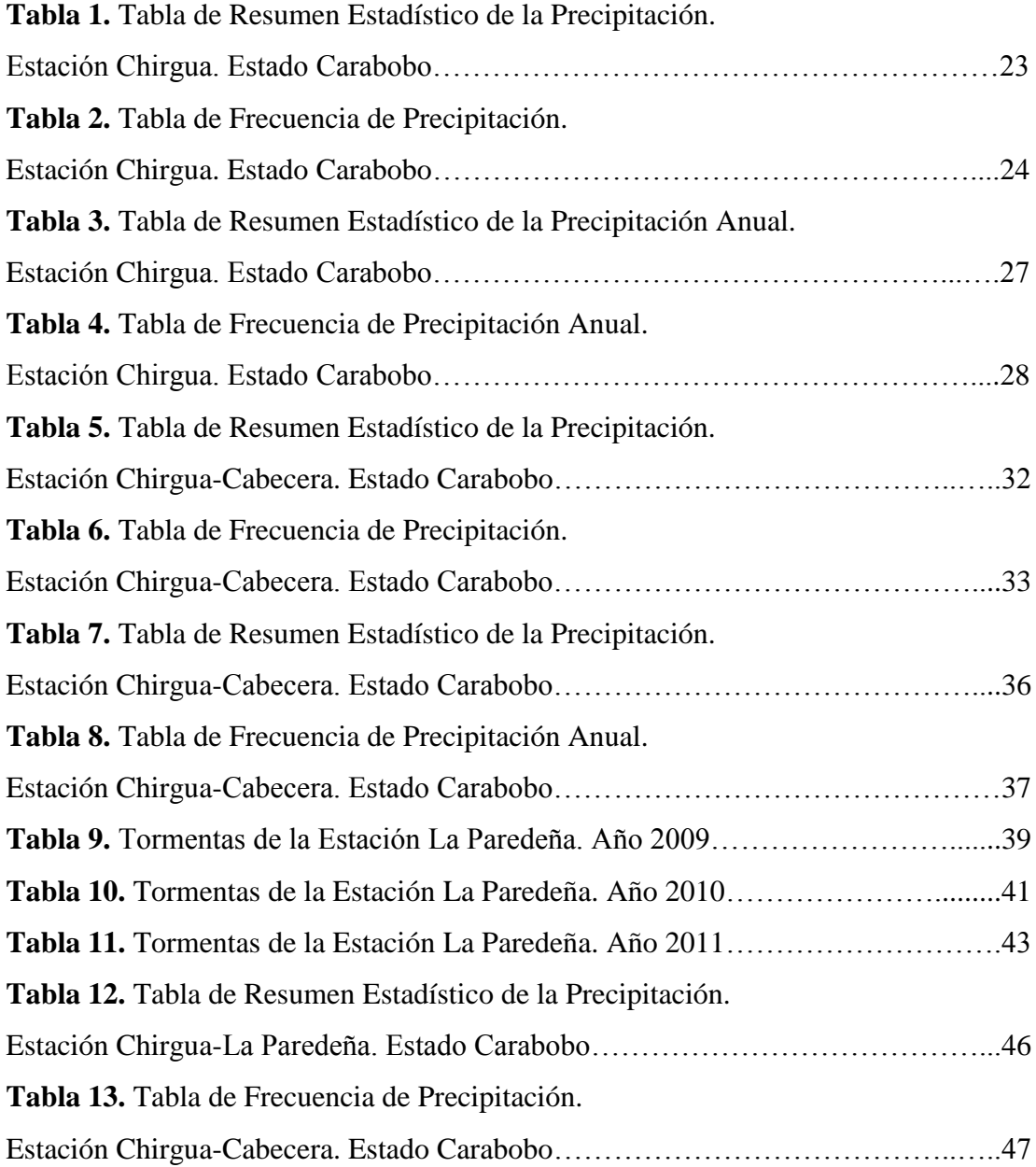

# **ÍNDICE DE FIGURAS**

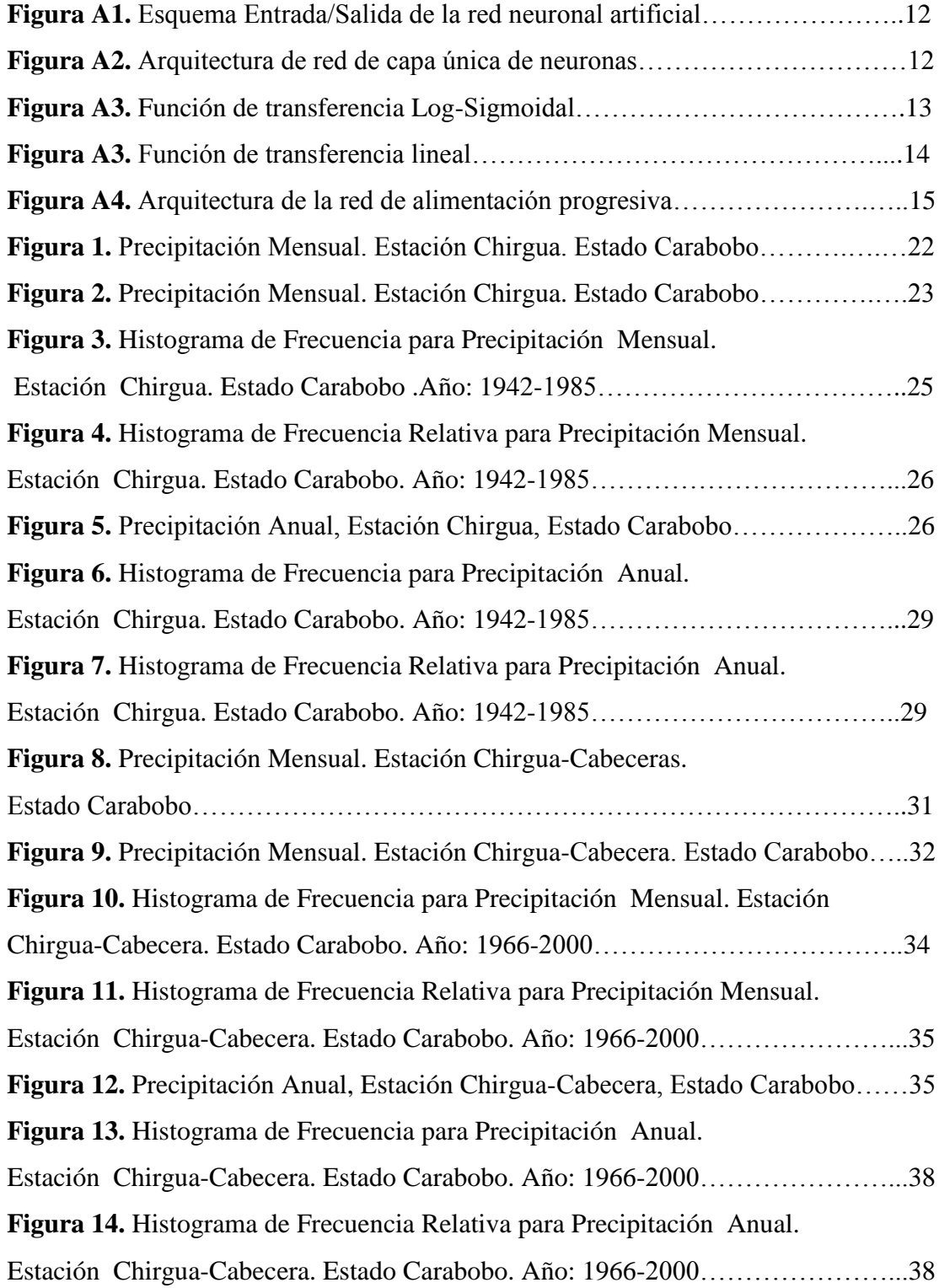

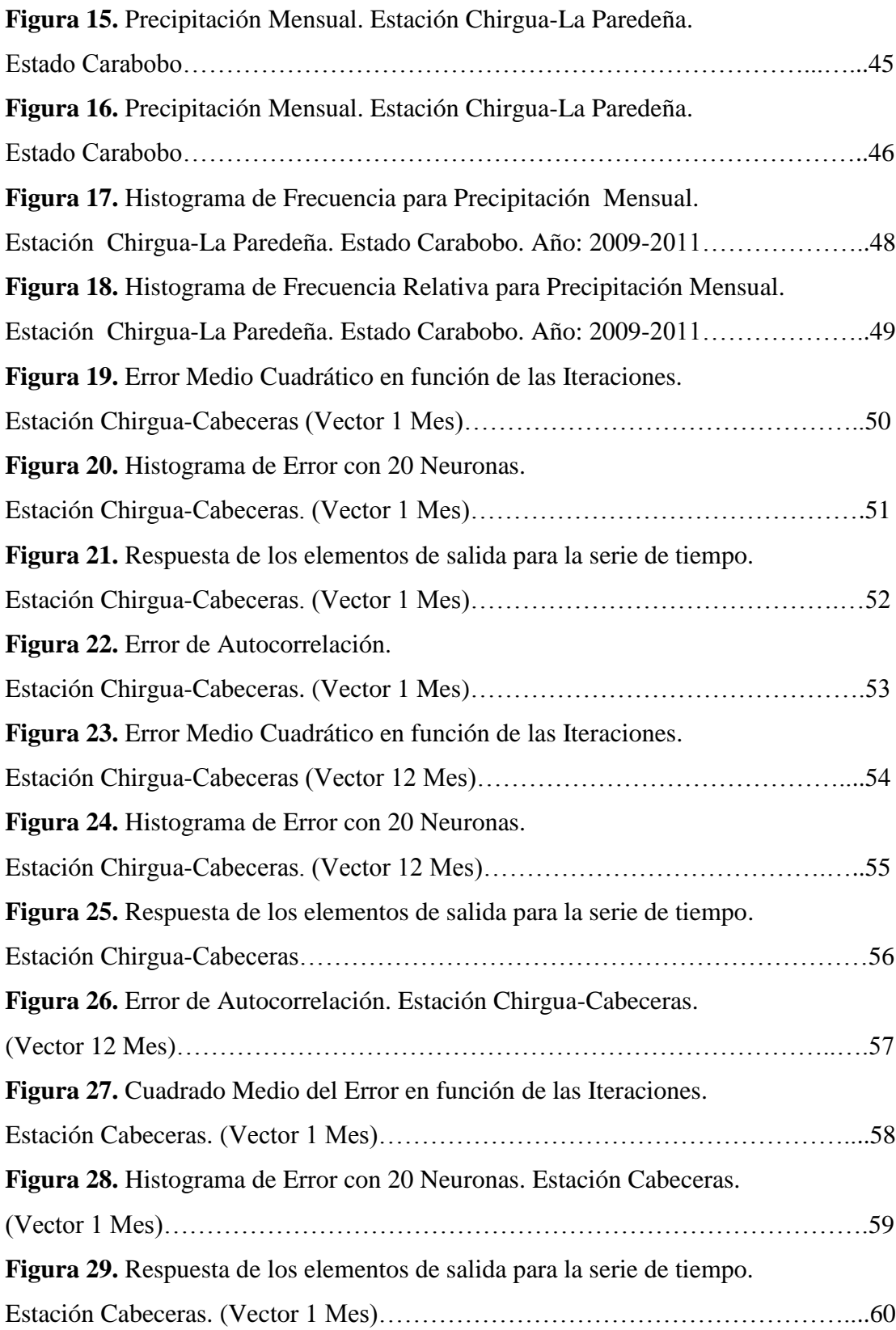

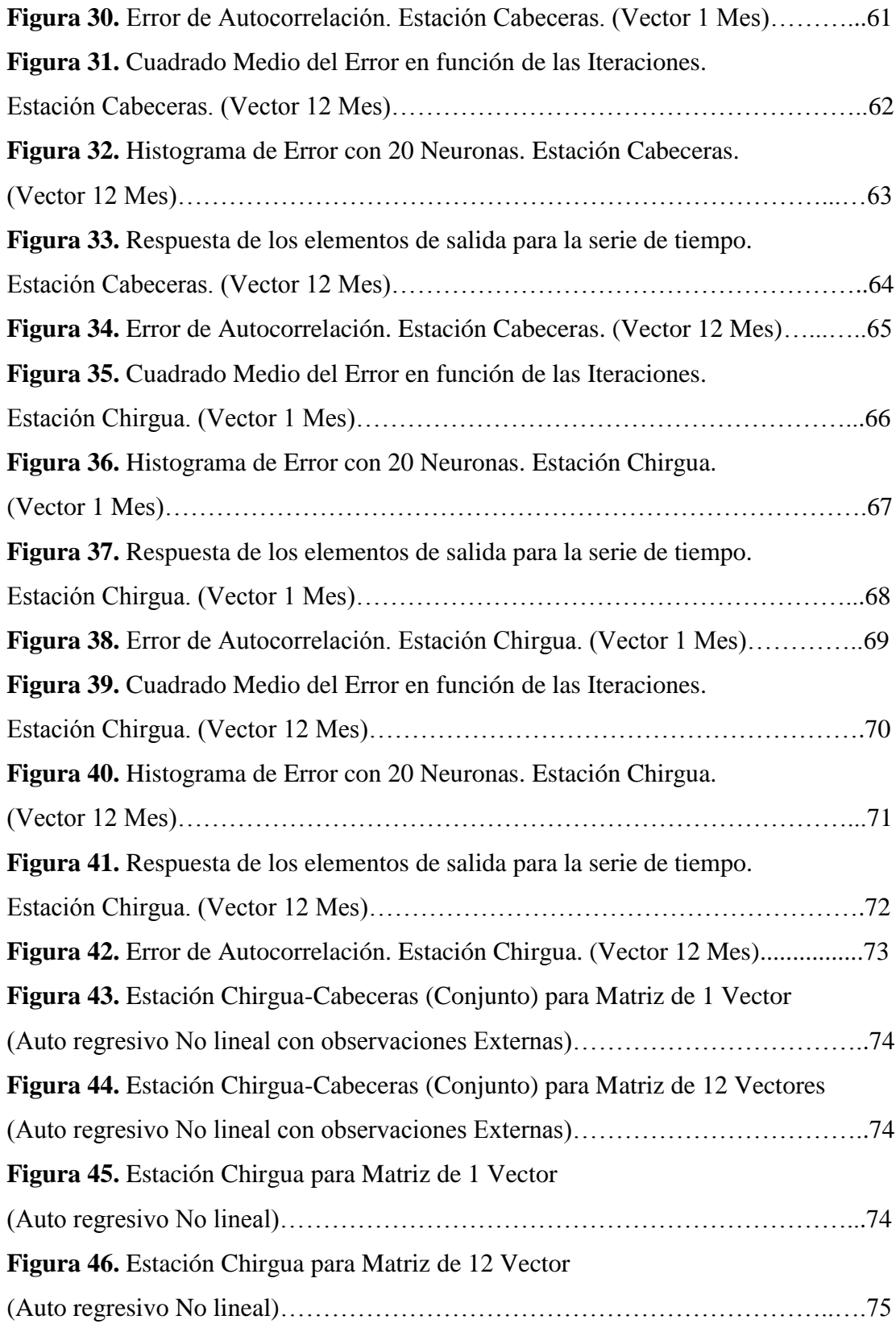

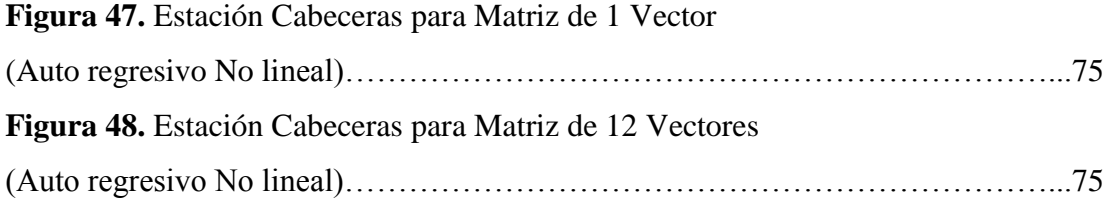

### **INTRODUCCIÓN**

A partir de La Revolución Industrial, el hombre comenzó a utilizar mayor cantidad de carbón como combustible para hacer funcionar la maquinaria de las industrias aumentando la emisión de gases contaminantes hacia la atmósfera. Estas emanaciones han contribuido con el efecto invernadero aumentando la temperatura del planeta de manera sistemática desde ese momento. A esta elevación de la temperatura se le ha dado el nombre de calentamiento global, trayendo como consecuencia una alteración del clima; este descontrol no permite establecer de manera efectiva un patrón de las lluvias en una región determinada. Cristian Frers,  $(s.f)$ 

Este fenómeno no es ajeno en Venezuela, donde en los últimos años las lluvias han afectado a diversas regiones, esencialmente la zona montañosa de la cordillera de la costa y los estados andinos; en éstas, las consecuencias han causado estragos que están afectando la actividad económica. Julio Centeno (2010).

Por este motivo, se pretende utilizar El Software MATLAB con la aplicación de RNA y series de tiempo para establecer un Patrón de Lluvias para la Cuenca del Río Chirgua, ubicado en El Municipio Bejuma, del Estado Carabobo que le permita a los productores agrícolas de esta zona, aprovechar las lluvias para adecuar el ciclo de siembra y así de esta manera mejorar la producción de alimentos.

El procedimiento para crear el Patrón de Lluvias para la Cuenca del Río Chirgua comenzó con la toma de mediciones de las lluvias a través de un pluviógrafo, luego se descarga la información y se procede a caracterizar las lluvias empleando histogramas.

Luego se procedió a calibrar unos modelos de pronósticos de lluvias con la técnica de RNA empleando la lluvia media mensual de las estaciones instaladas en el Municipio Chirgua, específicamente la Cuenca del Río Chirgua.

Esta calibración se realizo usando dos tipos de modelos, uno que es el Auto regresivo No lineal con Observaciones Externas que emplea 12 vectores de "n" elementos que son la cantidad de años antecedentes donde se calibran dos estaciones con la finalidad de pronosticar las lluvias faltantes de una estación con las lluvias de la otra estación. El otro modelo es el Auto regresivo No lineal que emplea un único vector de "n" elementos que serian los meses de antecedentes donde se calibro introduciendo datos de lluvia de una estación para realizar pronósticos de ella misma.

Una vez calibradas las RNA se realiza su validación la cual verificamos a través de los errores entre los valores pronosticados y los observados, los cuales tuvieron un ajuste satisfactorio debido a que los errores estuvieron en un rango aceptable, de forma más especifica el coeficiente de correlación entre los valores pronosticados y observados estuvieron en un rango entre 0.52 y 1, considerando el valor de 1 como un ajuste optimo.

La investigación desarrollada consta de cuatro capítulos estructurados con el propósito de integrar los elementos necesarios para su realización. En el Capítulo I se presenta el Planteamiento del Problema, la Formulación del Problema, los Objetivos de la Investigación, además de su Justificación y Delimitación que dan origen al trabajo.

En el Capítulo II, se puntualiza el Marco Teórico y se contemplan los Antecedentes de la investigación, las Bases Teóricas y el Marco Normativo Legal.

El Capítulo III, trata del Marco Metodológico y se define el tipo y diseño de investigación, las fuentes utilizadas para la obtención de la información, las Técnicas e Instrumentos de Recolección de Datos, la Población y Muestra de estudio utilizada.

En el Capítulo IV se analizan los resultados en el mismo orden en que se presentan los Objetivos Específicos con la finalidad de tomar información de las opiniones acerca del tema. Y por último se muestran las conclusiones y recomendaciones de la investigación.

#### **CAPITULO I**

#### **EL PROBLEMA**

#### **Planteamiento del Problema**

El agua es un elemento imprescindible para la vida y para los seres humanos, estando estrechamente ligado a la salud, el bienestar, los recursos humanos y los recursos alimenticios. Oscar Alejandro (2007)

Los recursos alimenticios representan un sector con demanda considerable de agua ya, que aproximadamente el 60% del agua potable está destinada para los regadíos de siembras y la agricultura, es por este motivo que el descontrol que genera el calentamiento global esta ocasionando un gran impacto económico, generando sequias prolongadas, descontrol en las predicciones meteorológicas y un mínimo aprovechamiento de las precipitaciones. (s.a). (s.f).

En Venezuela el desbalance que genera este cambio climático afecta proporcionalmente las regiones donde su economía es sostenida por la agricultura, un ejemplo de esta situación es el que se presenta en el estado Carabobo, municipio Bejuma, en la Cuenca del Rio Chirgua, ya que la escasez de lluvia y las sequias prolongadas ocasionan problemas en los cultivos de papa trayendo como consecuencia un desarrollo no adecuado de los mismos, provocando pérdidas económicas para los inversionistas de este sector en la región, esta situación se observo desde hace un tiempo atrás hasta nuestros días, durante el periodo de los meses de Mayo hasta Octubre; de este acontecimiento surgen las siguientes interrogantes: (s.a). (2009)

¿Cuáles son las características de los datos de lluvia obtenidos por un pluviógrafo con almacenamiento electrónico y registros antecedentes en la Cuenca del Río Chirgua en el Municipio Bejuma, Estado Carabobo?

¿Cómo se puede realizar la calibración de los modelos de pronósticos mediante la técnica de red neuronal artificial basados en los registros antecedentes de la Cuenca del Río Chirgua en el Municipio Bejuma, Estado Carabobo?

¿Cuán valido son los valores de lluvia pronosticados por las redes neuronales artificiales en la Cuenca del Río Chirgua en el Municipio Bejuma, Estado Carabobo?

#### **Objetivos de la Investigación**

#### **Objetivo General**

Pronosticar la lluvia en espacio y tiempo, Cuenca del Río Chirgua, Municipio Bejuma, Estado Carabobo usando redes neuronales artificiales.

#### **Objetivos Específicos**

Caracterizar la lluvia mediante obtención de datos de un pluviógrafo con almacenamiento electrónico y registros antecedentes en la Cuenca del Río Chirgua, Municipio Bejuma, Estado Carabobo.

Calibrar modelos de pronósticos mediante la técnica de red neuronal artificial basados en los registros antecedentes de la Cuenca del Río Chirgua, Municipio Bejuma, Estado Carabobo.

Validar el pronóstico de la lluvia observada aplicando la técnica de red neuronal artificial en la Cuenca del Río Chirgua, Municipio Bejuma, Estado Carabobo.

#### **Justificación de la Investigación**

El previo conocimiento de la aparición de las lluvias en determinados lugares, es posible por medio de la aplicación de procedimientos basados en la interpretación de los datos arrojados por el sistema de redes neuronales artificiales, estos pronósticos brindan una serie de innumerables beneficios, entre ellos, la anticipación de la llegada de las precipitaciones permite tomar acciones pertinentes para sacar provecho del mismo. (Diana Poma) (s.f).

Un caso resaltante que puede ser señalado, es el presente en algunas zonas o regiones destinadas a la agricultura ya que poseen climas inestables y escasez de agua debido a las sequias intensas. Por lo tanto al conocer la actuación o comportamiento de las lluvias sobre estos lugares podría aprovecharse el agua precipitada para conformar un sistema de riego gratuito y eficaz para los cultivos, obteniendo de tal forma buenas cosechas y reduciendo las pérdidas. (s.a) (s.f)

Desde el punto de vista académico, representa un aporte para los estudiantes interesados en el estudio en espacio y tiempo del comportamiento de las precipitaciones, favoreciendo a los distintos sectores que pudiesen aprovechar las precipitaciones.

Unos de los aportes tecnológicos de la investigación, es que permitirá la revisión y verificación de la técnica de Redes Neuronales Artificiales, para ser empleada en empresas o industrias afines, interesadas en los pronósticos de lluvia.

### **Delimitación**

La presente investigación tendrá lugar en la Cuenca del Rio Chirgua, Municipio Bejuma, Estado Carabobo, tomando en cuenta las precipitaciones registradas por los pluviógrafo de las estaciones Chirgua, La Paredeña y Cabeceras.

El estudio de los datos obtenidos del pluviógrafo, se realizara en un periodo de cinco (5) meses, comenzando en Agosto y finalizando en Diciembre del año 2011.

#### **CAPITULO II**

### **MARCO TEÓRICO**

Describe los antecedentes y las bases teóricas de la investigación. Abarcando aquellos trabajos que se han llevado a cabo nacional e internacionalmente. En las bases teóricas se detallan los modelos que representan el proceso de la lluvia; incluyendo ecuaciones múltiple lineales y no lineales, así como las técnicas de inteligencia artificial como las redes neuronales artificiales.

#### **Antecedentes**

La lluvia es un parámetro importante para el cumplimiento del ciclo hidrológico, su estudio es primordial para determinar diversos aspectos relacionados con el comportamiento de la cuenca como lo es el caudal existente en la misma y así tomar medidas para garantizar el desarrollo del ecosistema, es por ello que se requiere hacer referencias al análisis y trabajos relacionados con este tema, a continuación se describen resúmenes de investigaciones realizadas sobre el parámetro de la lluvia, las cuales servirán de sustento para la metodología empleada y para el desarrollo técnico de este trabajo especial de Grado.

Indikó J. y Cisneros H. (2007). Redes Neuronales Artificiales para pronosticar alturas de precipitación cada 15 minutos. Esta investigación tuvo como objetivo pronosticar la lluvia en intervalos consecutivos de 15 minutos en una estación pluviométrica de una zona urbana. Se comparó el desempeño de diferentes diseños de RNA, cuyas variables de entrada son las alturas de precipitación de la estación por

pronosticar y de las estaciones más próximas, correspondientes a tres intervalos de 15 minutos. La evaluación del desempeño se efectuó con el coeficiente de correlación de Pearson. Esos resultados fueron satisfactorios, excepto para valores excepcionales de lluvia. Con el propósito de mejorar el pronóstico para estos casos, los eventos se agruparon en cinco conjuntos. En los resultados se observó que los mejores desempeños se obtienen con la agrupación y la tendencia, pero el pronóstico de los valores extremos permanece incompleto. Esta investigación estuvo vinculada directamente con el presente trabajo ya que posee el mismo fin, el cual consiste en pronosticar las lluvias empleando la técnica de Redes Neuronales Artificiales.

Silverman D. y Dracup J. (1999). Redes Neuronales Artificiales y Predicción largo plazo en California. Esta investigación tuvo el propósito de pronosticar las precipitaciones en California a largo plazo empleando Redes Neuronales Artificiales. Modelaron el comportamiento operacional de la cuenca representando una serie de tiempo mensual de 1 año, de enero a diciembre, sobre índice de teleconexión e indicadores ENSO relacionados con la precipitación total (octubre a septiembre) de 7 zonas climáticas de California, con diferentes periodo de retardo entre la entrada y la salida. Se encontró que el patrón de lluvia estimado mediante el modelo de Redes neuronales artificiales coincide aproximadamente con la lluvia observada durante un tiempo de un año. Concluyendo que pueden realizar pronósticos a largo plazo empleando la técnica de Redes Neuronales Artificiales. El proyecto tuvo un aporte en la comparación de los resultados que se obtuvieron en los pronósticos del presente trabajo.

French M., Krajewski W. y Cuykendall R. (1992). Pronostico de lluvia en espacio y tiempo utilizando una Red Neuronal. Esta investigación tuvo el propósito de desarrollar una red neuronal para predecir la intensidad de las precipitaciones en el espacio y el tiempo, empleando una red de tres capas de aprendizaje con la entrada, oculta, y las capas de salida. La capacitación se llevó a cabo utilizando la propagación hacia atrás donde se presentan los campos de entrada y salida de las lluvias a la red neuronal como una serie de juegos de aprendizaje. Después del entrenamiento, la red neuronal se utilizo para pronosticar las lluvias de intensidad con un plazo de ejecución de 1 h. Los resultados indican que una red neuronal es capaz de aprender la compleja relación que describe la evolución espacio-tiempo de las precipitaciones como la inherente a un modelo de simulación de lluvia complejo. Esta investigación estuvo vinculada directamente con el presente trabajo ya que posee el mismo fin, el cual consiste en pronosticar las lluvias empleando la técnica de Redes Neuronales.

Estos antecedentes sirvieron como referencia al momento de analizar datos de lluvia y lograr la adaptación de éstos a modelos escogidos para su estudio. Lo antes expuesto permite ampliar el conocimiento en cuanto a la aplicación de modelos, comparación de estos y su determinación para conocer, el que mejor se ajuste al comportamiento de una determinada cuenca, orientando los resultados a la creación de una base de información hidrológica que sirva como referencia para estudios más profundos sobre la misma.

#### **Bases Teóricas**

#### *Descripción de los Modelos*

#### *Modelo de Regresión*

En este trabajo se analiza la aplicabilidad de dos tipos de estructuras de modelos de regresión: una estructura de modelo de regresión lineal múltiple (RLM) y una estructura de modelo de regresión no lineal múltiple (RNLM).

Para el caso del desarrollo del modelo LMR, la relación entre la escorrentía resultante en el tiempo t  $(Q_t)$  y la lluvia que da origen a dicha escorrentía en cada tormenta, se representa mediante la siguiente expresión:

$$
Q_t = \beta_1 P_t + \beta_2 P_{t-1} + \beta_3 P_{t-2} + \beta_4 P_{t-3} \dots + \beta_{12} P_{t-11}
$$
\n(1)

Donde  $β_s$  es el coeficiente de regresión a ser determinado,  $Q_t$  es la escorrentía; P<sup>s</sup> representa la lluvia y el índice t es el tiempo.

Para el caso del desarrollo del modelo no lineal múltiple, NLMR, la relación que se investiga es una regresión polinómica de orden n entre 2 y 5, de acuerdo con la siguiente expresión:

$$
Q_{t} = \beta_{1}P^{n}{}_{t} + \beta_{2}P^{n}{}_{t-1} + \beta_{3}P^{n}{}_{t-2} + \beta_{4}P^{n}{}_{t-3} + \beta_{12}P^{n}{}_{t-11}
$$
\n(2)

#### *Redes Neuronales Artificiales*

Las redes neuronales se componen de elementos simples que operan en paralelo inspirados en el sistema nervioso biológico. Al igual que en la naturaleza, las conexiones entre los elementos determinan en gran medida la función de la red. Una red neuronal puede ser entrenada para realizar una función particular mediante el ajuste de los valores de las conexiones (pesos) entre los elementos. Típicamente, las redes neuronales son ajustadas, o entrenadas, de manera que una entrada particular da lugar a una salida objetiva específica. En la Figura 3 se ilustra tal situación. La red es ajustada, con base en la comparación de la salida y el objetivo, hasta que la salida de la red coincida con el objetivo. (Demuth et al., 2009).

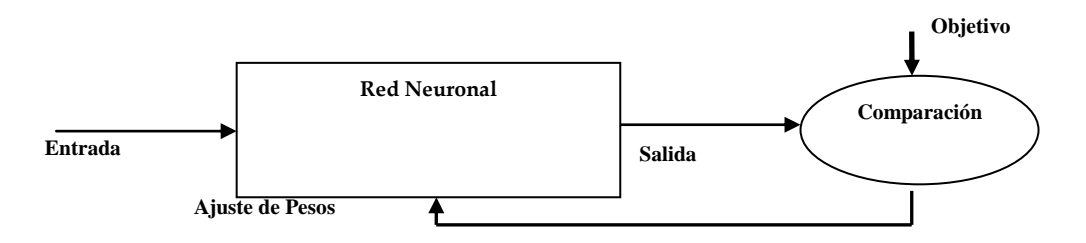

Figura 1. Esquema Entrada/Salida de la red neuronal artificial. Fuente: Demuth (2009)

### *Modelo de neurona*

Una o más neuronas pueden ser combinadas en una capa, y una red particular puede contener una o más de tales capas. En la Figura 4 se muestra una red de capa única con R elementos de entrada y S neuronas.

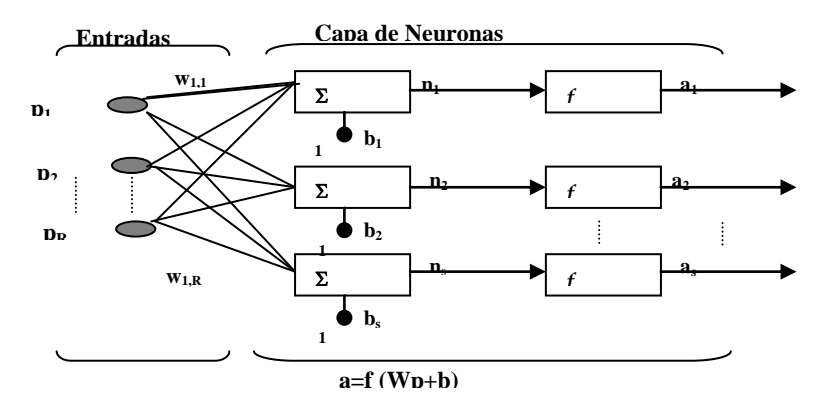

Figura 2. Arquitectura de red de capa única de neuronas. Fuente: Demuth (2009)

En esta red, cada elemento del vector de entrada **p** se conecta a cada entrada de la neurona mediante la matriz de pesos **W**. Considerando una neurona con un único vector de entrad de R elementos, p, cada elemento  $p_1, p_2,...,p_R$ , es multiplicado por los pesos  $w_1$ <sub>1</sub>,  $w_1$ <sub>2</sub>, ..., $w_1$ <sub>R</sub> y los valores ponderados son alimentados a la unión sumatoria, como se muestra en la Figura 4. Esta suma es **Wp**, el producto punto de la matriz **W** y el vector **p**. La neurona tiene un sesgo **b**, el cual es sumado con las entradas ponderadas para formar la entrada a la red n. Esta suma, n, es el argumento de la función de transferencia **f** que se define como sigue:

$$
n = w_{1,1}p_1 + w_{1,2}p_2 + \dots + w_{1,R}p_R + b \tag{3}
$$

La Ecuación (3) se puede escribir como:

$$
n(i) = Wp + b \tag{4}
$$

Dónde, la iésima neurona tiene un operador de sumatoria que une sus entradas ponderadas y los sesgos para su propio escalar de salida n(i). Los diversos n(i) forman en conjunto un vector de entrada n a la red de S elementos.

La función de transferencia sigmoidal es la que comúnmente se emplea en la redes de propagación hacia atrás, en parte debido a que es diferenciable. En la Figura 5, se muestra que esta función admite cualquier valor de entrada entre más y menos infinito, y la salida varía en un rango entre 0 y 1.

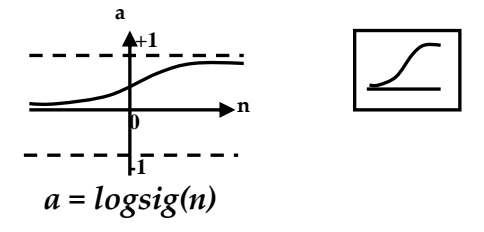

Figura 3. Función de transferencia Log-Sigmoidal. Fuente: Demuth (2009).

Ocasionalmente, la función de transferencia purelin se utiliza en las redes de propagación hacia atrás. En la Figura 6 se muestra la función de transferencia lineal.

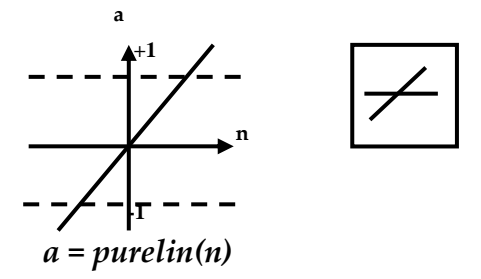

Figura 3. Función de transferencia lineal. Fuente: Demuth (2009)

El símbolo en el recuadro a la derecha de cada gráfica de la función de transferencia representa a la función de transferencia asociada. Estos iconos reemplazan la f general en los recuadros de los diagramas de red para simbolizar la función de transferencia que está siendo utilizada.

#### **Red de alimentación progresiva.**

Las redes de alimentación progresiva con frecuencia tienen una o más capas ocultas de neuronas sigmoidales seguidas por una capa de salida de neuronas lineales. Múltiples capas de neuronas con funciones de transferencia no lineal permiten que la red aprenda relaciones lineales y no lineales entre los vectores de la entrada y la salida. La capa de salida lineal permite que la red produzca valores fuera del rango de -1 a 1. Para la descripción de redes de capas múltiples, la notación debe ampliarse. Específicamente, se requiere hacer una distinción entre las matrices de los pesos que son conectadas a las entradas y las matrices de los pesos que se conectan entre capas.

En una red puede haber varias capas que emplean matrices de peso de las capas (LW) así como matrices de pesos de las entradas (IW). La red mostrada en la Figura 2 tiene R entradas, S<sup>1</sup> neuronas en la primera capa, y S<sup>2</sup> neuronas en la segunda capa. Una constante de entrada 1 es alimentada como el sesgo de cada neurona. Se debe observar que las salidas de cada capa intermedia son las entradas a la siguiente capa.

De ese modo, la capa 2 se puede analizar como una red de capa única con  $S<sup>1</sup>$ entradas, S<sup>2</sup> neuronas, y una matriz de pesos S<sup>2</sup> x S<sup>1</sup> representada por W<sup>2</sup>. La entrada a la capa 2 es a<sup>1</sup>; la salida es a<sup>2</sup>. Una vez que todos los vectores y matrices de la capa 2 han sido identificados, estos pueden tratarse como una red de capa única. Esta aproximación puede ser adoptada con cualquier capa de la red.

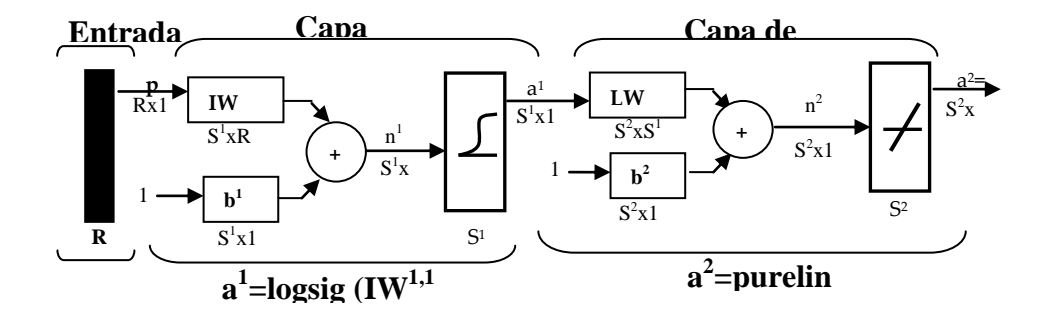

Figura 4. Arquitectura de la red de alimentación progresiva. Fuente: Demuth, (2009)

#### *Medición de la Precipitación*

La precipitación es el principal vector de entrada del ciclo hidrológico y se refiere a la cantidad total de agua que cae sobre la superficie terrestre. Se presenta en forma líquida (lluvia, niebla y rocío o escarcha), o sólida (nieve y granizo). Se deriva del vapor de agua atmosférica; sus características están sometidas a la influencia de otros factores climáticos, tales como viento, temperatura y presión atmosférica.

La humedad atmosférica es una condición necesaria pero no suficiente para la formación de la precipitación. Primeramente se requiere del proceso de la condensación y luego otro proceso que cree las gotas de agua que deben precipitar.

# *Equipo*

Los eventos de lluvia se miden y/o se registran en puntos denominados estaciones pluviométricas. En Venezuela, la precipitación es medida oficialmente por la Dirección de Hidrología del Ministerio del Ambiente y Recursos Naturales Renovables (MARNR), mediante pluviómetros altamente estandarizados.

## **CAPÍTULO III**

### **MARCO METODOLÓGICO**

#### **Tipo de Investigación**

Esta investigación es de tipo descriptivo. Los estudios descriptivos buscan especificar las propiedades, las características y los perfiles importantes de grupos, comunidades o cualquier otro fenómeno que se someta a análisis, Hernández y otros (2004).

La investigación es descriptiva porque pretende describir la intensidad, duración y frecuencia de la lluvia en la cuenca del Río Chirgua, Municipio Bejuma, Estado Carabobo basado en modelos matemáticos ajustados mediante técnicas de inteligencia artificial, tales como redes neuronales artificiales (RNA). Las mediciones incluyen el lapso 2008 -2011.

#### **Diseño de investigación**

El trabajo es no experimental, partiendo de que la obtención de información se realiza a través de mediciones directas de la lluvia en la Cuenca del Rio Chirgua, las cuales serán usadas para comparar los valores observados con los predichos a mediante el modelo sigmoidal ajustado mediante técnicas de RNA. Según Hernández y otros (2004), *"la investigación no experimental es aquella que se realiza sin manipular deliberadamente variables. Lo que se hace en la investigación no experimental es observar fenómenos tal y como se dan en su contexto natural para después analizarlos".* (Hernández y otros 2004, p.189).

Dentro de este marco la investigación se realizó bajo la modalidad de proyecto factible, pues bien se define de la siguiente forma:

"El proyecto factible consiste en la investigación, elaboración y desarrollo de una propuesta, de un modelo operativo viable, para solucionar problemas, requerimientos o necesidades de organizaciones o grupo sociales; puede referirse a la formulación de políticas, programas, tecnologías, métodos o procesos. El proyecto debe tener apoyo en una investigación documental, de campo o un diseño que incluya ambas modalidades" (FEDEUPEL, 2006, p.21).

Esta investigación busca obtener una base de datos hidrológicos que permitan caracterizar y conocer el comportamiento de la cuenca y a su vez sirvan como base para la toma de decisiones adecuadas sobre actividades que dependan de la misma, logrando con ello solventar necesidades sociales, así como también busca encontrar el modelo matemático que mejor describa el comportamiento de la lluvia en la cuenca del Rio Chirgua, Municipio Bejuma, Estado Carabobo.

Por último, es necesario señalar que el enfoque de esta investigación es de tipo cuantitativo pues bien busca predecir explicar y controlar los fenómenos existentes en la cuenca y cualitativo porque pretende comprender e interpretar la realidad existente en la misma para poder describirla.

#### **Técnicas e Instrumentos de Recolección de Datos**

Una vez seleccionado el diseño de investigación apropiado y la muestra adecuada de acuerdo con el problema de estudio, la siguiente etapa consiste en la recolección de datos que implican tres actividades vinculadas entre sí (Hernández y otros, 2004, p.241).

- 1. Seleccionar un instrumento de medición de los disponibles en el estudio del comportamiento o desarrollar uno (el instrumento de recolección de los datos). Este instrumento debe ser válido y confiable, de lo contrario no podemos basarnos en sus resultados.
- 2. Aplicar el instrumento de medición. Es decir, obtener las observaciones y mediciones de las variables que son de interés para nuestro estudio.
- 3. Preparar las mediciones obtenidas para que puedan analizarse correctamente.

#### **Descripción de la Metodología**

La metodología de esta investigación abarca una serie de pasos consecutivos y lógicos de acuerda a de cada objetivo específico, donde la ejecución sea en tres etapas debidamente explicada donde se cumplan con los mismos. La investigación se llevará a cabo en las siguientes fases:

#### **Fase I: Recolección de Datos**

En la primera fase, la recolección de datos es realizada mediante la descarga de la información del pluviógrafo para luego realizar la caracterización de la lluvia.

*Objetivo 1: Caracterizar la lluvia mediante obtención de datos de un pluviógrafo con almacenamiento electrónico y registros antecedentes.* El proceso de lluvia será caracterizado mediante la representación gráfica de las mediciones de lluvia. La lluvia es medida a través de un pluviógrafo acoplado a un sistema de almacenamiento electrónico ubicado en la Cuenca del Rio Chirgua.

#### **Fase II: Procesamiento de Datos**

En la segunda fase se procesan los datos mediante programas estadísticos y matemáticos, los cuales son usados para modelar el proceso lluvia y analizar los resultados de la aplicación de las técnicas de modelación.

*Objetivo 2: Calibrar modelos de pronósticos mediante la técnica de red neuronal artificial.* La estimación de las precipitaciones será realizada mediante la modelación matemática del proceso, aplicando modelos basados en regresiones no lineales. Los cuales fueron ajustados mediante técnicas de inteligencia artificial, redes neuronales artificiales. La modelación consiste en la calibración de las ecuaciones y la obtención de los parámetros o coeficientes de las variables incluidas dentro de las regresiones. Las variables representaron la magnitud de la lluvia ocurrida dentro de eventos de tormentas. Los resultados son analizados cualitativa y cuantitativamente, en el primer caso mediante observación de gráficas de observados versus estimado, residuos versus predicho y residuos versus orden en la serie. En el segundo caso, mediante análisis de los estadísticos siguientes: coeficiente de determinación, coeficiente de determinación ajustado y errores.

#### **Fase III: Obtención de Resultados**

En la tercera fase, los resultados de la modelación son juzgados mediante la comparación de las técnicas y la evaluación de los ajustes de los modelos a las observaciones

*Objetivo 3: Validar el pronóstico de la lluvia obtenido aplicando la técnica de red neuronal artificial empleando datos observado de lluvia.* La evaluación del ajuste fue realizada mediante la comparación de los resultados obtenidos en este estudio con los obtenidos por otros investigadores a nivel mundial.

## **CAPÍTULO IV**

### **LA PROPUESTA**

El procesamiento de los datos recolectados permitió graficar, tabular, analizar e interpretar la información en términos absolutos y porcentuales, obtenidos por medio del pluviógrafo con almacenamiento eléctrico y registros de antecedentes para la Cuenca del Rio Chirgua ubicado en el Municipio Bejuma, Estado Carabobo.

#### **Fase I: Recolección de Datos**

Se recolectaron los datos obtenidos por el Sistema Nacional de Información Hidrológica y Meteorológica (SINAIHME) para las primeras dos estaciones, y para la tercera estación se descargaron los datos del pluviógrafo generando los Hietogramas de cada tormenta, arrojando lo siguiente:

#### **1-. Estación Chirgua**

Para la presente estación se procesaron los datos del Anexo 1, generando las siguientes figuras:

En la Figura 1 se observo que la precipitación no fue superior de 50mm en los meses de Enero, Febrero y Marzo. En el mes de Abril, la precipitación varió entre 80 mm y 200mm, en Mayo entre 150 mm y 340 mm. Para los meses de Junio, Julio, Agosto y Septiembre fue entre 220 mm a 330 mm. Para los meses, de Octubre y Noviembre entre 100 mm y 220 mm, y para el mes de Diciembre entre 10 mm hasta

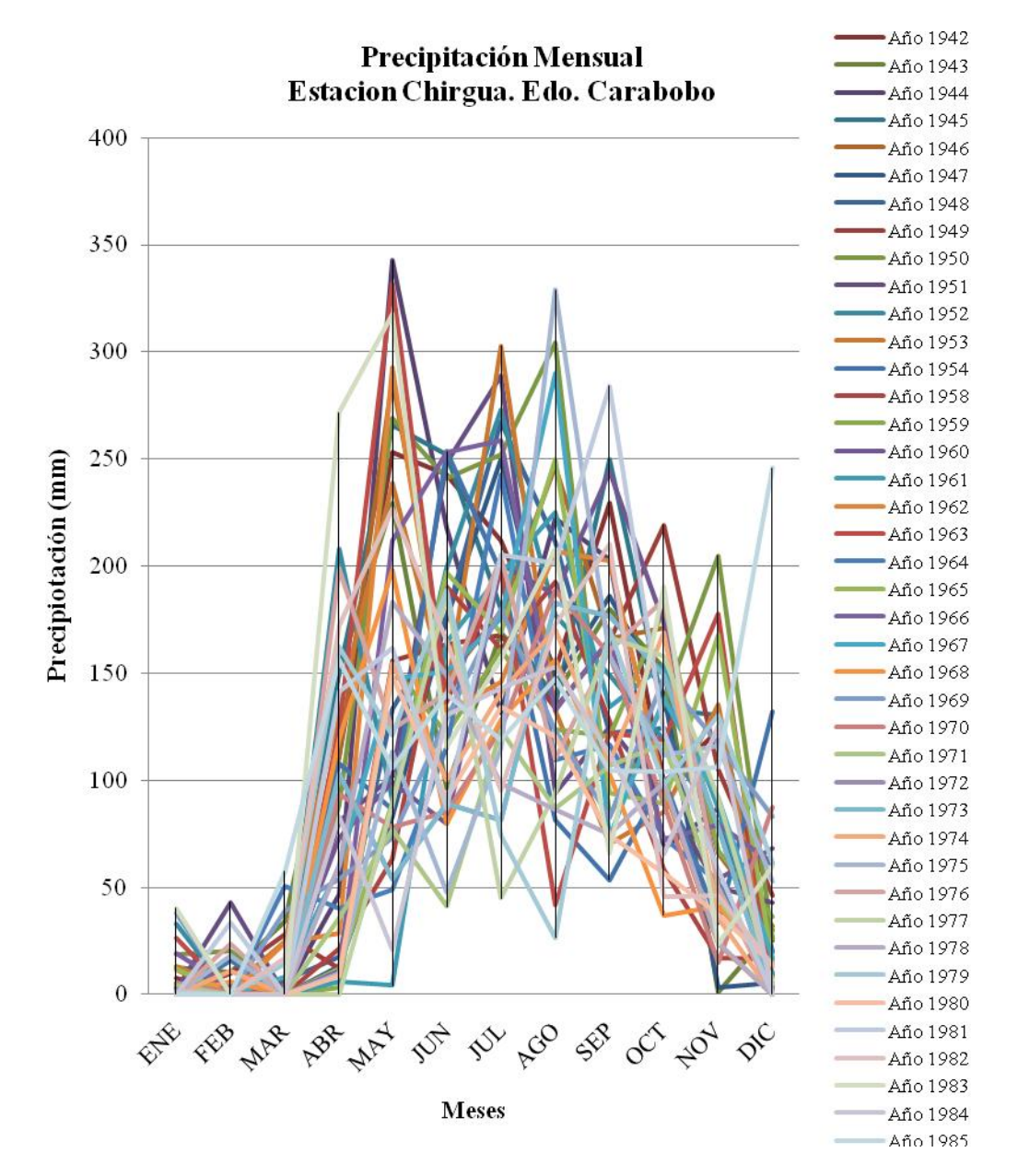

120 mm aproximadamente. En el mes de Mayo la precipitación máxima se aproximo a 340 mm.

Figura 1. Precipitación Mensual. Estación Chirgua. Estado Carabobo. Nota: Rivas (2011).

En la Figura 2 se represento la precipitación en forma de barra, donde la mayor parte de los meses presentan valores comprendido entre 10 mm y 200 mm, que representaría los meses de sequia y baja precipitación. Para los meses de invierno la precipitación varía entre 200 mm y 340 mm.

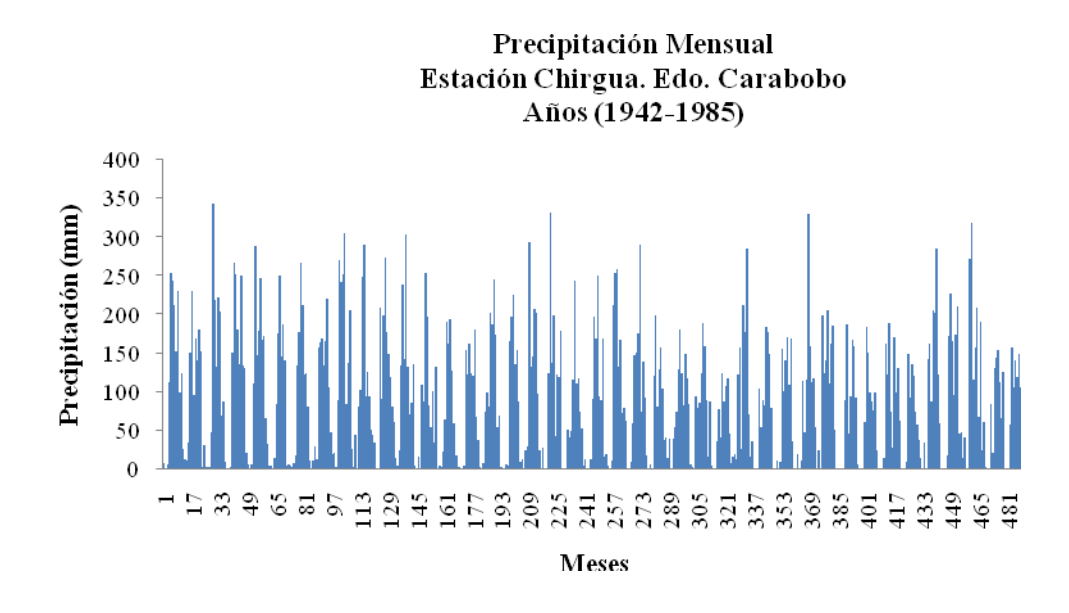

Figura 2. Precipitación Mensual. Estación Chirgua. Estado Carabobo. Nota: Rivas (2011).

En la Tabla 1, se represento el análisis estadístico de los 492 valores de precipitación, con un promedio de precipitación de 93 mm y una desviación estándar de 82.6 mm, obteniendo así una variación del 88 % aproximadamente. Y con precipitaciones máximas de 345.6 mm y mínimas de 0 mm.

Tabla 1. Tabla de Resumen Estadístico de la Precipitación. Estación Chirgua. Estado Carabobo.

| Recuento            | 492     |
|---------------------|---------|
| Promedio            | 93.0341 |
| Desviación Estándar | 82.5974 |
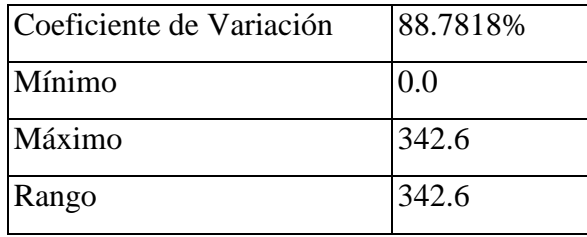

En la Tabla 2, se muestra la frecuencia para la Precipitación de la Estación de Chirgua, dividiendo el rango de valores de precipitación en intervalos del mismo ancho, contando el número de datos en cada intervalo. Las frecuencias muestraron el número de datos en cada intervalo, mientras que las frecuencias relativas muestran las proporciones en cada intervalo.

Tabla 2. Tabla de Frecuencia de Precipitación. Estación Chirgua. Estado Carabobo.

| <b>Clase</b>   | Límite          | Límite          | <b>Punto</b> | <b>Frecuencia</b> | <b>Frecuencia</b> |
|----------------|-----------------|-----------------|--------------|-------------------|-------------------|
|                | <b>Inferior</b> | <b>Superior</b> | <b>Medio</b> |                   | Relativa          |
|                | menor o igual   | 0.0             |              | 72                | 0.1463            |
| $\mathbf{1}$   | 0.0             | 31.6667         | 15.8333      | 93                | 0.1890            |
| $\overline{2}$ | 31.6667         | 63.3333         | 47.5         | 48                | 0.0976            |
| 3              | 63.3333         | 95.0            | 79.1667      | 56                | 0.1138            |
| $\overline{4}$ | 95.0            | 126.667         | 110.833      | 57                | 0.1159            |
| 5              | 126.667         | 158.333         | 142.5        | 56                | 0.1138            |
| 6              | 158.333         | 190.0           | 174.167      | 44                | 0.0894            |
| 7              | 190.0           | 221.667         | 205.833      | 27                | 0.0549            |
| 8              | 221.667         | 253.333         | 237.5        | 19                | 0.0386            |
| 9              | 253.333         | 285.0           | 269.167      | 10                | 0.0203            |
| 10             | 285.0           | 316.667         | 300.833      | 6                 | 0.0122            |
| 11             | 316.667         | 348.333         | 332.5        | $\overline{4}$    | 0.0081            |
| 12             | 348.333         | 380.0           | 364.167      | $\overline{0}$    | 0.0000            |

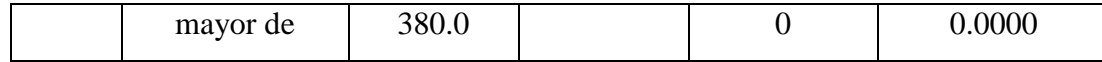

En la Figura 3, se observo que con una precipitación comprendida entre 0 mm y 35 mm tenemos una frecuencia de aproximadamente 95. En precipitaciones de 35 mm a 190 mm con frecuencias entre 50 y 58, y para precipitaciones superiores a 200 mm la frecuencia va disminuyendo de 30 con 200 mm hasta 5 con 350 mm respectivamente

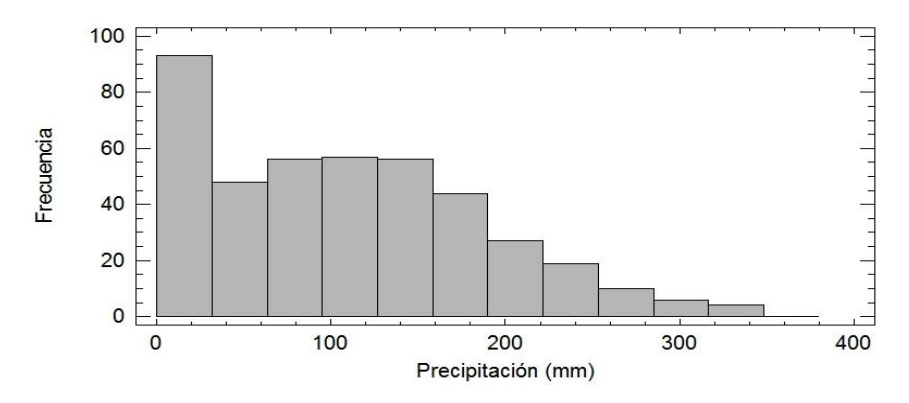

Figura 3. Histograma de Frecuencia para Precipitación Mensual. Estación Chirgua. Estado Carabobo. Año: 1942-1985.Nota: Rivas (2011).

En Figura 4, se observo que con una precipitación comprendida entre 0 mm y 35 mm tenemos una frecuencia relativa de aproximadamente 19% siendo el mayor porcentaje. En precipitaciones de 35 mm a 190 mm con frecuencias entre 9% y 11%, y para precipitaciones superiores a 200 mm la frecuencia fue disminuyendo de 5% con 200 mm hasta 1% con 350 mm respectivamente

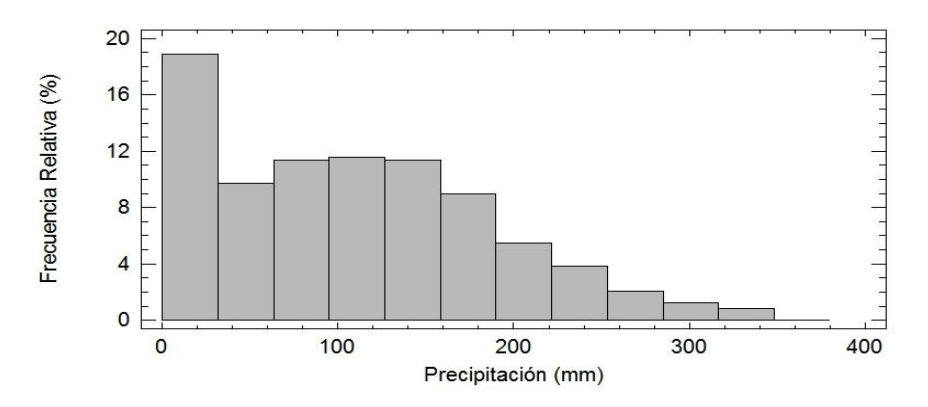

Figura 4. Histograma de Frecuencia Relativa para Precipitación Mensual. Estación Chirgua. Estado Carabobo. Año: 1942-1985. Nota: Rivas (2011).

En la Figura 5, se tiene la Precipitación Anual de la Estación Chirgua donde se observo que para el año de 1950 se obtuvo la mayor precipitación con un valor de aproximadamente de 1650 mm, seguido por el año 1945 con 1500 mm. Para los años 1971 y 1980 se tuvieron las menores precipitaciones con 650 mm aproximadamente. En el rango de estudio de esta estación desde 1942 hasta 1895 las precipitaciones anules varían entre 900 mm y 1200 mm.

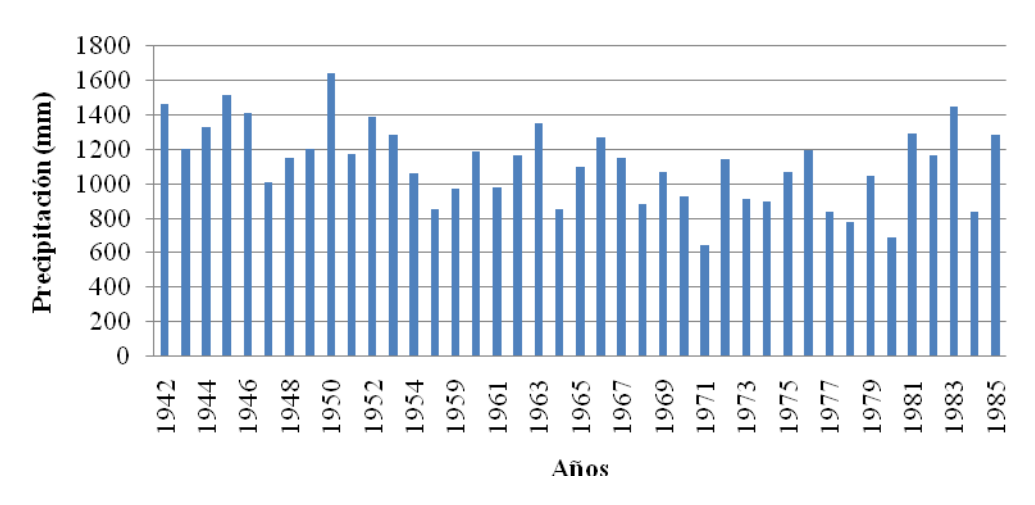

Figura 5. Precipitación Anual, Estación Chirgua, Estado Carabobo. Nota: Rivas (2011).

En la Tabla 3, se represento el análisis estadístico de los 41 valores de precipitación anual, con un promedio de precipitación anual de 1118 mm y una desviación estándar de 232 mm, obteniendo así una variación del 20 % aproximadamente. Y con precipitaciones máximas de 1644 mm y mínimas de 644 mm.

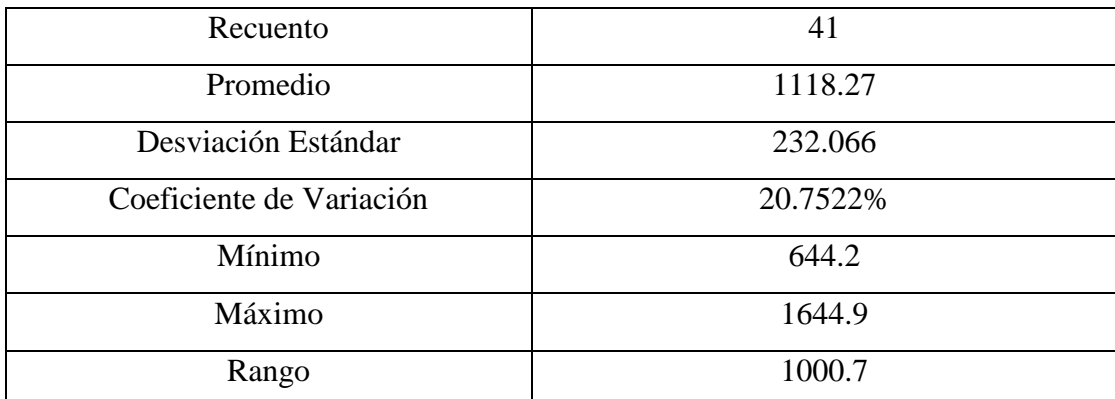

Tabla 3. Tabla de Resumen Estadístico de la Precipitación Anual. Estación Chirgua. Estado Carabobo.

Nota: Rivas (2011).

En la Tabla 4, se muestra la frecuencia para la Precipitación Anual de la Estación de Chirgua, dividiendo el rango de valores de precipitación en intervalos del mismo ancho, contando el número de datos en cada intervalo. Las frecuencias muestran el número de datos en cada intervalo, mientras que las frecuencias relativas muestran las proporciones en cada intervalo.

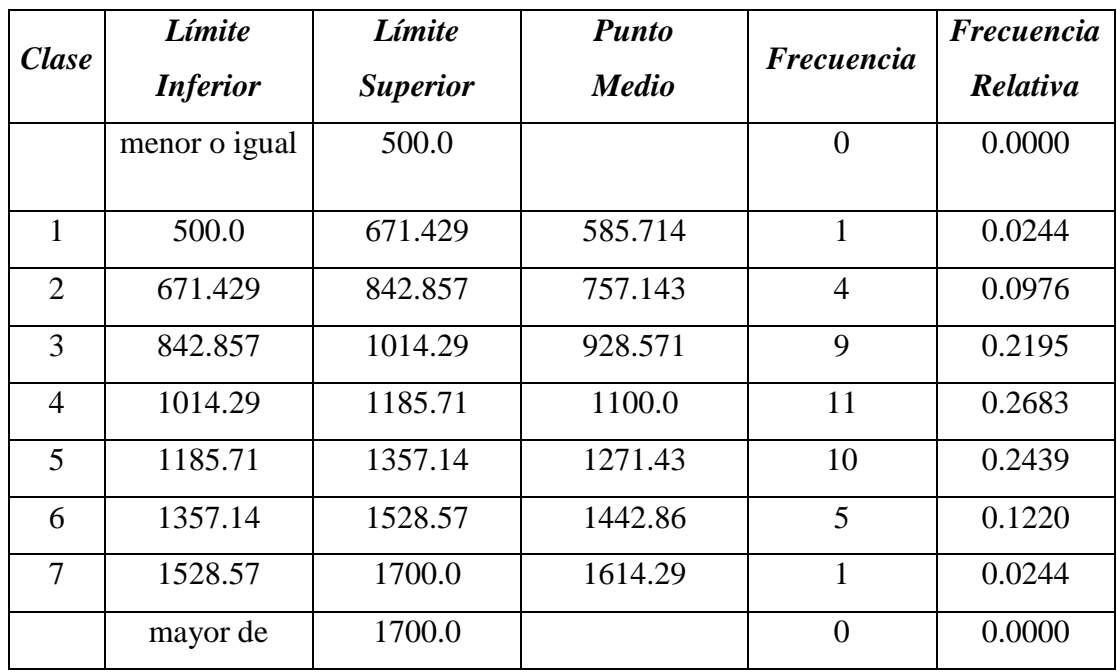

Tabla 4. Tabla de Frecuencia de Precipitación Anual. Estación Chirgua. Estado Carabobo.

Nota: Rivas (2011).

En la Figura 6, se observo que con una precipitación anual comprendida entre 500 mm a 675 mm y de 1525 mm a 1700 mm tenemos una frecuencia de aproximadamente 1 siendo estas precipitaciones las de menor frecuencia. En precipitaciones de 675 mm a 850 mm y de 1350 mm a 1525 mm frecuencias que varían de 4 a 5, para valores de 850 mm a 1025 mm y de 1175 mm a 1350 mm valores de frecuencia entre 9 y 10. Para las precipitaciones anuales entre 1025 mm y 1175 mm tenemos la mayor frecuencia con un valor de 11.

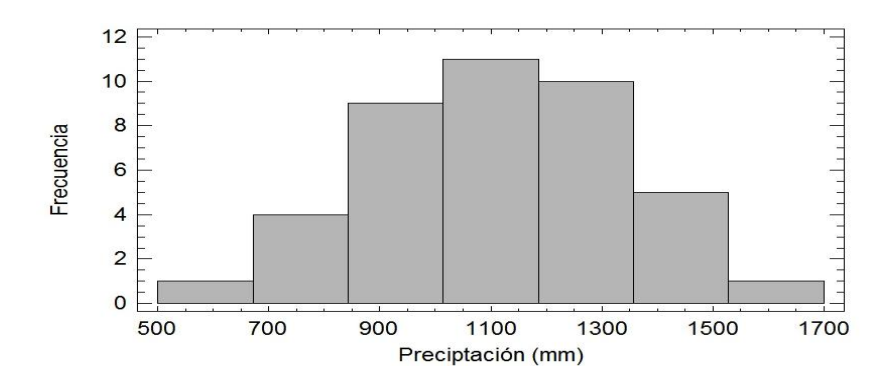

Figura 6. Histograma de Frecuencia para Precipitación Anual. Estación Chirgua. Estado Carabobo. Año: 1942-1985. Nota: Rivas (2011).

En la Figura 7, se observo que con una precipitación anual comprendida entre 500 mm a 675 mm y de 1525 mm a 1700 mm tuvo una frecuencia de aproximadamente 3% siendo estas precipitaciones las de menor frecuencia. En precipitaciones de 675 mm a 850 mm y de 1350 mm a 1525 mm frecuencias que varían de 10% a 13%, para valores de 850 mm a 1025 mm y de 1175 mm a 1350 mm valores de frecuencia entre 22% y 25%. Para las precipitaciones anuales entre 1025 mm y 1175 mm tenemos la mayor frecuencia con un valor de 28%.

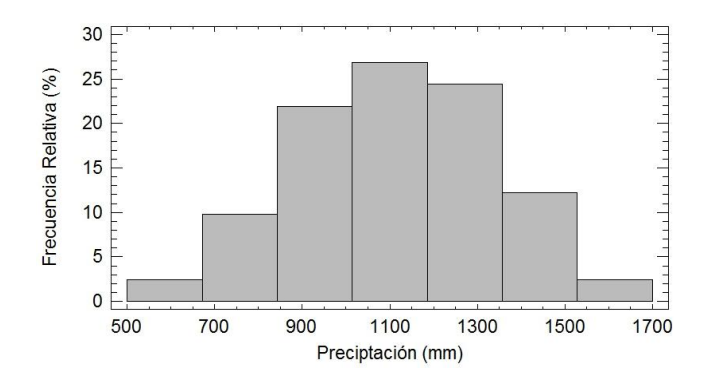

Figura 7. Histograma de Frecuencia Relativa para Precipitación Anual. Estación Chirgua. Estado Carabobo. Año: 1942-1985. Nota: Rivas (2011).

### **2-. Estación Cabeceras**

Para la presente estación se procesaron los datos del Anexo 2, generando las siguientes figuras:

En la Figura 8 se observa que la precipitación no fue superior de 80 mm en los meses de Enero, Febrero y Marzo. En el mes de Abril, la precipitación varió entre 30 mm y 250 mm, en Mayo entre 100 mm y 360 mm. Para los meses de Junio, Julio, Agosto y Septiembre fue entre 100 mm a 370 mm. Para los meses, de Octubre y Noviembre entre 80 mm y 260 mm, y para el mes de Diciembre entre 10 mm hasta 100 mm aproximadamente. En el mes de Septiembre la precipitación máxima se aproximo a 370 mm.

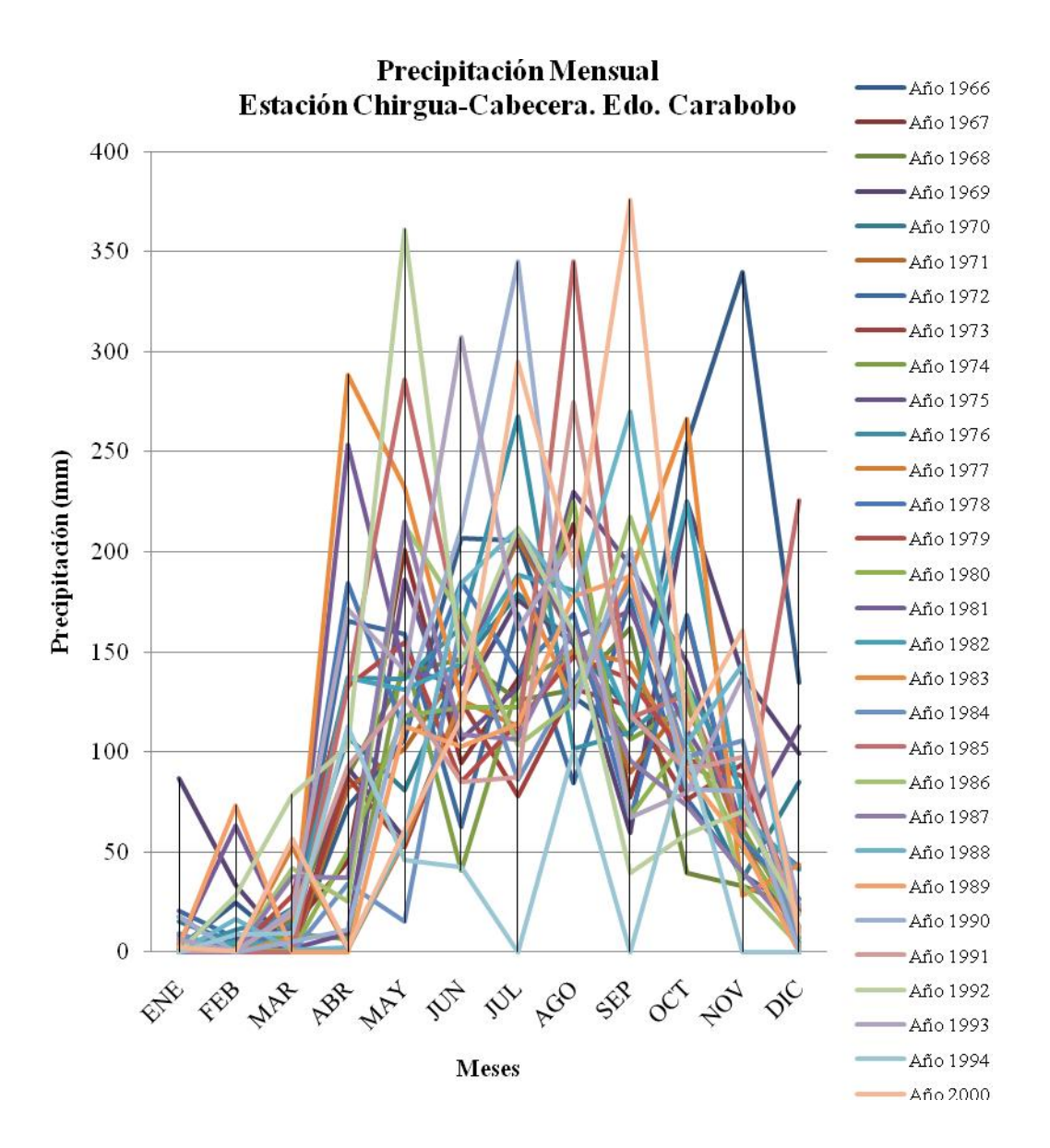

Figura 8. Precipitación Mensual. Estación Chirgua-Cabeceras. Estado Carabobo. Nota: Rivas (2011).

En la Figura 9 se represento la precipitación en forma de barra, donde la mayor parte de los meses presentan valores comprendido entre 10 mm y 130 mm, que representaría los meses de sequia y baja precipitación. Para los meses de invierno la precipitación varía entre 160 mm y 330 mm.

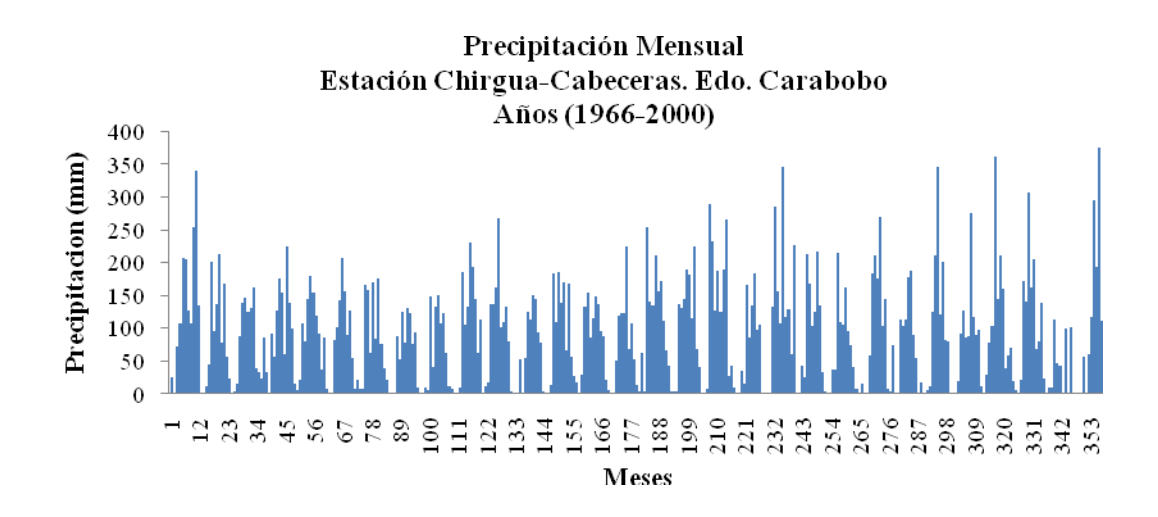

Figura 9. Precipitación Mensual. Estación Chirgua-Cabecera. Estado Carabobo. Nota: Rivas (2011).

En la Tabla 5, se represento el análisis estadístico de los 360 valores de precipitación, con un promedio de precipitación de 90 mm y una desviación estándar de 79.7 mm, obteniendo así una variación del 87 % aproximadamente. Y con precipitaciones máximas de 376 mm y mínimas de 0 mm.

Tabla 5. Tabla de Resumen Estadístico de la Precipitación. Estación Chirgua-Cabecera. Estado Carabobo.

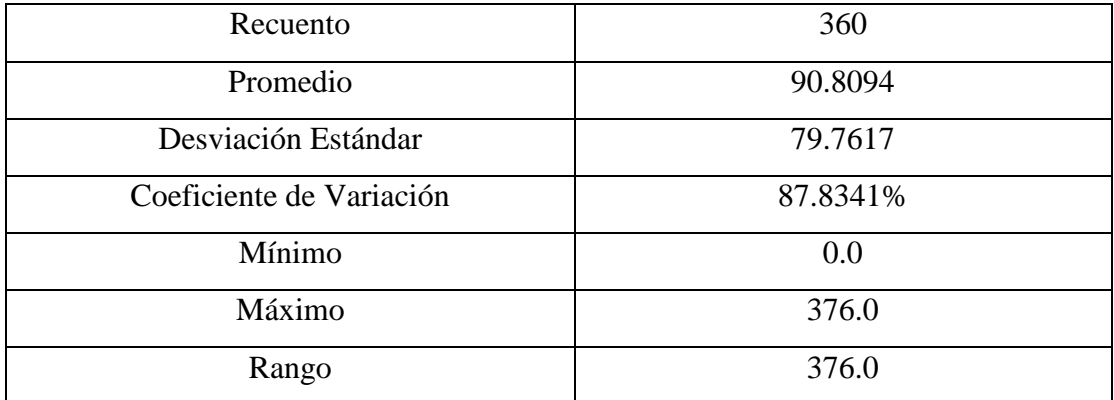

Nota: Rivas (2011).

En la Tabla 6, se muestra la frecuencia para la Precipitación de la Estación de Chirgua-Cabecera, dividiendo el rango de valores de precipitación en intervalos del mismo ancho, contando el número de datos en cada intervalo. Las frecuencias muestran el número de datos en cada intervalo, mientras que las frecuencias relativas muestran las proporciones en cada intervalo.

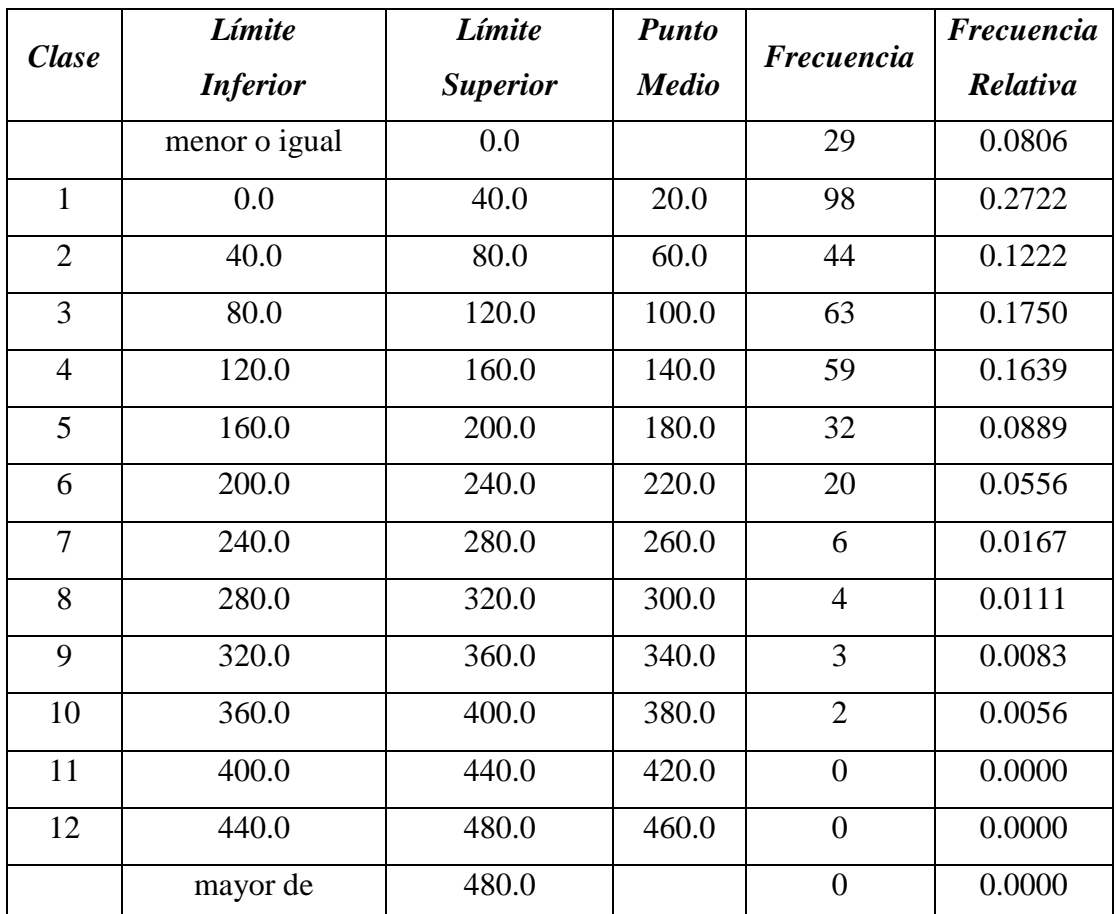

Tabla 6. Tabla de Frecuencia de Precipitación. Estación Chirgua-Cabecera. Estado Carabobo.

Nota: Rivas (2011).

En la Figura 10, se observo que con una precipitación comprendida entre 0 mm y 40 mm tenemos una frecuencia de aproximadamente 98. En precipitaciones de 40 mm a 80 mm con frecuencia de 45, entre 80 mm a 400 mm las frecuencias van disminuyendo de 65 a 2.

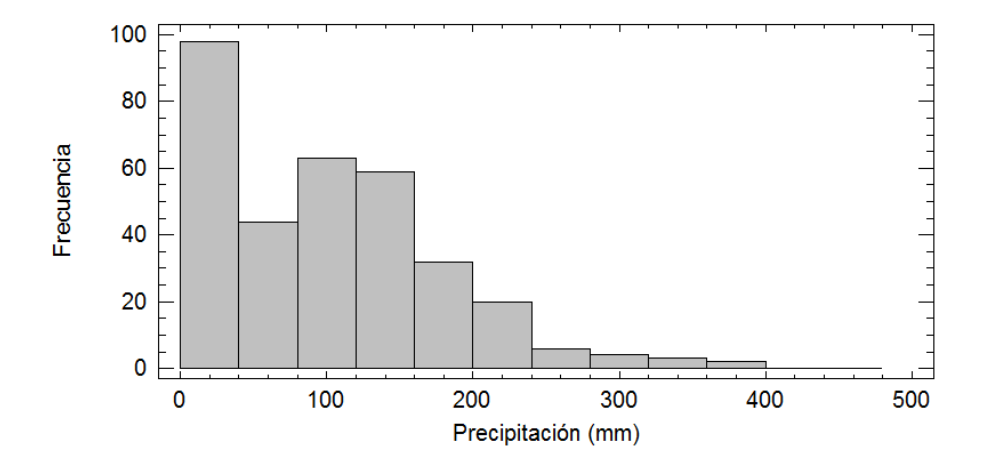

Figura 10. Histograma de Frecuencia para Precipitación Mensual. Estación Chirgua-Cabecera. Estado Carabobo. Año: 1966-2000. Nota: Rivas (2011).

En la Figura 11, se observo que con una precipitación comprendida entre 0 mm y 40 mm tenemos una frecuencia de aproximadamente 27%. En precipitaciones de 40 mm a 80 mm con frecuencia de 12%, entre 80 mm a 400 mm las frecuencias van disminuyendo de 18% a 0.5%.

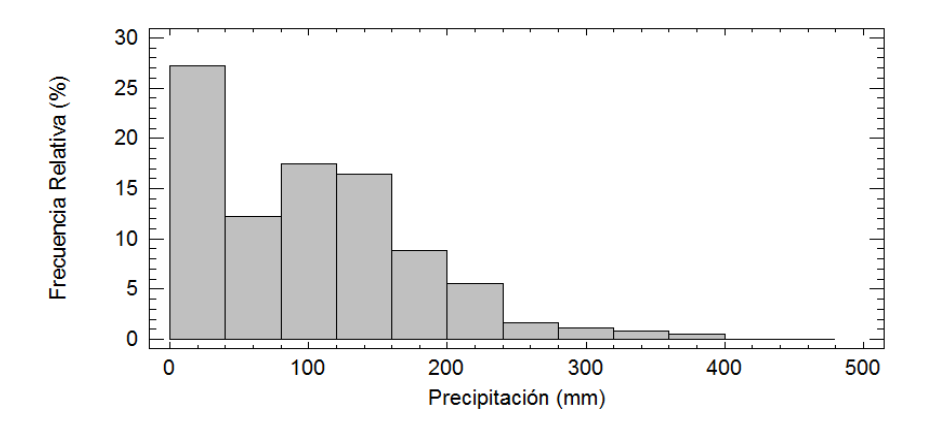

Figura 11. Histograma de Frecuencia Relativa para Precipitación Mensual. Estación Chirgua-Cabecera. Estado Carabobo. Año: 1966-2000. Nota: Rivas (2011).

En la Figura 12, se tiene la Precipitación Anual de la Estación Chirgua-Cabecera donde se observo que para los años 1966, 1985 y 1989 se obtuvo la mayor precipitación con un valor de aproximadamente de 1585 mm, seguido por el año 1983 con 1495 mm. Para el año de 1994 se tuvo la menor precipitación con 420 mm aproximadamente. En el rango de estudio de esta estación desde 1966 hasta 2000 las precipitaciones anules varían entre 800 mm y 1000 mm.

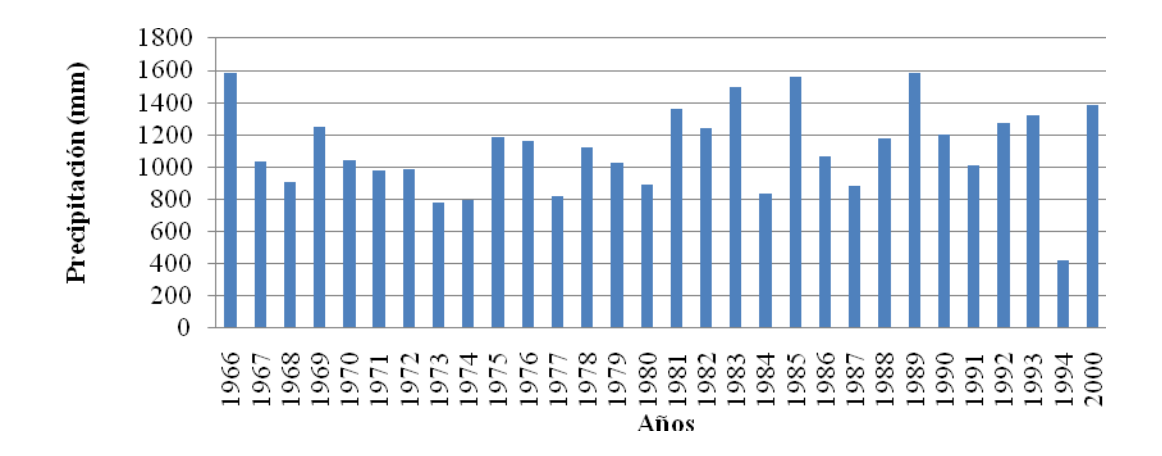

Figura 12. Precipitación Anual, Estación Chirgua-Cabecera, Estado Carabobo. Nota: Rivas (2011).

En la Tabla 7, se represento el análisis estadístico de los 30 valores de precipitación, con un promedio de precipitación de 1089 mm y una desviación estándar de 256.9 mm, obteniendo así una variación del 23 % aproximadamente. Y con precipitaciones máximas de 1584 mm y mínimas de 421 mm.

Tabla 7. Tabla de Resumen Estadístico de la Precipitación. Estación Chirgua-Cabecera. Estado Carabobo.

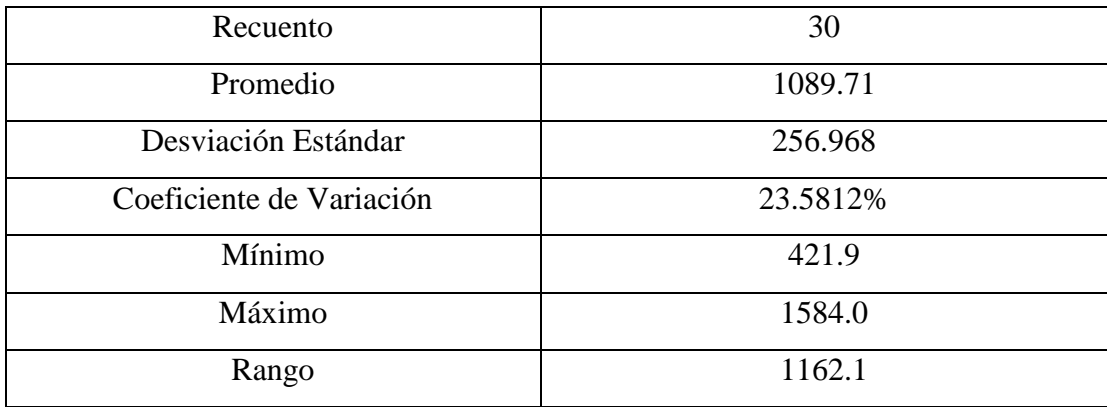

Nota: Rivas (2011).

En la Tabla 8, se muestra la frecuencia para la Precipitación Anual de la Estación de Chirgua-Cabecera, dividiendo el rango de valores de precipitación en intervalos del mismo ancho, contando el número de datos en cada intervalo. Las frecuencias muestran el número de datos en cada intervalo, mientras que las frecuencias relativas muestran las proporciones en cada intervalo.

| <b>Clase</b>   | Límite          | Límite          |              | <b>Frecuencia</b> | <b>Frecuencia</b> |
|----------------|-----------------|-----------------|--------------|-------------------|-------------------|
|                | <i>Inferior</i> | <b>Superior</b> | <b>Medio</b> |                   | <b>Relativa</b>   |
|                | menor o igual   | 0.0             |              | $\Omega$          | 0.0000            |
| 1              | 0.0             | 257.143         | 128.571      | $\Omega$          | 0.0000            |
| $\overline{2}$ | 257.143         | 514.286         | 385.714      | 1                 | 0.0333            |
| 3              | 514.286         | 771.429         | 642.857      | $\Omega$          | 0.0000            |
| $\overline{4}$ | 771.429         | 1028.57         | 900.0        | 12                | 0.4000            |
| 5              | 1028.57         | 1285.71         | 1157.14      | 11                | 0.3667            |
| 6              | 1285.71         | 1542.86         | 1414.29      | $\overline{4}$    | 0.1333            |
| $\overline{7}$ | 1542.86         | 1800.0          | 1671.43      | $\overline{2}$    | 0.0667            |
|                | mayor de        | 1800.0          |              | $\Omega$          | 0.0000            |

Tabla 8. Tabla de Frecuencia de Precipitación Anual. Estación Chirgua-Cabecera. Estado Carabobo.

En la Figura 13, se observo que con una precipitación comprendida entre 250 mm y 500 mm tenemos la menor frecuencia de aproximadamente 1. En precipitaciones de 780 mm a 1150 mm con la mayor frecuencia de 12, y entre 1150 mm a 1800 mm las frecuencias van disminuyendo de 11 a 2.

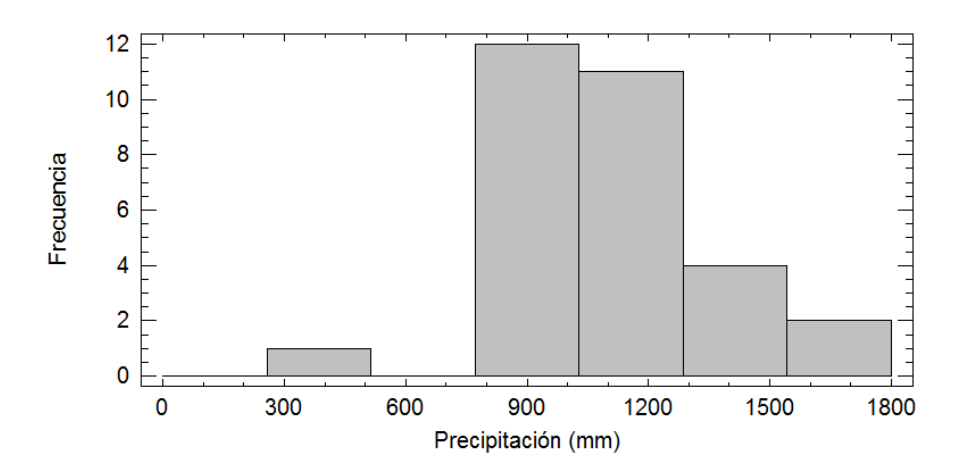

Figura 13. Histograma de Frecuencia para Precipitación Anual. Estación Chirgua-Cabecera. Estado Carabobo. Año: 1966-2000. Nota: Rivas (2011).

En la Figura 14, se observo que con una precipitación comprendida entre 250 mm y 500 mm tenemos la menor frecuencia de aproximadamente 4%. En precipitaciones de 780 mm a 1150 mm con la mayor frecuencia de 40%, y entre 1150 mm a 1800 mm las frecuencias van disminuyendo de 38% a 8%.

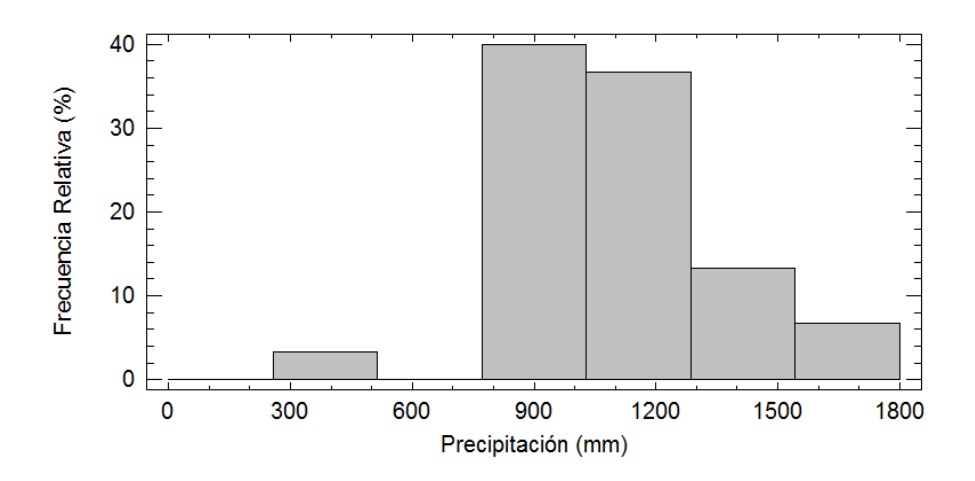

Figura 14. Histograma de Frecuencia Relativa para Precipitación Anual. Estación Chirgua-Cabecera. Estado Carabobo. Año: 1966-2000. Nota: Rivas (2011).

## **3-. Estación La Paredeña**

Para la presente estación se acumularon los datos de las precipitaciones del Anexo 3, generando las siguientes tablas:

En la Tabla 9, se observa que la mayor precipitación fue de 16,8 mm y la menor de 1,2 mm, así como también se observa que respecto a la duración de la tormenta la mayor de 30 min fue 13,8 mm y la menor de 1,2 mm. Para duración de 60 min la mayor fue de 10 mm y la menor de 1,8 mm. Para tormentas de 120 min de duración la mayor precipitación fue 16,8 mm y la menor de 1,4 mm.

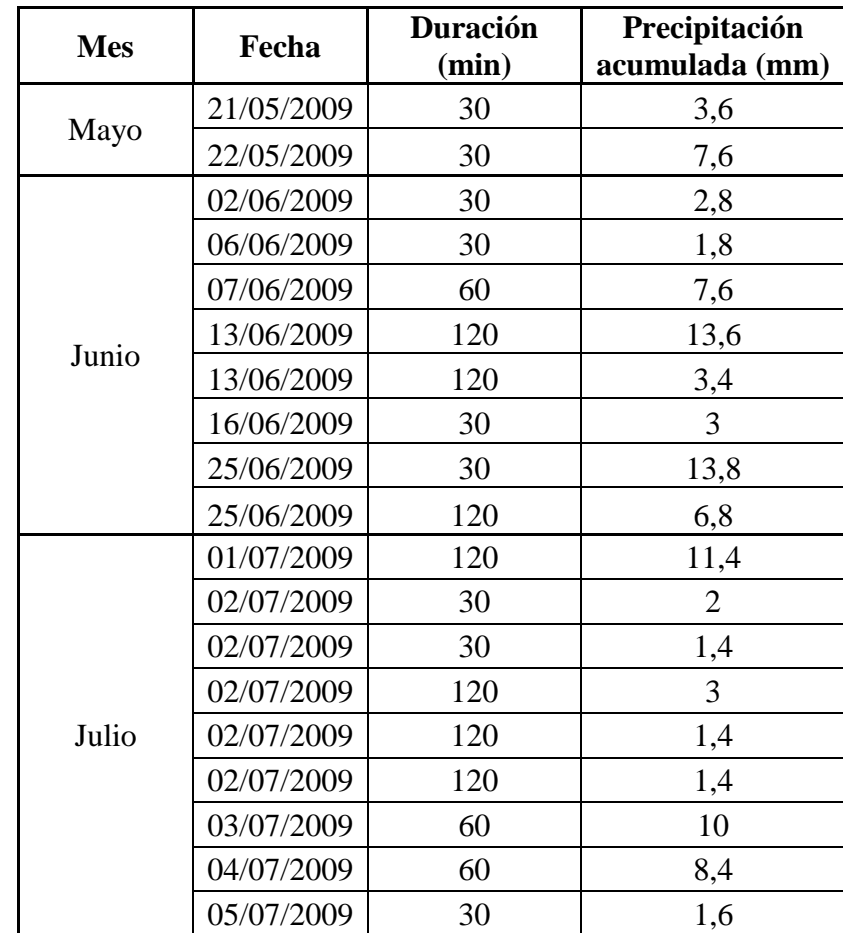

Tabla 9. Tormentas de la Estación La Paredeña. Año 2009.

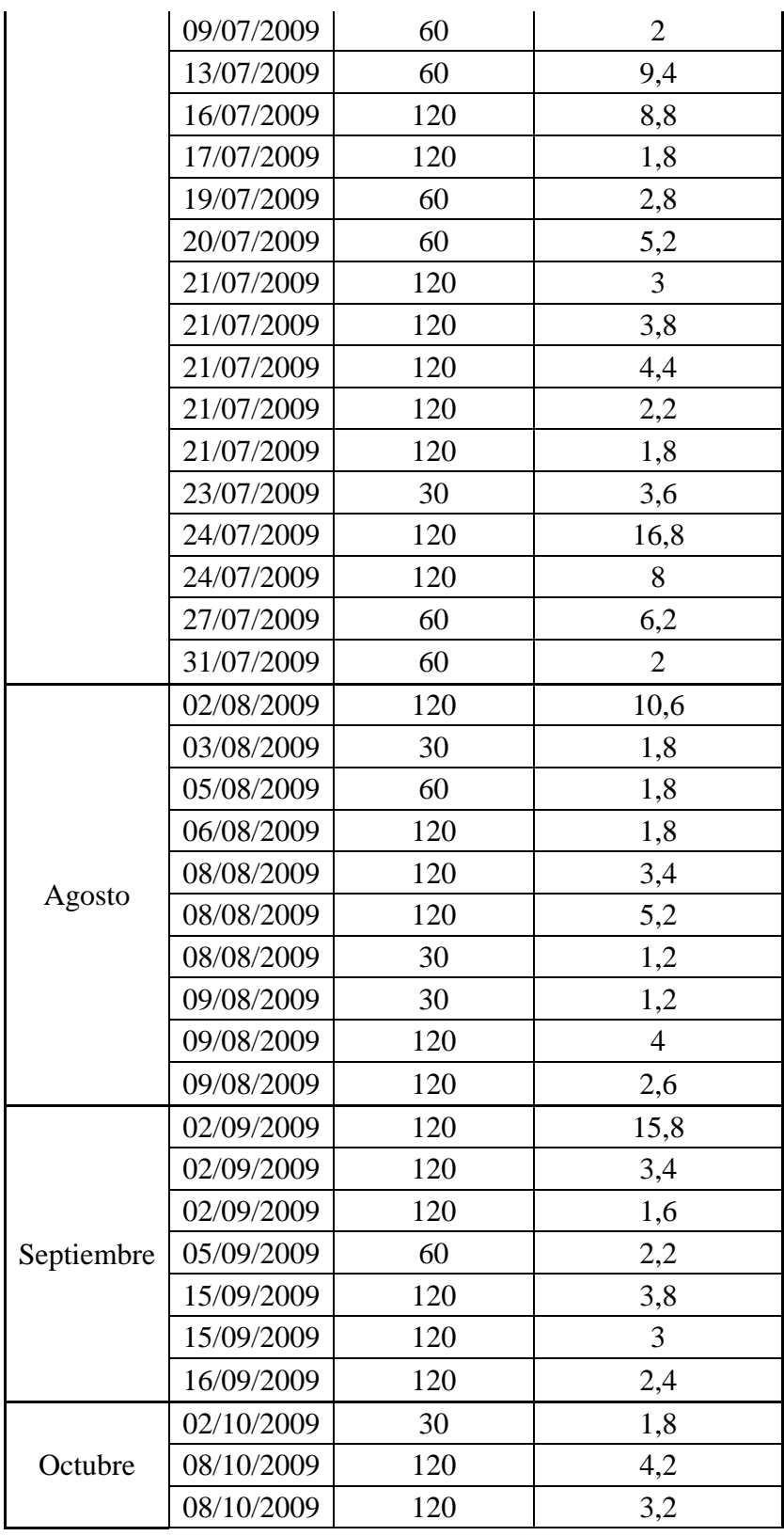

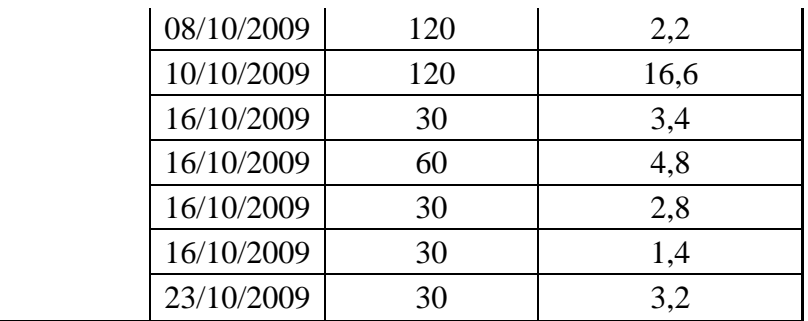

En la Tabla 10, se observa que la mayor precipitación fue de 12,6 mm y la menor de 1,2 mm, así como también se observa que respecto a la duración de la tormenta la mayor de 30 min fue 8,6 mm y la menor de 1,2 mm. Para duración de 60 min la mayor fue de 8 mm y la menor de 1,4 mm. Para tormentas de 120 min de duración la mayor precipitación fue 12,6 mm y la menor de 2,2 mm.

Tabla 10. Tormentas de la Estación La Paredeña. Año 2010.

| <b>Mes</b> | Fecha      | <b>Duración</b><br>(min) | Precipitación<br>(mm) |
|------------|------------|--------------------------|-----------------------|
|            | 09/03/2011 | 120                      | 9,6                   |
|            | 11/03/2011 | 120                      | 8                     |
| Marzo      | 20/03/2011 | 60                       | 3,2                   |
|            | 22/03/2011 | 30                       | 2,4                   |
|            | 29/03/2011 | 30                       | 2,2                   |
|            | 04/04/2011 | 60                       | 1,8                   |
|            | 15/04/2011 | 60                       | 6                     |
|            | 27/04/2011 | 120                      | 9,4                   |
| Abril      | 28/04/2011 | 60                       | 2,6                   |
|            | 29/04/2011 | 60                       | 2,2                   |
|            | 29/04/2011 | 30                       | 1,2                   |
|            | 30/04/2011 | 30                       | 5                     |
|            | 01/05/2011 | 30                       | 1,6                   |
| Mayo       | 05/05/2011 | 30                       | 8,6                   |
|            | 12/05/2011 | 30                       | 2,8                   |

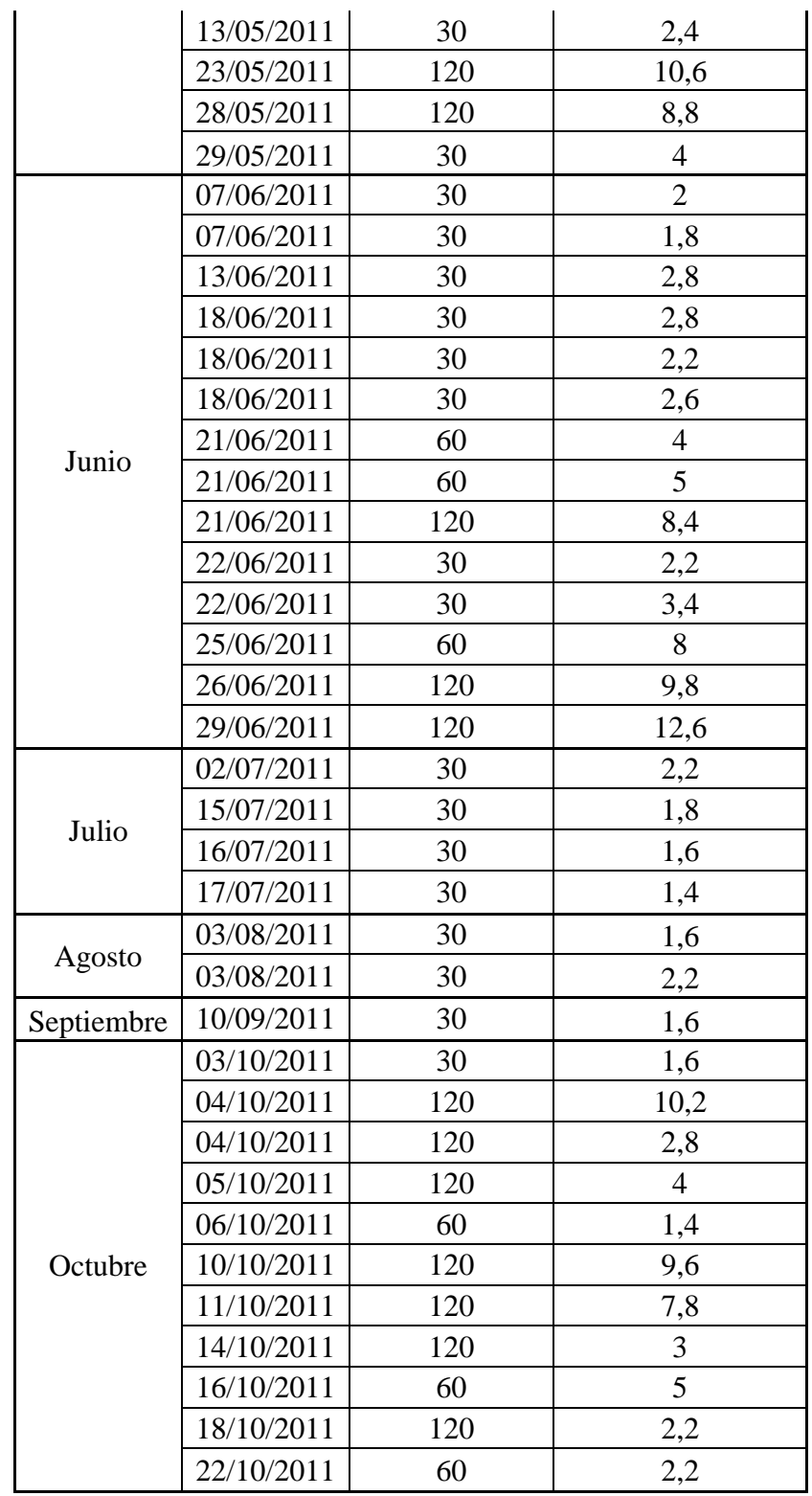

En la Tabla 11, se observa que la mayor precipitación fue de 17,4 mm y la menor de 1,2 mm, así como también se observa que respecto a la duración de la tormenta la mayor de 30 min fue 10,6 mm y la menor de 1,2 mm. Para duración de 60 min la mayor fue de 10,8 mm y la menor de 1,2 mm. Para tormentas de 120 min de duración la mayor precipitación fue 17,4 mm y la menor de 1,4 mm.

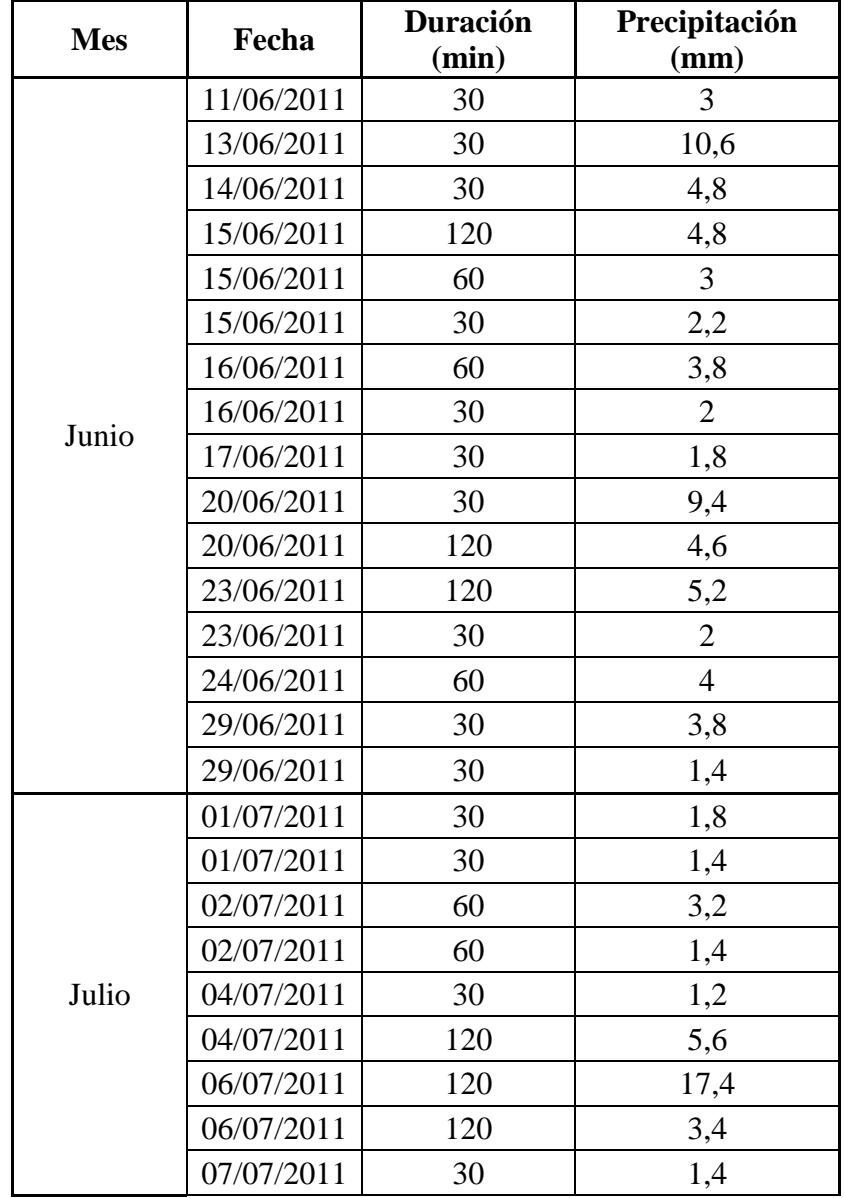

Tabla 11. Tormentas de la Estación La Paredeña. Año 2011.

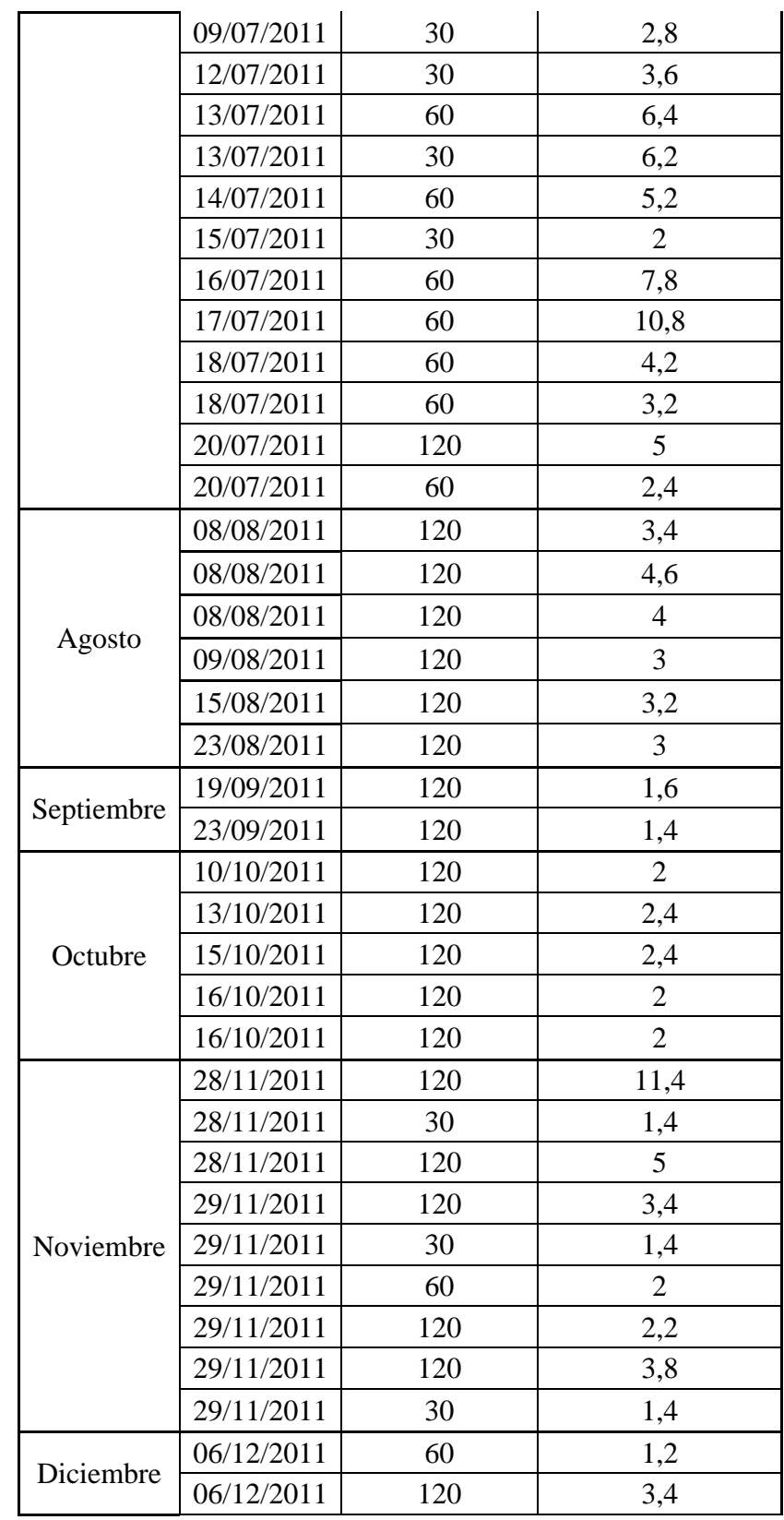

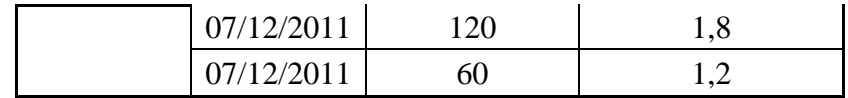

Basados en las tormentas tabuladas en las Tablas 8, 9 y 10, se procedió a realizar la acumulación mensual de las tormentas y generar las siguientes figuras:

En la Figura 15 se observa que la precipitación en los meses de Enero y Febrero se mantuvo en 0 mm, en Marzo no fue superior de 25 mm, en Abril la precipitación varió entre 5 mm y 220 mm, en Mayo entre 10 mm y 245 mm, Junio vario entre 50 mm y 155 mm, Julio entre 5 mm a 130 mm. Para los meses de Agosto, Septiembre, Octubre y Noviembre fue entre 5 mm a 50 mm y el mes de Diciembre entre 0 mm hasta 5 mm aproximadamente. En el mes de Mayo la precipitación máxima se aproximo a 250 mm.

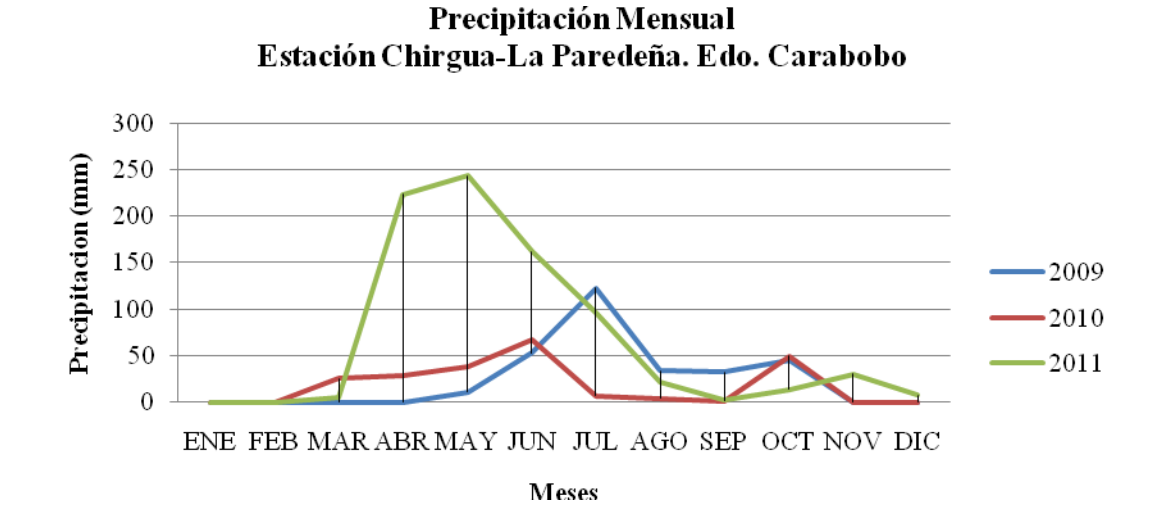

Figura 15. Precipitación Mensual. Estación Chirgua-La Paredeña. Estado Carabobo. Nota: Rivas (2011).

En la Figura 16 se represento la precipitación en forma de barra, donde la mayor parte de los meses presentan valores comprendido entre 0 mm y 50 mm, que representaría los meses de sequia y baja precipitación. Para los meses de invierno la precipitación varía entre 125 mm y 250 mm. En este periodo de años se tuvo muchos meses sin lluvia como se observa entre los meses 1 al 4, 11 al 14, y del 23 al 26.

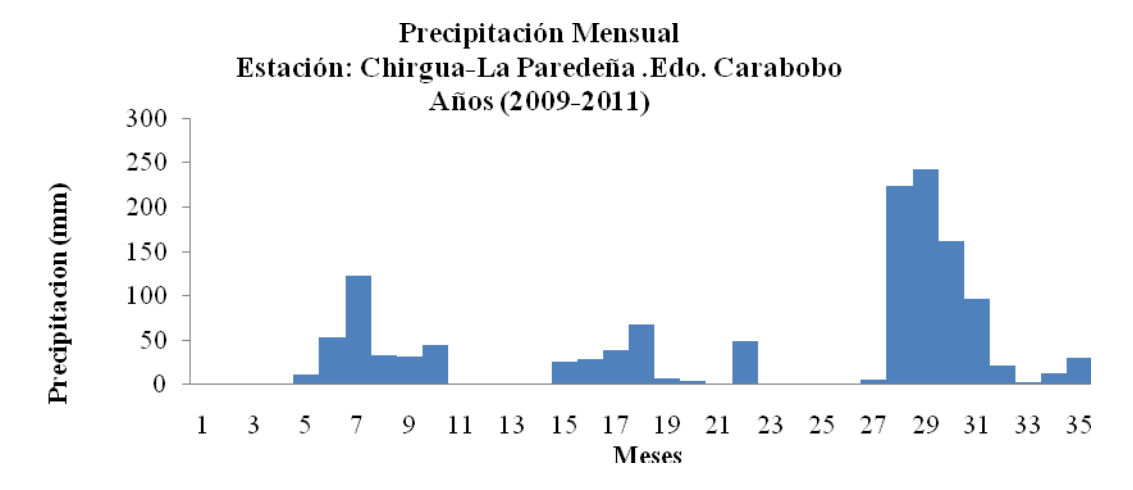

Figura 16. Precipitación Mensual. Estación Chirgua-La Paredeña. Estado Carabobo. Nota: Rivas (2011).

En la Tabla 12, se represento el análisis estadístico de los 36 valores de precipitación, con un promedio de precipitación de 36 mm y una desviación estándar de 60.8 mm, obteniendo así una variación del 165 % aproximadamente. Y con precipitaciones máximas de 243 mm y mínimas de 0 mm.

Tabla 12. Tabla de Resumen Estadístico de la Precipitación. Estación Chirgua-La Paredeña. Estado Carabobo.

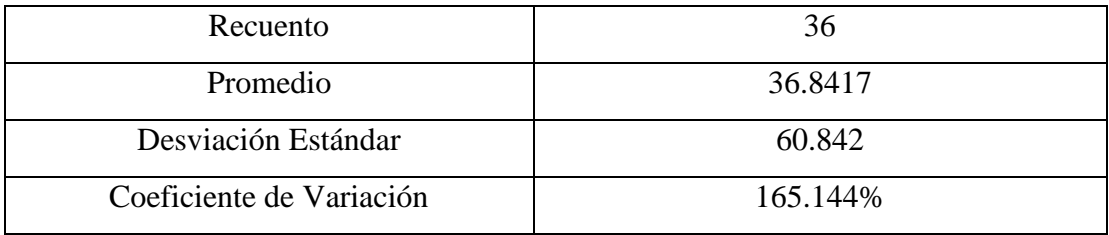

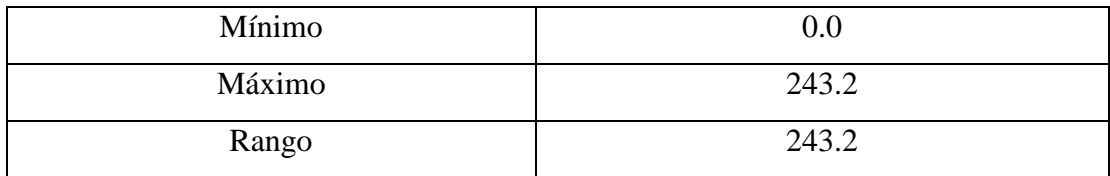

En la Tabla 13, se muestra la frecuencia para la Precipitación de la Estación de Chirgua-La Paredeña, dividiendo el rango de valores de precipitación en intervalos del mismo ancho, contando el número de datos en cada intervalo. Las frecuencias muestran el número de datos en cada intervalo, mientras que las frecuencias relativas muestran las proporciones en cada intervalo.

Tabla 13. Tabla de Frecuencia de Precipitación. Estación Chirgua-Cabecera. Estado Carabobo.

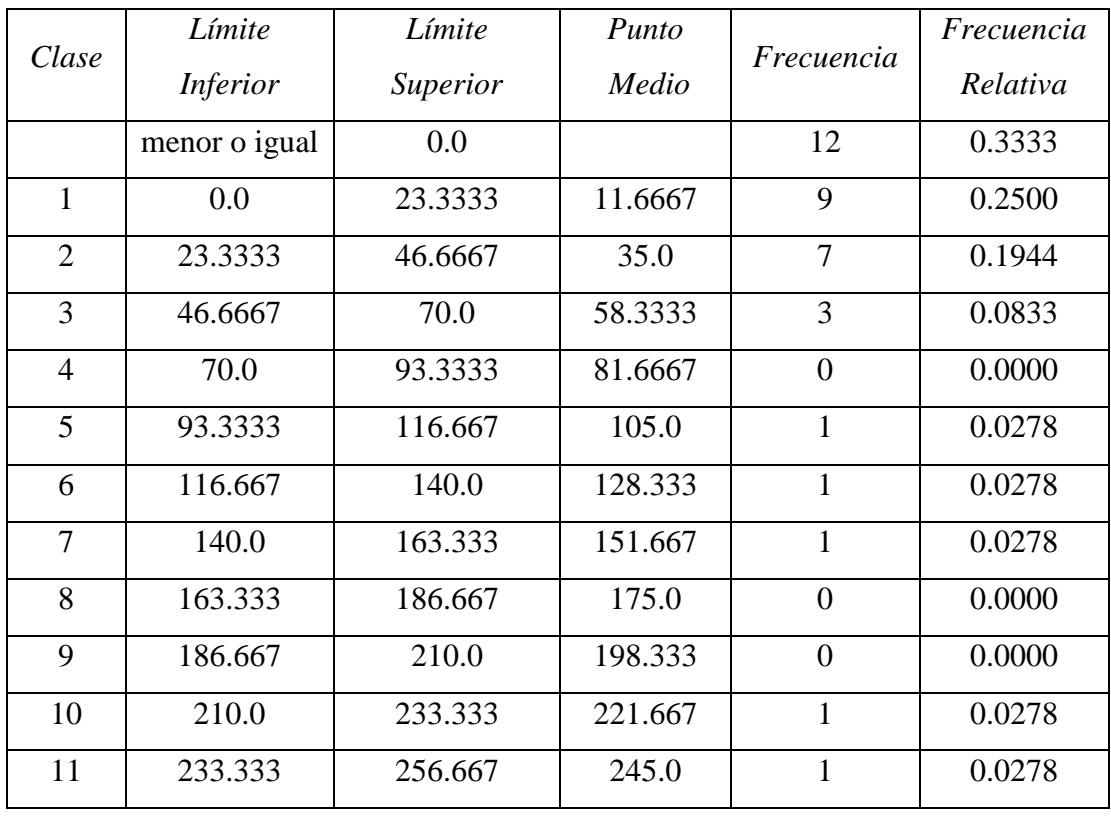

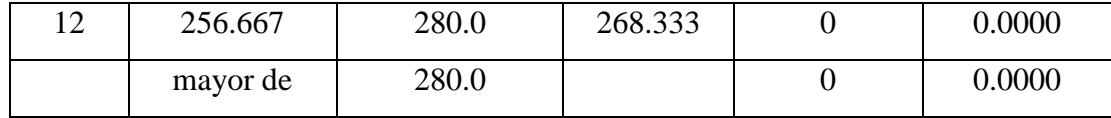

En la Figura 17, se observo que con una precipitación comprendida entre 0 mm y 25 mm tenemos la mayor frecuencia de aproximadamente 9. En precipitaciones de 25 mm a 50 mm con frecuencia de 7, entre 50 mm a 70 mm las frecuencia es de 3. Para precipitaciones entre 95 mm a 160 mm y de 210 mm a 260 mm las frecuencias son de 1.

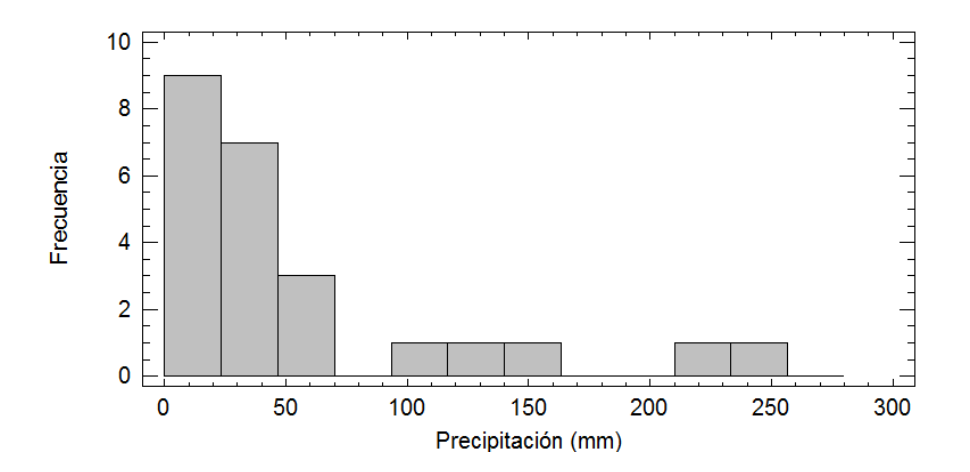

Figura 17. Histograma de Frecuencia para Precipitación Mensual. Estación Chirgua-La Paredeña. Estado Carabobo. Año: 2009-2011. Nota: Rivas (2011).

En la Figura 18, se observo que con una precipitación comprendida entre 0 mm y 25 mm tenemos la mayor frecuencia de aproximadamente 25%. En precipitaciones de 25 mm a 50 mm con frecuencia de 19%, entre 50 mm a 70 mm las frecuencia es de 8%. Para precipitaciones entre 95 mm a 160 mm y de 210 mm a 260 mm las frecuencias son de 3%.

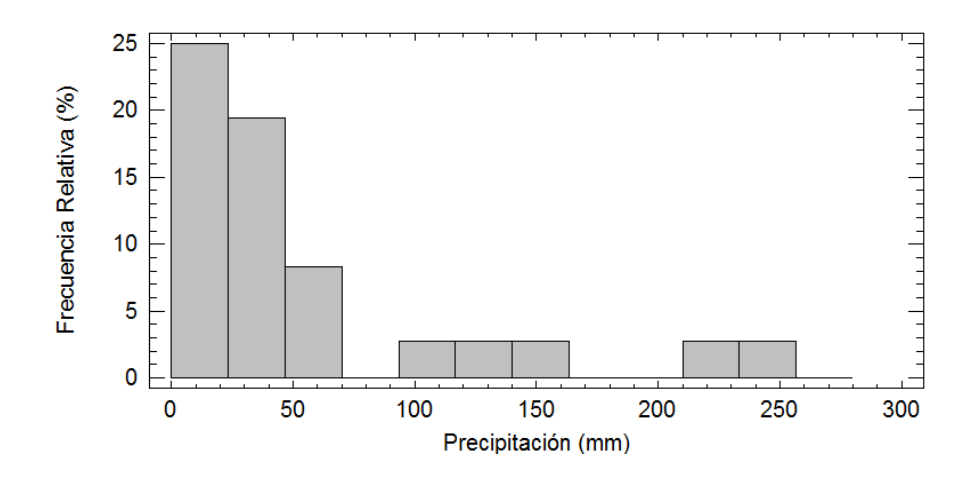

Figura 18. Histograma de Frecuencia Relativa para Precipitación Mensual. Estación Chirgua-La Paredeña. Estado Carabobo. Año: 2009-2011. Nota: Rivas (2011).

#### **Fase II: Procesamiento de Datos**

Para llevar a cabo la segunda etapa, se realizo la calibración de los diferentes modelos de pronóstico, empleando el software MatLab, que posee la herramienta de Redes Neuronales Artificiales que a su vez posee la aplicación de Series de Tiempo, donde se encuentran los modelos a emplear, los cuales son, el Modelo Auto regresivo No Lineal con observaciones Externas y el Modelo Auto regresivo No lineal.

En primer lugar se trabajó con el Modelo Auto regresivo No lineal con observaciones Externas para la estaciones Chirgua y Cabeceras en forma conjunta, con matrices de 1 y 12 vectores, y en segundo lugar se trabajo con el Modelo Auto regresivo No lineal para las estaciones Chirgua y Cabeceras por separado con matrices de 1 y 12 vectores.

# **Modelo Auto regresivo No Lineal con Observaciones Externas Estaciones Chirgua-Cabeceras en conjunto Matriz de 1 Vector**

En la Figura 19 se observo que en función de las Iteraciones el Error Medio Cuadrático para las etapas de validación, de prueba y de entrenamiento, inicio con un valor de aproximadamente 100000; siendo este un error considerable ya que a medida que este valor disminuye la diferencia entre los valores observados y los pronosticados es menor, lo que proporciona un mejor ajuste.

A partir de 4 iteraciones se obtuvo un error de 9678,2464 este punto fue considerado como el mejor rendimiento de la validación para este modelo, en dicho valor las etapas de prueba y validación se mantuvieron constantes y el entrenamiento disminuyo hasta un valor insignificante de  $10^{-26}$  con 10 iteraciones.

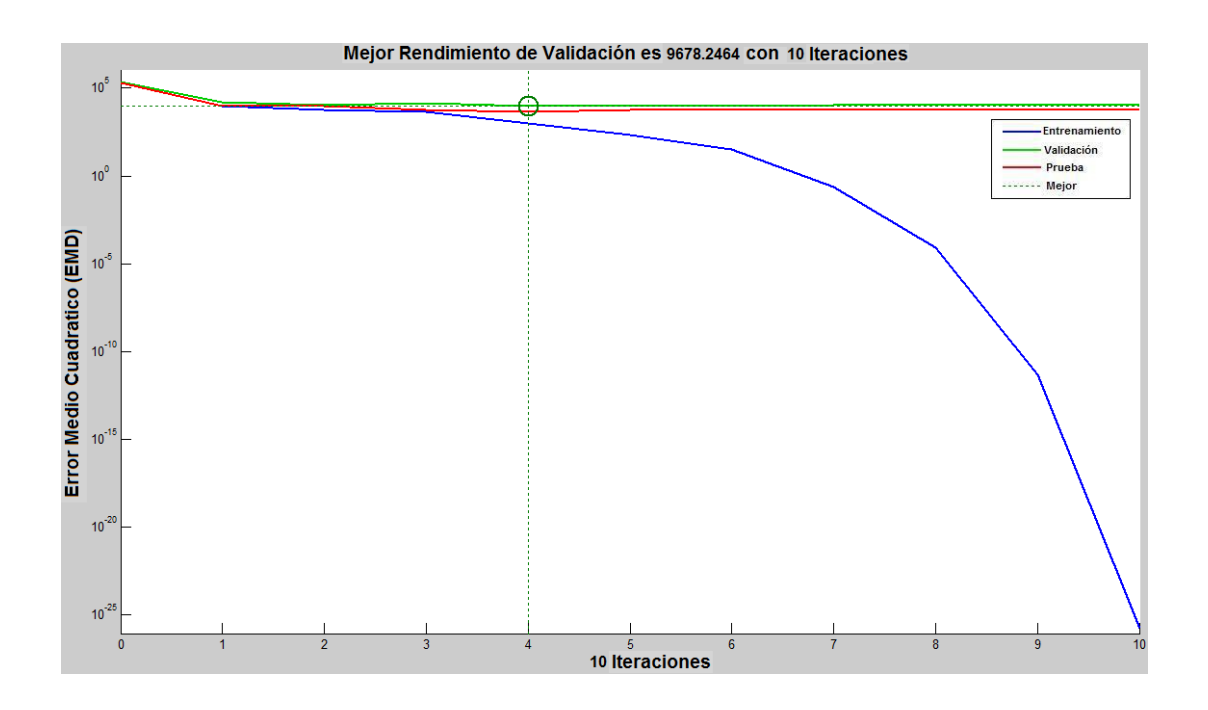

Figura 19. Error Medio Cuadrático en función de las Iteraciones. Estación Chirgua-Cabeceras (Vector 1 Mes). Nota: Rivas (2011).

En la Figura 20 se presentan los errores en las etapas de entrenamiento, validación y prueba; donde se observaron que; en la etapa de entrenamiento tomo 168 valores donde el error vario entre -90,45 a 104,4. En la validación tomo 36 valores que variaron entre -117 hasta 212,6; y en la etapa de prueba tomo 36 valores que variaron de -112,1 hasta 234,3.

Con respecto a la frecuencia, la etapa de entrenamiento vario de 1 a 47, la validación vario entre 1 hasta 10 y la etapa de prueba no supero una frecuencia de 10.

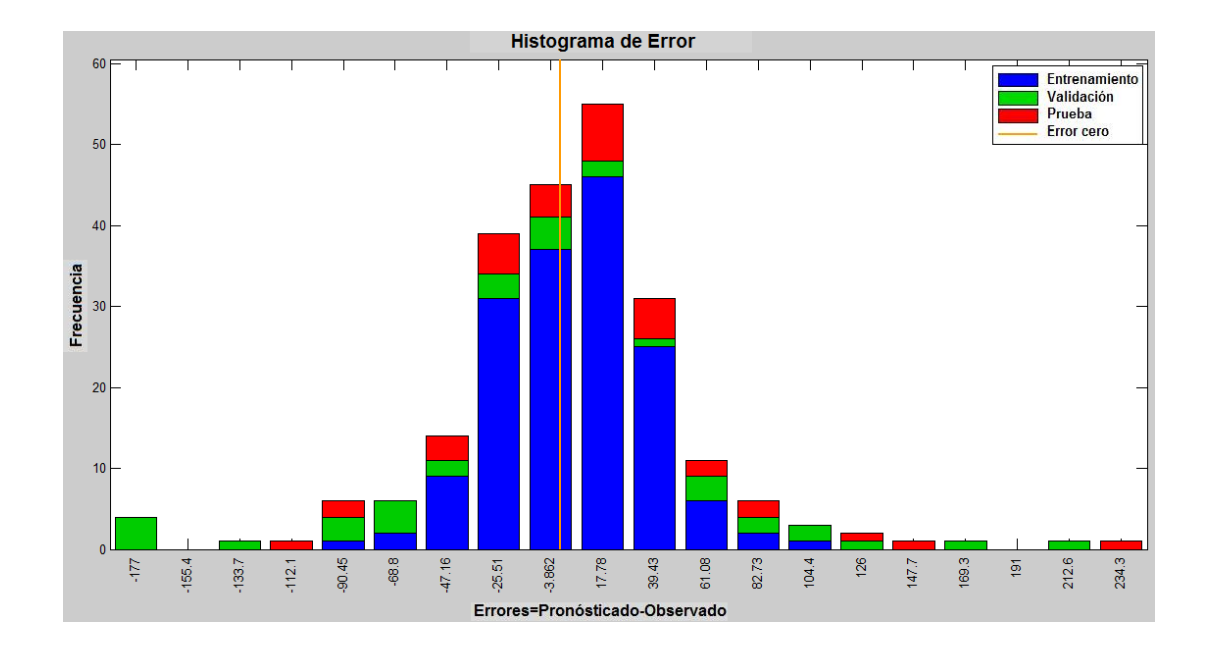

Figura 20. Histograma de Error con 20 Neuronas. Estación Chirgua-Cabeceras. (Vector 1 Mes). Nota: Rivas (2011).

En la Figura 21 se muestra en su parte inferior el error (valores pronosticadosobservados) en función del tiempo, donde los valores de la etapa de entrenamiento presentan un error poco significativo, lo que se puede observar por su aproximación a la línea de error cero; correspondiendo a un ajuste satisfactorio de los valores; con respecto a las etapas de prueba y validación, los valores empleados en la etapa de validación variaron de 50 a 200, y en la etapa de prueba variaron de 50 a 150.

En la figura también se muestra cada una de las precipitaciones observadas y pronosticadas empleadas para las etapas de entrenamiento, validación y prueba, en función del tiempo en meses, así como también los errores y las respuestas.

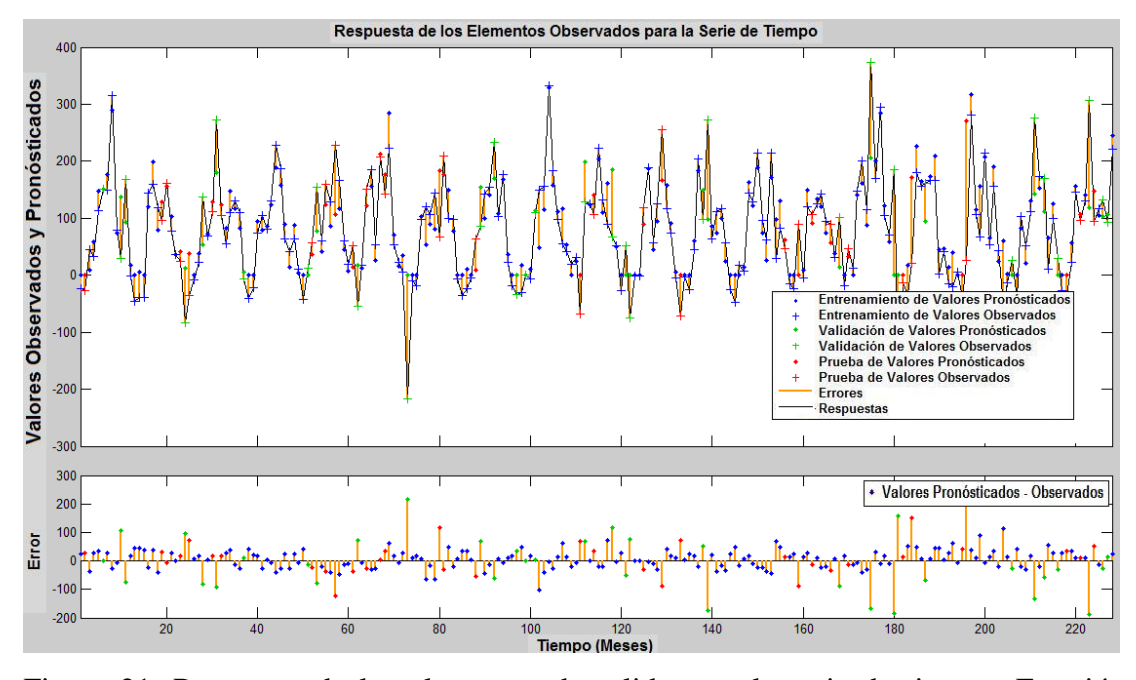

Figura 21. Respuesta de los elementos de salida para la serie de tiempo. Estación Chirgua-Cabeceras. (Vector 1 Mes). Nota: Rivas (2011).

La Figura 22, presenta el análisis del error de Autocorrelación en función del retraso, donde tiene una correlación positiva para retrasos de 1 a 3, 5, 7, 10 a 14 y 20, de igual forma para los retrasos negativo. En cuanto a la correlación negativa se tienen retrasos de 4, 6, 8 y de 15 a 19, igualmente para los retrasos negativos. La mayor correlación positiva están en el retraso 12, y la mayor negativa en 19, esto se cumple de igual forma en los retrasos negativos. Basados en las correlaciones que están dentro de los límites de confianza se tuvo una intensidad de correlación positiva.

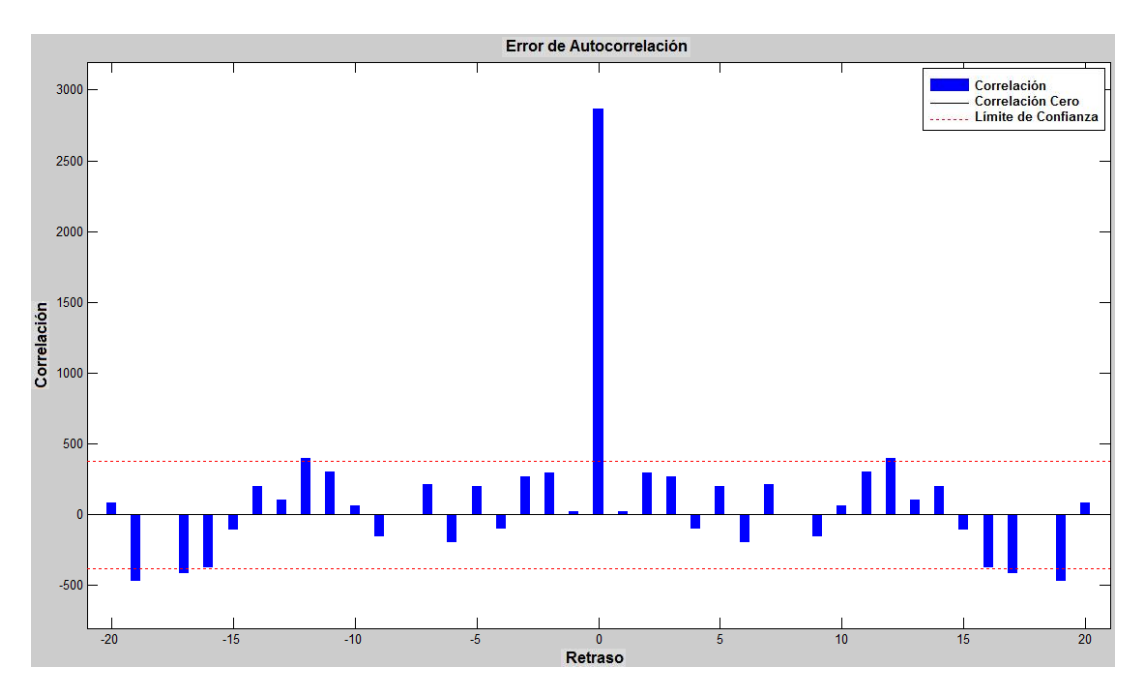

Figura 22. Error de Autocorrelación. Estación Chirgua-Cabeceras. (Vector 1 Mes). Nota: Rivas (2011).

En la grafica 23 se observo que en función de las Iteraciones el Error Medio Cuadrático para las etapas de validación, de prueba y de entrenamiento, iniciaron con un valor superior a 10000 siendo este un error considerable ya que a medida que este valor disminuye la diferencia entre los valores observados y los pronosticados fue menor, lo que proporciona un mejor ajuste.

A partir de 5 iteraciones se obtuvo un error de 6334,1917 este punto fue considerado como el mejor rendimiento de la validación para este modelo, en dicho valor las etapas de prueba y validación se mantuvieron constantes y el entrenamiento disminuyo hasta un valor insignificante de  $10^{-25}$  con 7 iteraciones.

#### **Matriz de 12 Vectores**

En la grafica 23 se observo que en función de las Iteraciones el Error Medio Cuadrático para las etapas de validación, de prueba y de entrenamiento, iniciaron con un valor superior a 10000 siendo este un error considerable ya que a medida que este valor disminuye la diferencia entre los valores observados y los pronosticados fue menor, lo que proporciona un mejor ajuste.

A partir de 5 iteraciones se obtuvo un error de 6334,1917 este punto fue considerado como el mejor rendimiento de la validación para este modelo, en dicho valor las etapas de prueba y validación se mantuvieron constantes y el entrenamiento disminuyo hasta un valor insignificante de  $10^{-25}$  con 7 iteraciones.

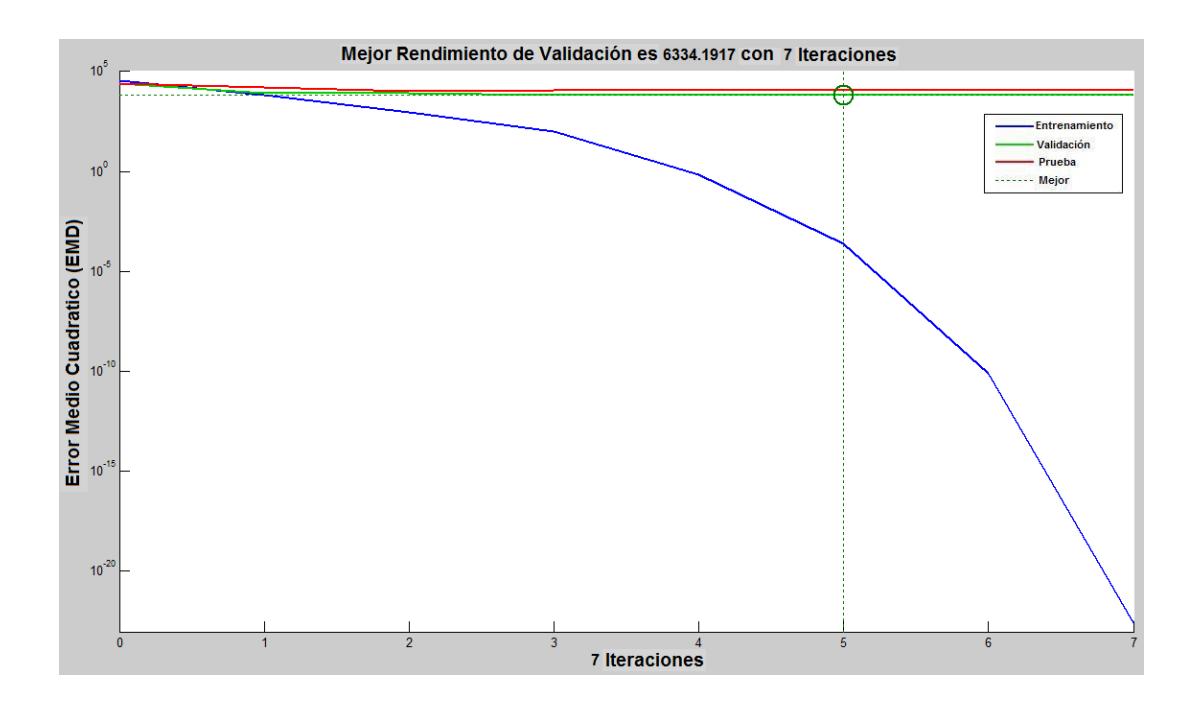

Figura 23. Error Medio Cuadrático en función de las Iteraciones. Estación Chirgua-Cabeceras (Vector 12 Mes). Nota: Rivas (2011).

En la Figura 24 presenta los errores en las etapas de entrenamiento, validación y prueba; donde se observa que; en la etapa de entrenamiento tomo 168 valores donde el error fue de 9,333. En la validación tomo 36 valores que variaban entre -207,5 hasta 161,1, y en la etapa de prueba tomo 36 valores que tuvieron variaciones de - 229,1 hasta 182,2.

Con respecto a la frecuencia la etapa de entrenamiento fue de 120, la validación no supero una frecuencia de 5 y la etapa de prueba vario de 1 a 10.

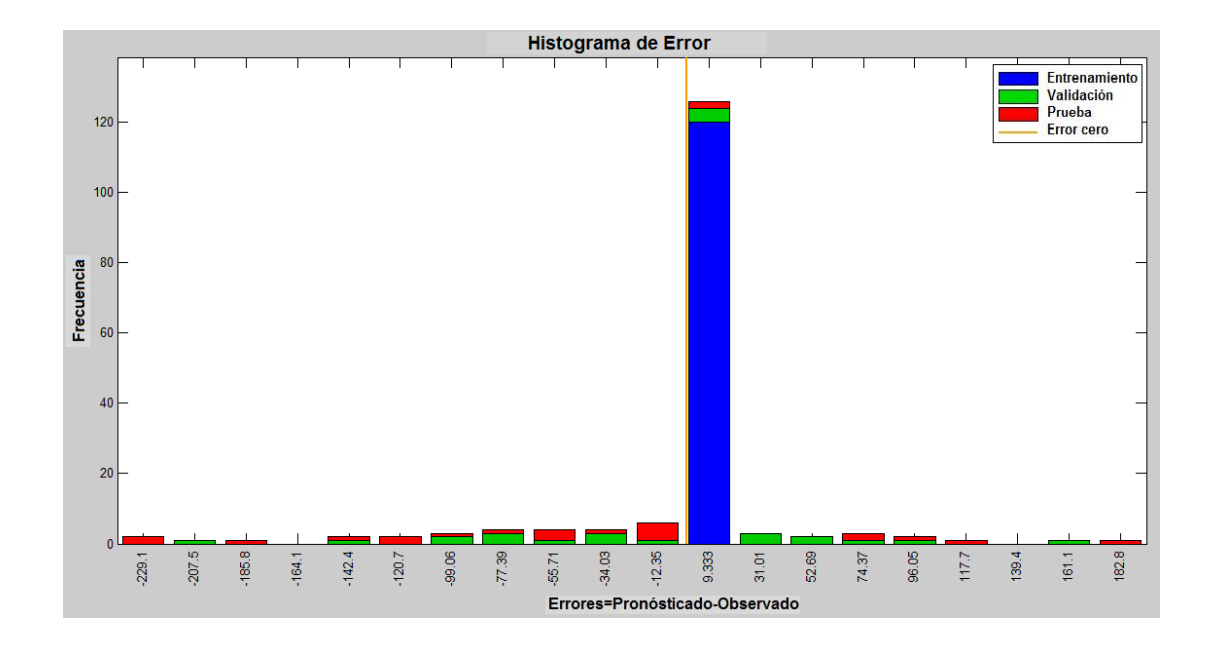

Figura 24. Histograma de Error con 20 Neuronas. Estación Chirgua-Cabeceras. (Vector 12 Mes). Nota: Rivas (2011).

En la Figura 25 muestra en su parte inferior el error (valores pronosticadosobservados) en función del tiempo, donde los valores de la etapa de entrenamiento presentan un error poco significativo, lo que se puede observar por su aproximación a la línea de error cero; correspondiendo a un ajuste satisfactorio de los valores; con respecto a las etapas de prueba y validación, los valores empleados en la etapa de validación variaron entre 10 a 30 y los de prueba no superan un error de 20.

La figura también muestra cada una de las precipitaciones observadas y pronosticadas empleadas para las etapas de entrenamiento, validación y prueba, en función del tiempo en meses, así como también los errores y las respuestas.

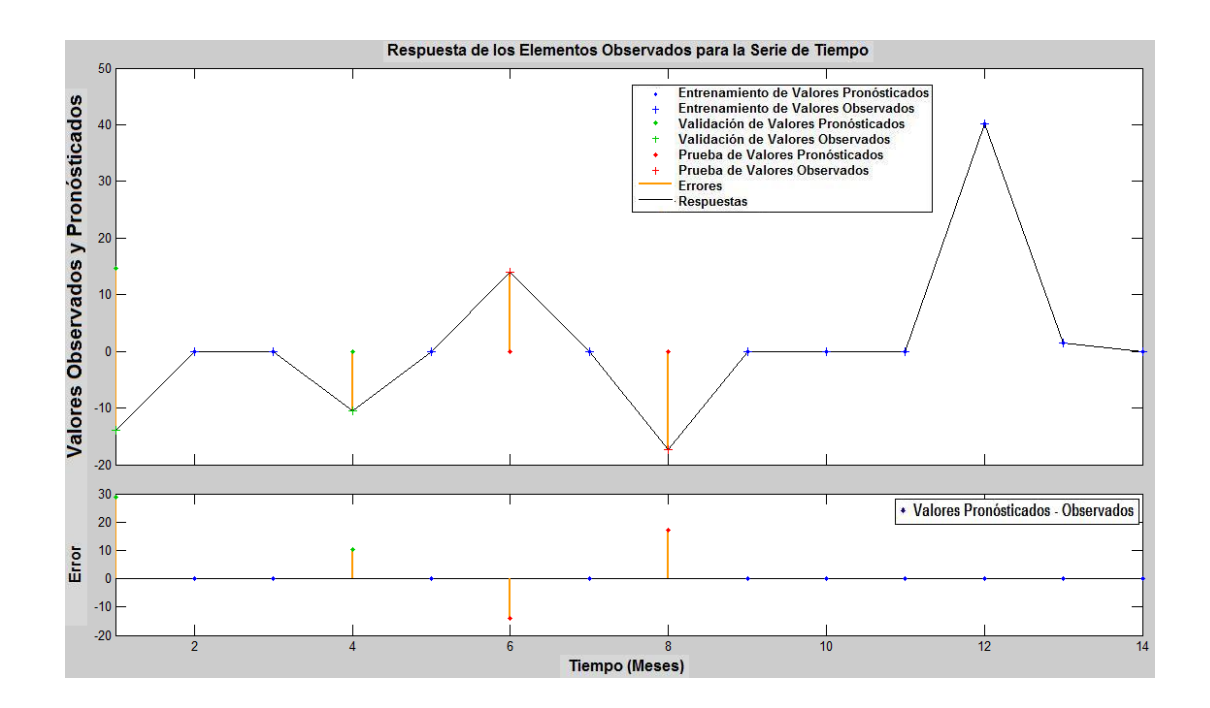

Figura 25. Respuesta de los elementos de salida para la serie de tiempo. Estación Chirgua-Cabeceras. (Vector 12 Mes).

La Figura 26, presenta el análisis del error de Autocorrelación en función del retraso, donde tiene una correlación positiva para retrasos de 3, 4 y 7, de igual forma para los retrasos negativo. En cuanto a la correlación negativa se tienen retrasos de 2 y 5, igualmente para los retrasos negativos. La mayor correlación positiva están en el retraso 7, y la mayor negativa en 5, esto se cumple de igual forma en los retrasos negativos. Basados en las correlaciones que están dentro de los límites de confianza se tiene una intensidad de correlación positiva.

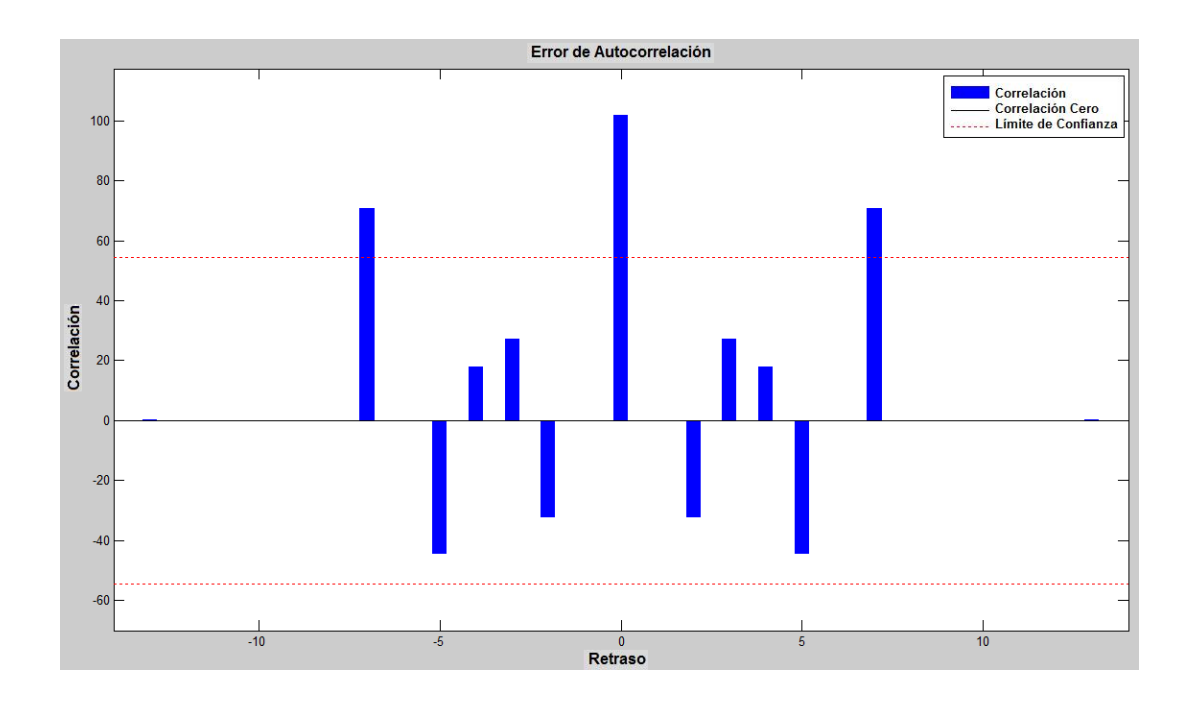

Figura 26. Error de Autocorrelación. Estación Chirgua-Cabeceras. (Vector 12 Mes). Nota: Rivas (2011).

**Modelo Auto regresivo No Lineal Estaciones Cabeceras Matriz de 1 Vector**

En la grafica 27 se observo que en función de las Iteraciones el Error Medio Cuadrático para las etapas de validación, de prueba y de entrenamiento, iniciaron con un valor superior a 90000 siendo este un error considerable ya que a medida que este valor disminuye la diferencia entre los valores observados y los pronosticados fue menor, lo que proporciona un mejor ajuste.

A partir de 5 iteraciones se obtuvo un error de 4302,857 este punto fue considerado como el mejor rendimiento de la validación para este modelo, a partir dicho valor las etapas de prueba y validación se mantuvieron constantes hasta 9000 y el entrenamiento disminuyo hasta un valor de 2000 con 11 iteraciones.

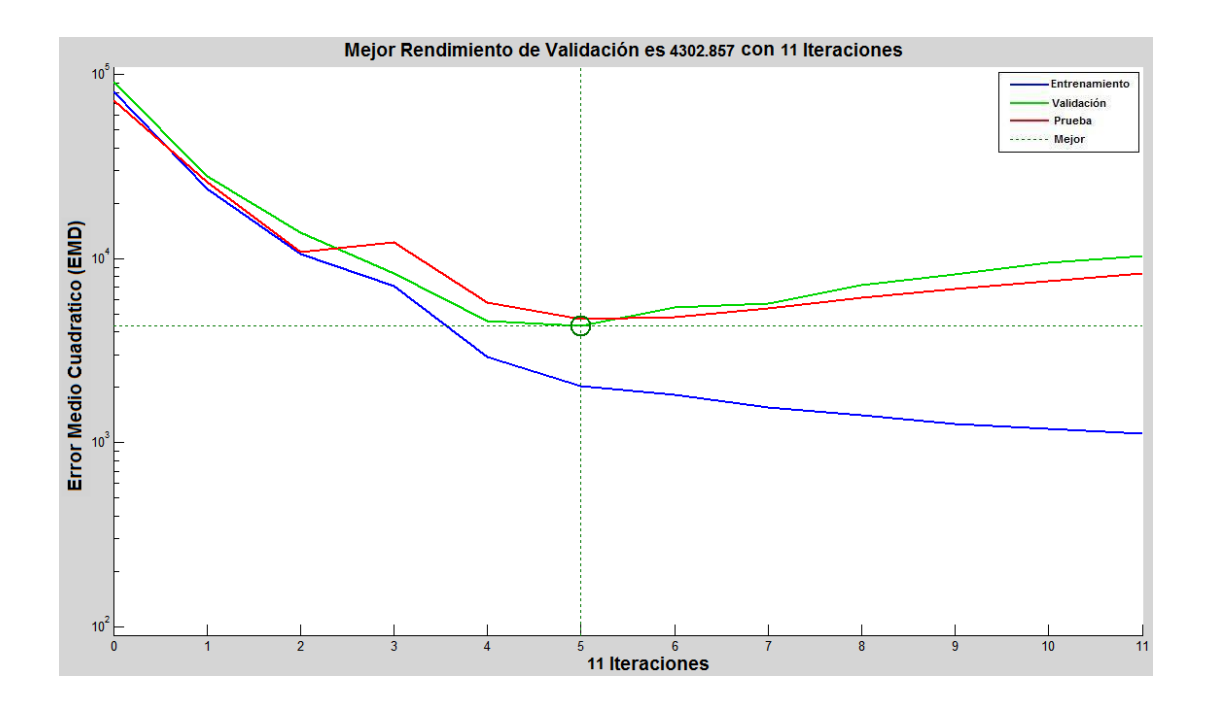

Figura 27. Cuadrado Medio del Error en función de las Iteraciones. Estación Cabeceras. (Vector 1 Mes). Nota: Rivas (2011).

En la Figura 28 presenta los errores en las etapas de entrenamiento, validación y prueba; donde se observaron que; en la etapa de entrenamiento tomo 244 valores donde el error vario mayormente entre -113,3 hasta 202. En la validación tomo 52 valores que variaban entre -172,4 hasta 202 y en la etapa de prueba tomo 52 valores que tuvieron variaciones de -133 hasta 202.

Con respecto a la frecuencia la etapa de entrenamiento vario de 5 a 50, la validación vario entre 1 hasta 10 y la etapa de prueba no supero una frecuencia de 10.

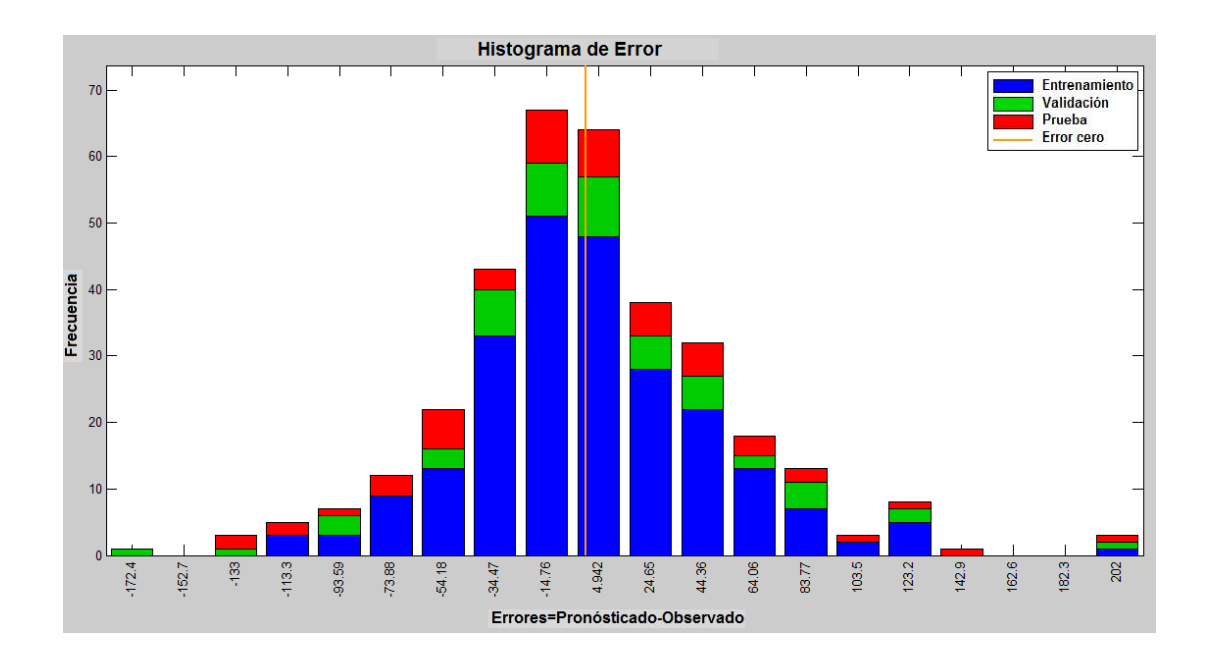

Figura 28. Histograma de Error con 20 Neuronas. Estación Cabeceras. (Vector 1 Mes). Nota: Rivas (2011).

En la Figura 29 muestra en su parte inferior el error (valores pronosticadosobservados) en función del tiempo, donde los valores de la etapa de entrenamiento presentan un error que no supera un valor de 50; con respecto a las etapas de prueba y validación, los valores empleados en la etapa de validación varían entre 100 a 200 y los de prueba varían entre 50 hasta 100.

La figura también muestra cada una de las precipitaciones observadas y pronosticadas empleadas para las etapas de entrenamiento, validación y prueba, en función del tiempo en meses, así como también los errores y las respuestas.
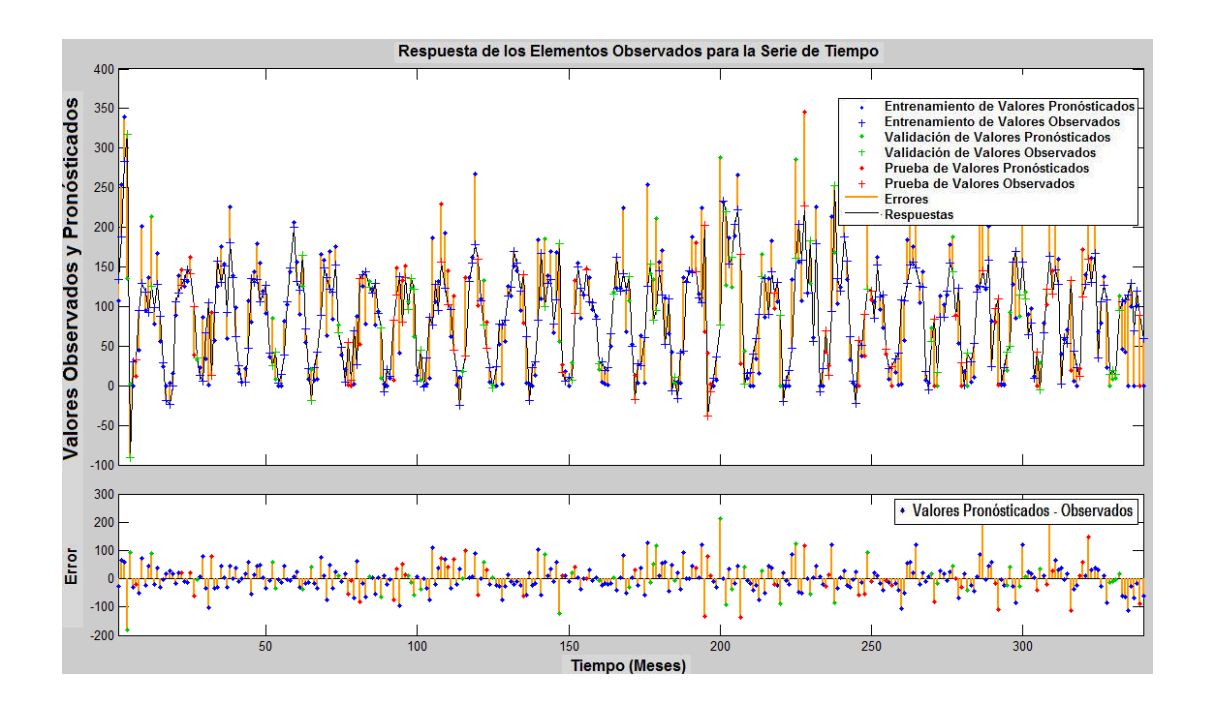

Figura 29. Respuesta de los elementos de salida para la serie de tiempo. Estación Cabeceras. (Vector 1 Mes). Nota: Rivas (2011).

La figura 30, presenta el análisis del error de Autocorrelación en función del retraso, donde tiene una correlación positiva para retrasos de 2 a 4, 6, 8, 9, 11 a 13, 16 y 20, de igual forma para los retrasos negativo. En cuanto a la correlación negativa tiene retrasos de 1, 5, 7, 10, 11, 14, 15, 17 hasta 19, igualmente para los retrasos negativos. Las mayores correlaciones positivas están en los retrasos 3, y la mayor negativa en 17, esto se cumple de igual forma en los retrasos negativos. Basados en las correlaciones que están dentro de los límites de confianza se tiene una intensidad de correlación negativa.

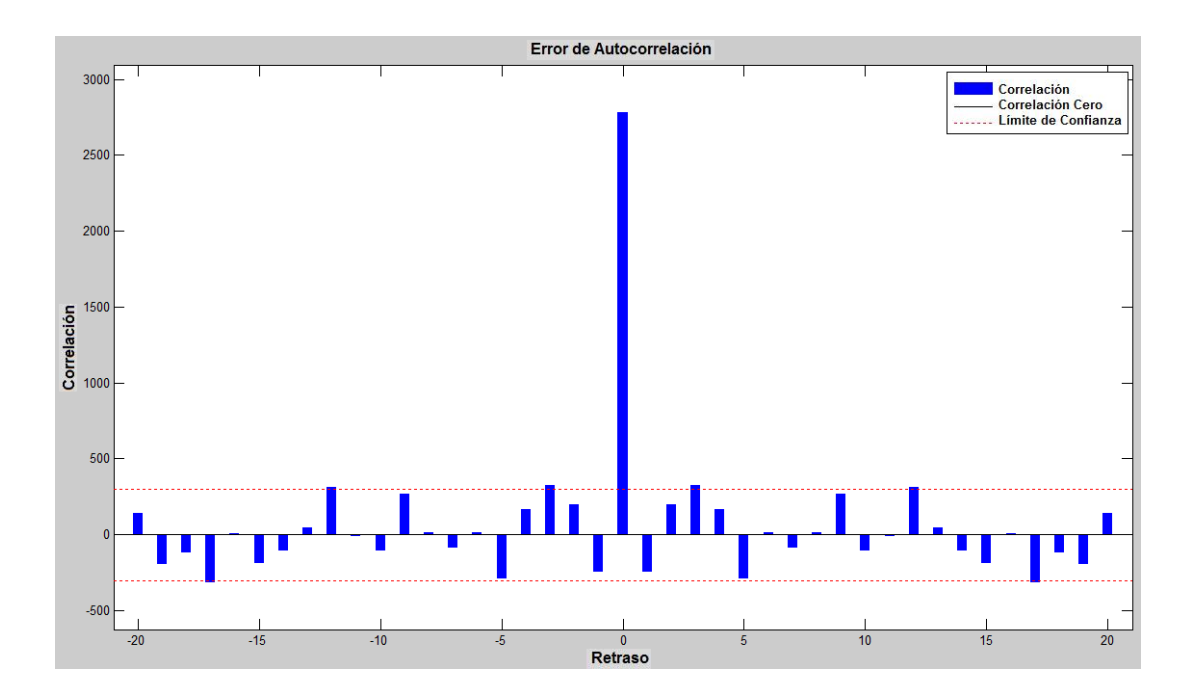

Figura 30. Error de Autocorrelación. Estación Cabeceras. (Vector 1 Mes). Nota: Rivas (2011).

#### **Matriz de 12 Vectores**

En la grafica 31 se observo que en función de las Iteraciones el Error Medio Cuadrático para las etapas de validación, de prueba y de entrenamiento, iniciaron con un valor superior a 50000 siendo este un error considerable ya que a medida que este valor disminuye la diferencia entre los valores observados y los pronosticados es menor, lo que proporciona un mejor ajuste.

A partir de 5 iteraciones se obtuvo un error de 3950,2773 este punto fue considerado como el mejor rendimiento de la validación para este modelo, en dicho valor las etapas de prueba y validación se mantuvieron constantes y el entrenamiento disminuyo hasta un valor de  $10^2$  con 15 iteraciones.

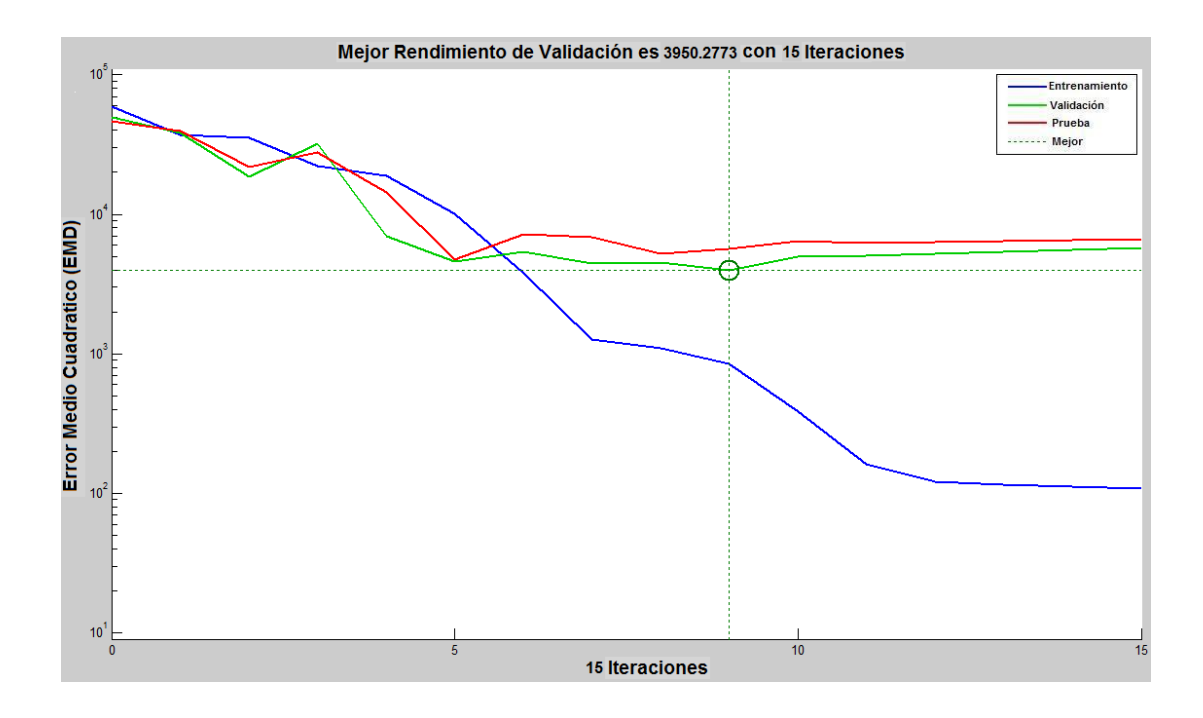

Figura 31. Cuadrado Medio del Error en función de las Iteraciones. Estación Cabeceras. (Vector 12 Mes). Nota: Rivas (2011).

En la Figura 32 se presentan los errores en las etapas de entrenamiento, validación y prueba; donde se observaron que; en la etapa de entrenamiento tomo 244 valores donde el error vario entre -93,53 a 105,6. En la validación tomo 52 valores que variaron entre -93,53 hasta 180,2; y en la etapa de prueba tomo 52 valores que variaron de -193,1 hasta 180,2.

Con respecto a la frecuencia la etapa de entrenamiento vario de 2 hasta 135, la validación vario entre 1 hasta 10 y la etapa de prueba no supero una frecuencia de 10.

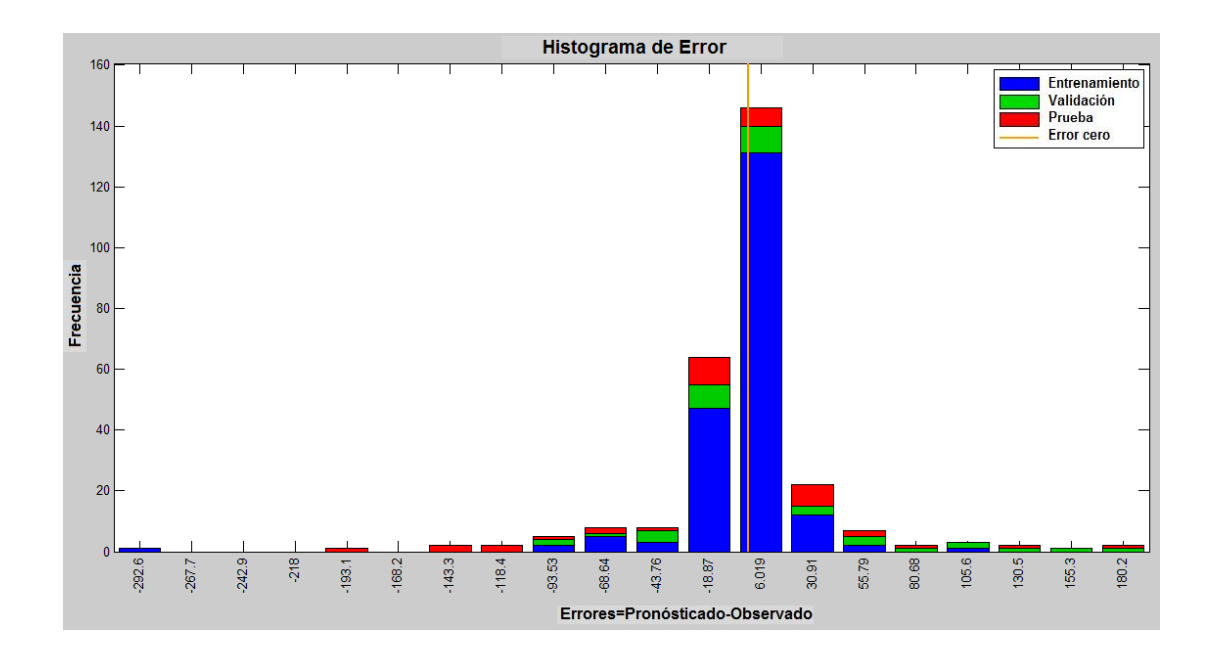

Figura 32. Histograma de Error con 20 Neuronas. Estación Cabeceras. (Vector 12 Mes). Nota: Rivas (2011).

En la Figura 33 muestra en su parte inferior el error (valores pronosticadosobservados) en función del tiempo, donde los valores de la etapa de entrenamiento presentan un error poco significativo, lo que se puede observar por su aproximación a la línea de error cero; correspondiendo a un ajuste satisfactorio de los valores; con respecto a las etapas de prueba y validación, los valores empleados en la etapa de validación no superan un error de 10 y los valores de la etapa de prueba variaban de 10 a 20.

La figura también muestra cada una de las precipitaciones observadas y pronosticadas empleadas para las etapas de entrenamiento, validación y prueba, en función del tiempo en meses, así como también los errores y las respuestas.

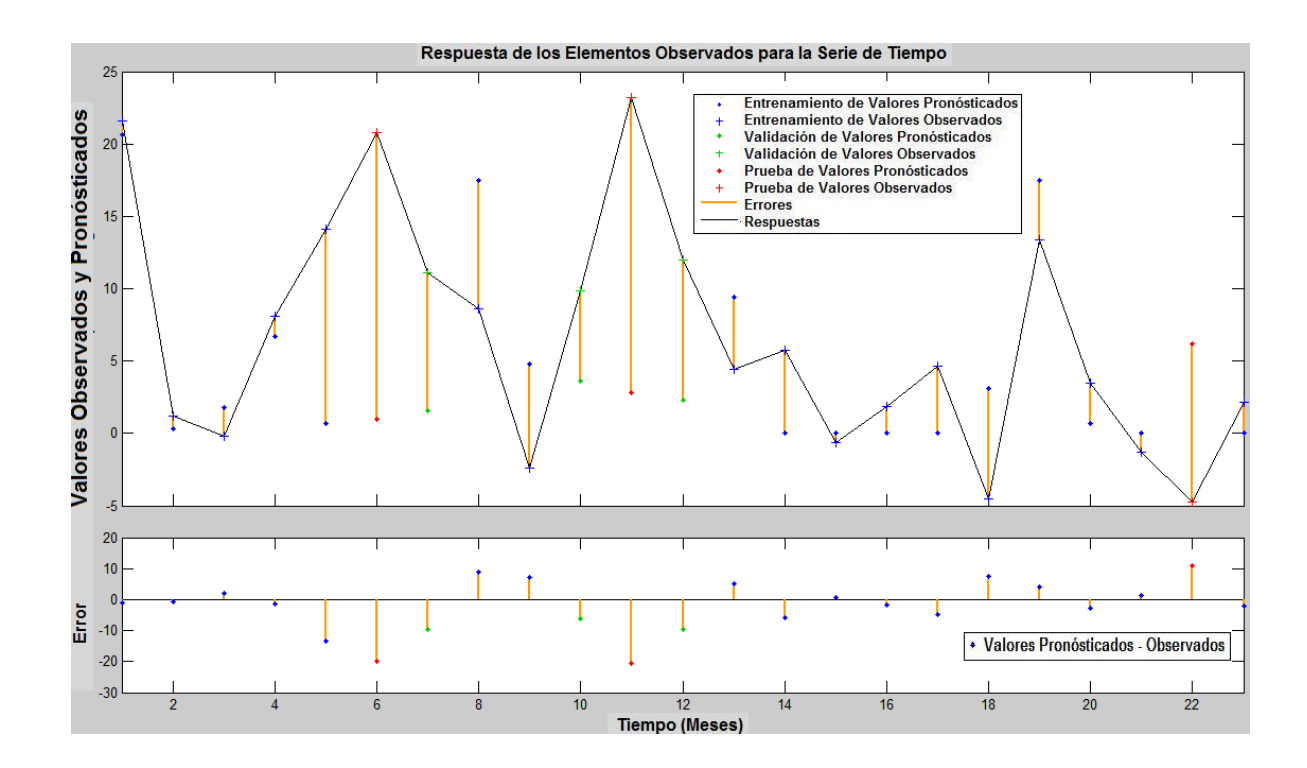

Figura 33. Respuesta de los elementos de salida para la serie de tiempo. Estación Cabeceras. (Vector 12 Mes). Nota: Rivas (2011).

La figura 34, presenta el análisis del error de Autocorrelación en función del retraso, donde tiene una correlación positiva para retrasos de 1, 4 a 6, 9, 10, 14, 18 y 19 de igual forma para los retrasos negativo. En cuanto a la correlación negativa tiene retrasos de 3, 4, 7, 8, 11 a 13, 15 a 17 y 20, igualmente para los retrasos negativos. Las mayores correlaciones positivas están en los retrasos 1, y la mayor negativa en 16, esto se cumple de igual forma en los retrasos negativos. Basados en las correlaciones que están dentro de los límites de confianza se tiene una intensidad de correlación negativa.

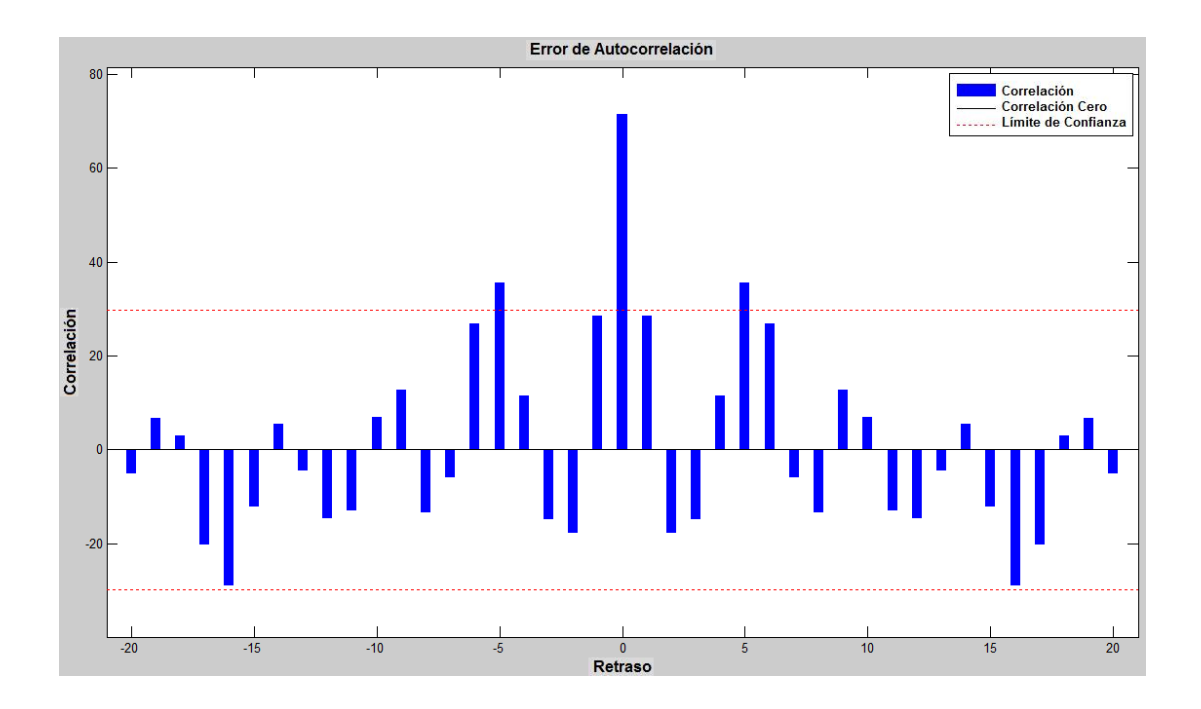

Figura 34. Error de Autocorrelación. Estación Cabeceras. (Vector 12 Mes). Nota: Rivas (2011).

## **Modelo Auto regresivo No Lineal Estaciones Chirgua Matriz de 1 Vector**

En la grafica 35 se observo que en función de las Iteraciones el Error Medio Cuadrático para las etapas de validación, de prueba y de entrenamiento, iniciaron con un valor superior a 50000 siendo este un error considerable ya que a medida que este valor disminuye la diferencia entre los valores observados y los pronosticados fue menor, lo que proporciona un mejor ajuste.

A partir de 6 iteraciones se obtuvo un error de 3892,7701 este punto fue considerado como el mejor rendimiento de la validación para este modelo, en dicho valor las etapas de prueba y validación se mantuvieron constantes y el entrenamiento disminuyo hasta un valor de  $10<sup>3</sup>$  con 12 iteraciones.

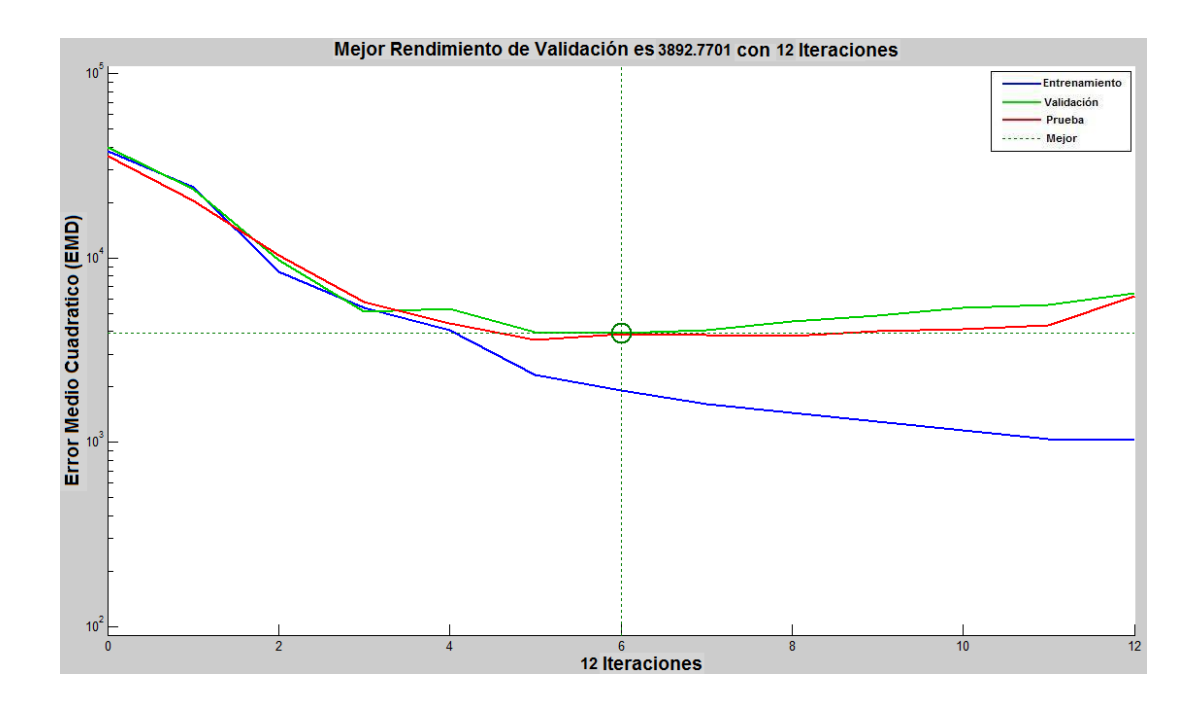

Figura 35. Cuadrado Medio del Error en función de las Iteraciones. Estación Chirgua. (Vector 1 Mes). Nota: Rivas (2011).

En la Figura 36 se presentan los errores en las etapas de entrenamiento, validación y prueba; donde se observaron que; en la etapa de entrenamiento tomo 344 valores donde el error vario entre -94,89 a 192,9. En la validación tomo 74 valores que variaron entre -94,89 a 192,9; y en la etapa de prueba tomo 74 valores que variaron de -94,89 a 192,9.

Con respecto a la frecuencia la etapa de entrenamiento vario de 2 hasta 80, la validación vario entre 5 hasta 20 y la etapa de prueba no supero una frecuencia de 25.

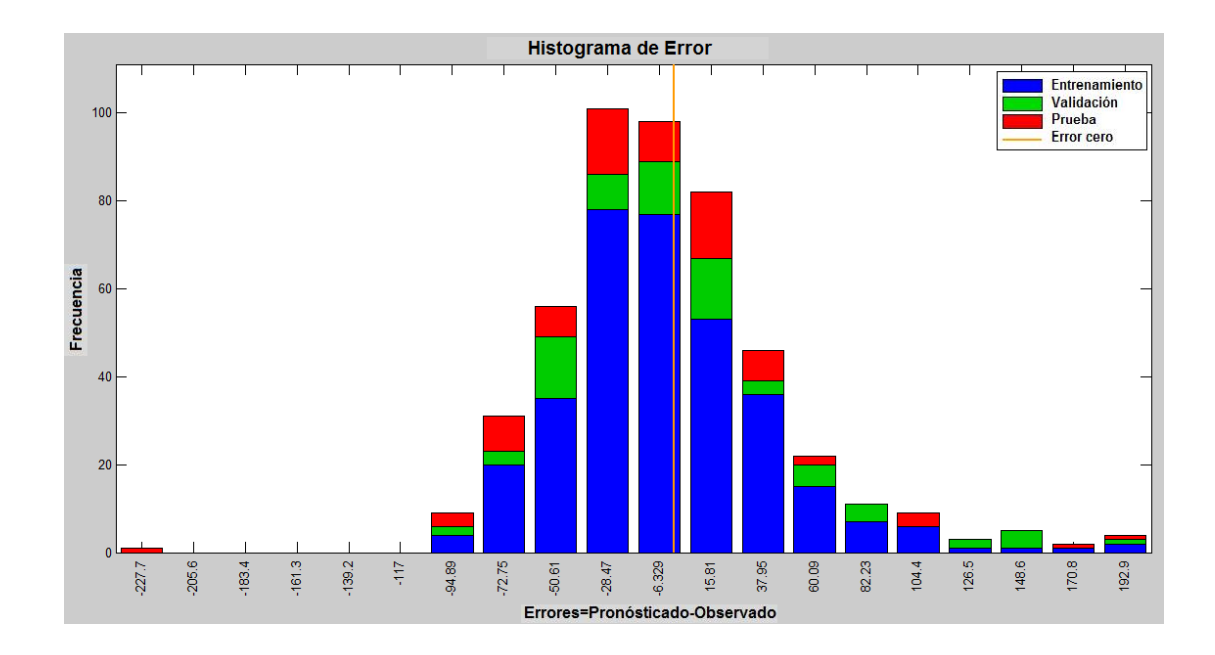

Figura 36. Histograma de Error con 20 Neuronas. Estación Chirgua. (Vector 1 Mes). Nota: Rivas (2011).

En la Figura 37 muestra en su parte inferior el error (valores pronosticadosobservados) en función del tiempo, donde los valores de la etapa de entrenamiento presentan un error que no supera un valor de 50; con respecto a las etapas de prueba y validación, los valores empleados en la etapa de validación varían entre 50 a 200 y los de prueba varían entre 50 hasta 200.

La figura también muestra cada una de las precipitaciones observadas y pronosticadas empleadas para las etapas de entrenamiento, validación y prueba, en función del tiempo en meses, así como también los errores y las respuestas.

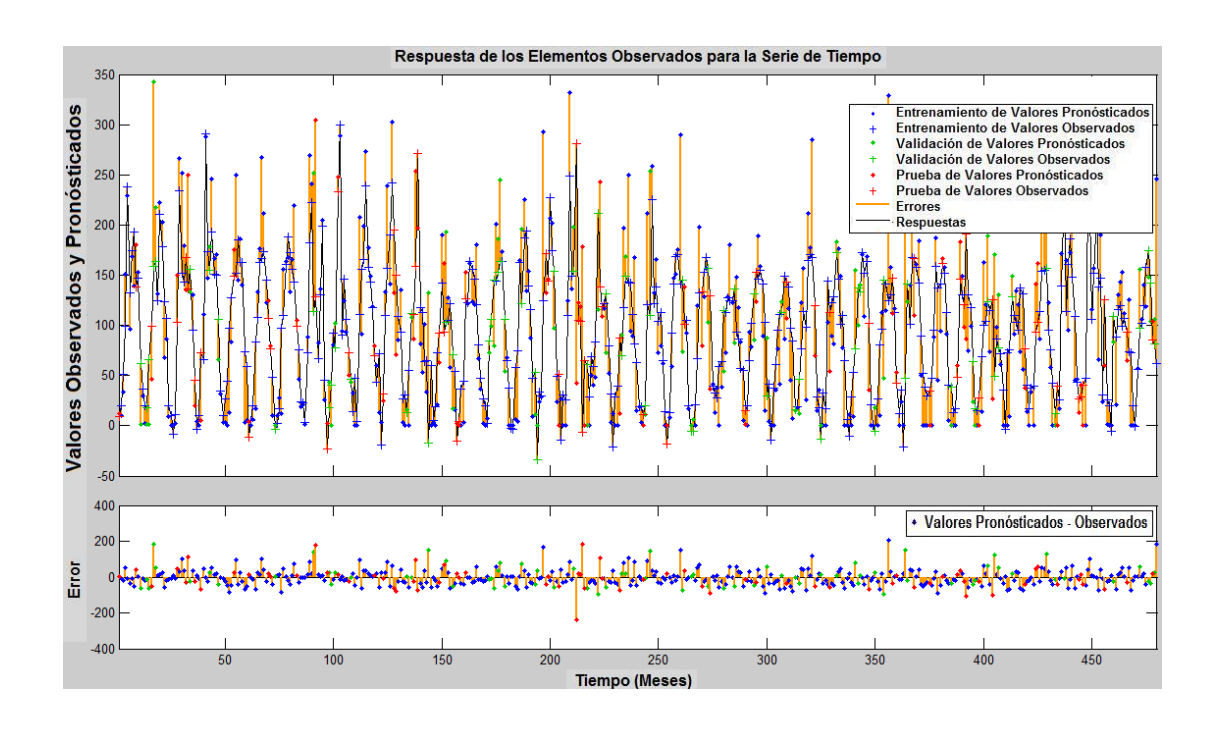

Figura 37. Respuesta de los elementos de salida para la serie de tiempo. Estación Chirgua. (Vector 1 Mes). Nota: Rivas (2011).

La figura 38, presenta el análisis del error de Autocorrelación en función del retraso, donde tiene una correlación positiva para retrasos de 1, 5, 6, 8, 10, 13, 14, 19 y 20 de igual forma para los retrasos negativo. En cuanto a la correlación negativa tiene retrasos de 2 a 4, 7, 9, 12, 13, 15 a 18, igualmente para los retrasos negativos. Las mayores correlaciones positivas están en los retrasos 14, y la mayor negativa en 17, esto se cumple de igual forma en los retrasos negativos. Basados en las correlaciones que están dentro de los límites de confianza se tiene una intensidad de correlación negativa.

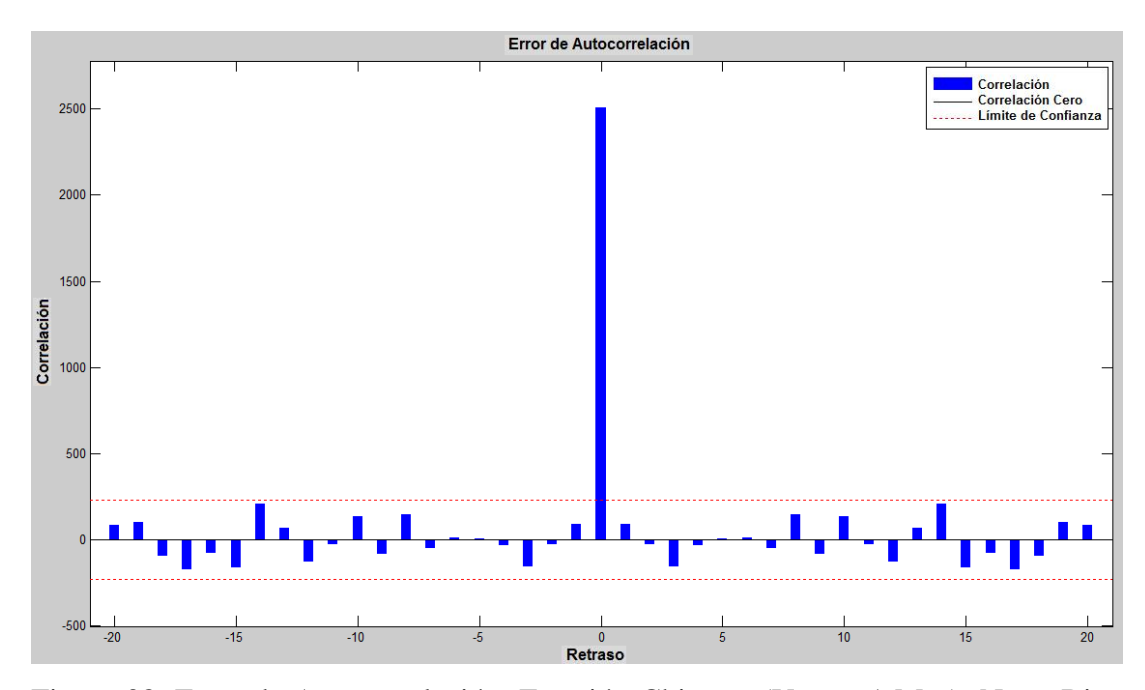

Figura 38. Error de Autocorrelación. Estación Chirgua. (Vector 1 Mes). Nota: Rivas (2011).

#### **Matriz de 12 Vectores**

En la grafica 39 se observo que en función de las Iteraciones el Error Medio Cuadrático para las etapas de validación, de prueba y de entrenamiento, iniciaron con un valor superior a 100000 siendo este un error considerable ya que a medida que este valor disminuye la diferencia entre los valores observados y los pronosticados fue menor, lo que proporciona un mejor ajuste.

A partir de 7 iteraciones se obtuvo un error de 5758,0352 este punto fue considerado como el mejor rendimiento de la validación para este modelo, en dicho valor las etapas de prueba y validación se mantuvieron constantes y el entrenamiento disminuyo hasta un valor de  $10^{-20}$  con 7 iteraciones.

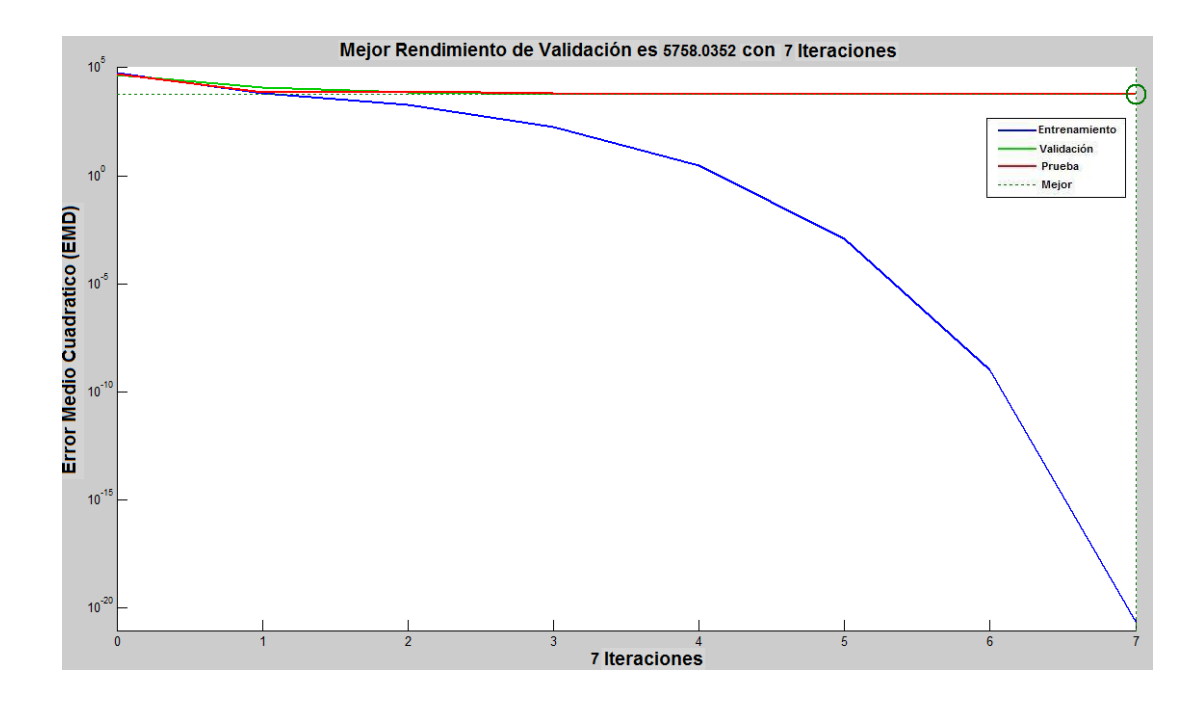

Figura 39. Cuadrado Medio del Error en función de las Iteraciones. Estación Chirgua. (Vector 12 Mes). Nota: Rivas (2011).

En la Figura 40 se presentan los errores en las etapas de entrenamiento, validación y prueba; donde se observa que; en la etapa de entrenamiento tomo 344 valores donde el error fue de -8,406. En la validación tomo 74 valores que variaron entre -101,3 a 200,5; y en la etapa de prueba tomo 74 valores que variaron de -170,9 a 130,9.

Con respecto a la frecuencia la etapa de entrenamiento fue de 275, la validación vario entre 1 hasta 20 y la etapa de prueba no supero una frecuencia de 15.

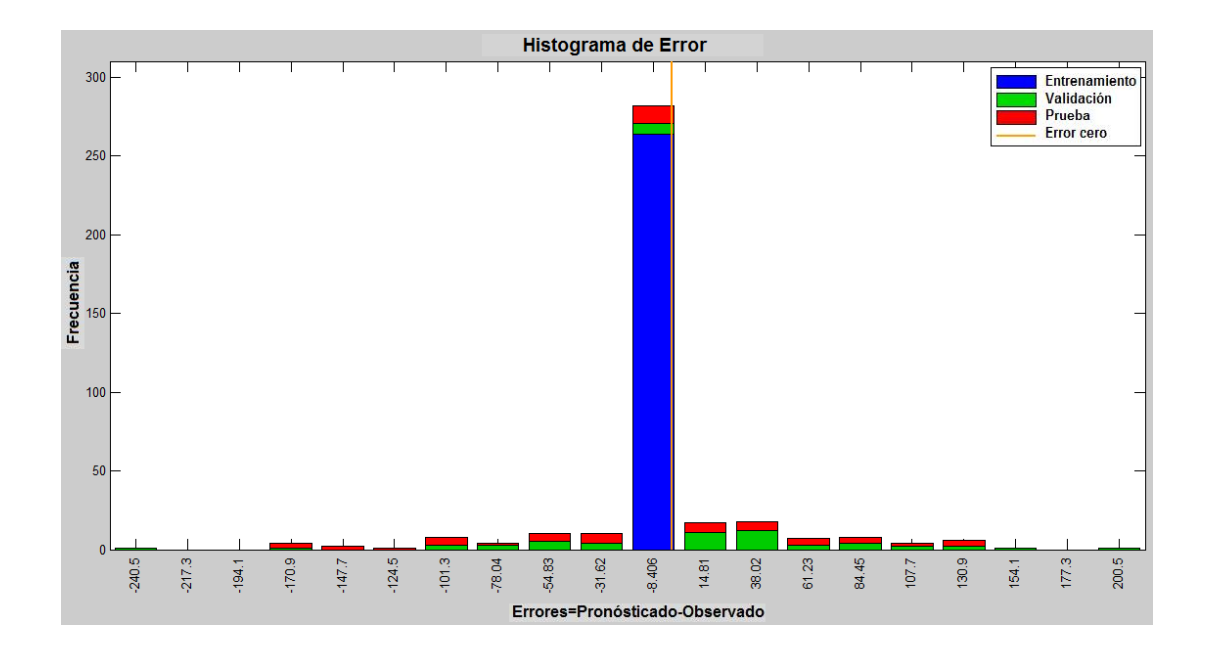

Figura 40. Histograma de Error con 20 Neuronas. Estación Chirgua. (Vector 12 Mes). Nota: Rivas (2011).

En la Figura 41 muestra en su parte inferior el error (valores pronosticadosobservados) en función del tiempo, donde los valores de la etapa de entrenamiento presentan un error poco significativo, lo que se puede observar por su aproximación a la línea de error cero; correspondiendo a un ajuste satisfactorio de los valores; con respecto a las etapas de prueba y validación, los valores empleados en la etapa de validación no superan un error de 40 y los valores de la etapa de prueba variaban de 20 a 30.

La figura también muestra cada una de las precipitaciones observadas y pronosticadas empleadas para las etapas de entrenamiento, validación y prueba, en función del tiempo en meses, así como también los errores y las respuestas.

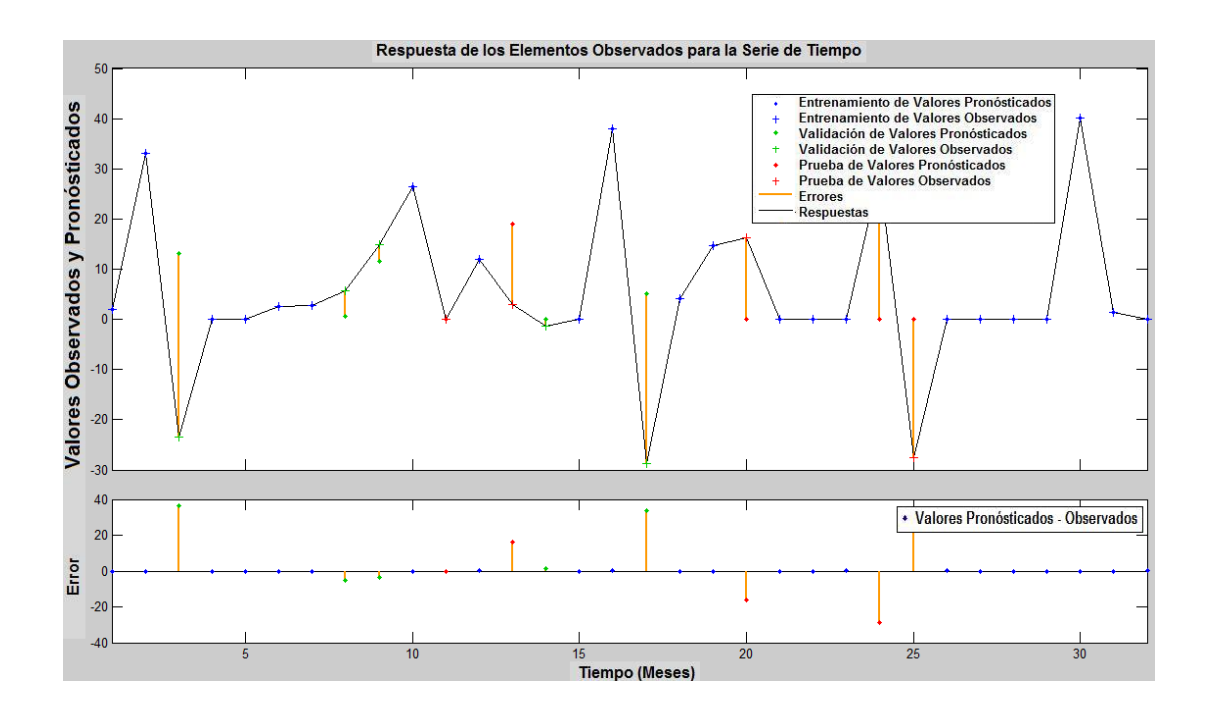

Figura 41. Respuesta de los elementos de salida para la serie de tiempo. Estación Chirgua. (Vector 12 Mes). Nota: Rivas (2011).

La Figura 42, presenta el análisis del error de Autocorrelación en función del retraso, donde tiene una correlación positiva para retrasos de 4, 8, 10, 12, 14 a 16 de igual forma para los retrasos negativo. En cuanto a la correlación negativa tiene retrasos de 1, 3, 5 a 7, 9, 11 y 17 igualmente para los retrasos negativos. Las mayores correlaciones positivas están en los retrasos 4 y 8, y la mayor negativa en 7 y 17, esto se cumple de igual forma en los retrasos negativos. Basados en las correlaciones que están dentro de los límites de confianza se tiene una intensidad de correlación negativa.

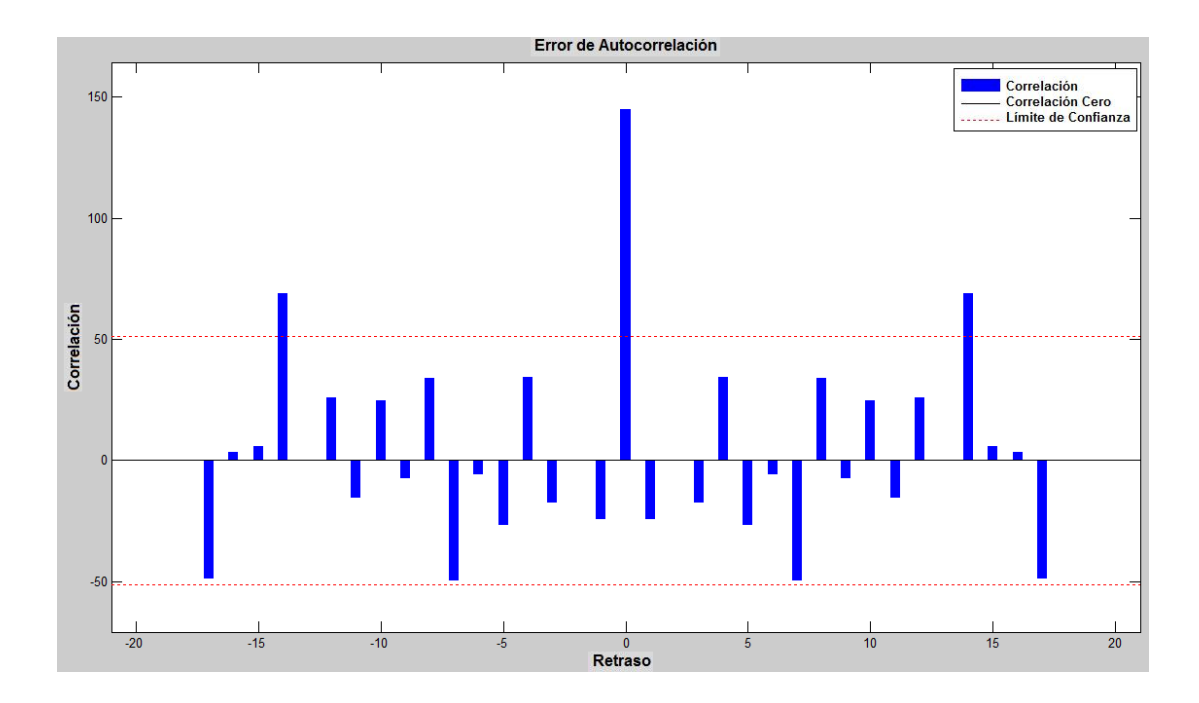

Figura 42. Error de Autocorrelación. Estación Chirgua. (Vector 12 Mes). Nota: Rivas (2011).

#### **Fase III: Obtención de Resultados**

A continuación se discuten los resultados obtenidos a partir de las modelaciones realizadas con las Redes Neuronales Artificiales (RNA) tomando las precipitaciones de cada una de las estaciones. Donde se presentaron los coeficientes de correlaciones de los modelos mejor ajustados luego de realizar una serie de reentrenamientos como se muestran en el Anexo 3, 4, 5, 6, 7 y 8, estos son arrojados por la técnica de RNA la cual trabaja con la función matemática de transferencia sigmoidal, estas proporcionaran información acerca de que tan satisfactorio fue el ajuste del pronóstico obtenido en cada una de las redes previamente calibradas en función del retraso (d).

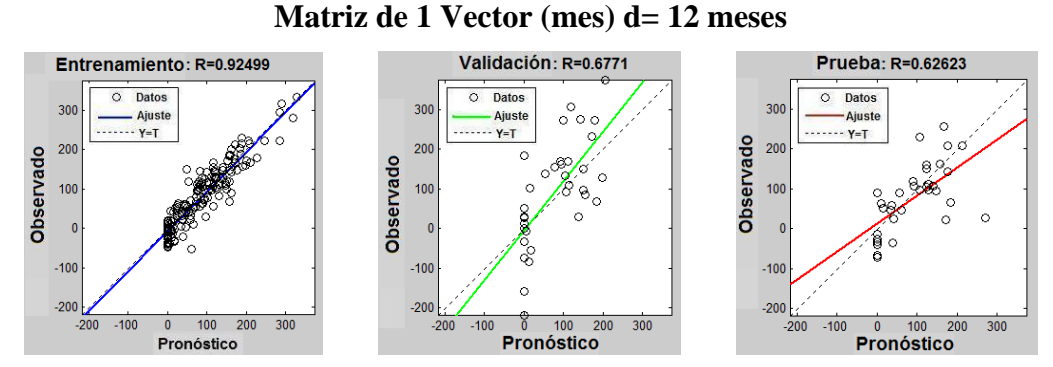

Figura 43. Estación Chirgua-Cabeceras (Conjunto) para Matriz de 1 Vector (Auto regresivo No lineal con observaciones Externas). Nota: Rivas (2011).

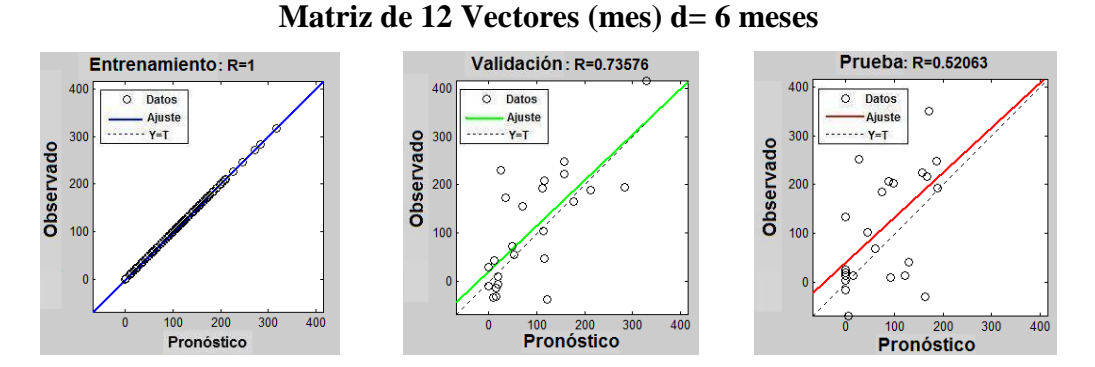

Figura 44. Estación Chirgua-Cabeceras (Conjunto) para Matriz de 12 Vectores (Auto regresivo No lineal con observaciones Externas). Nota: Rivas (2011).

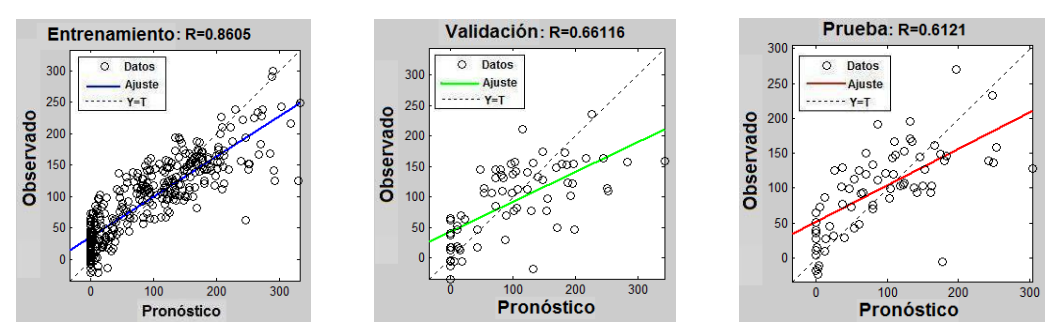

#### **Matriz de 1 Vector (mes) d= 12 meses**

Figura 45. Estación Chirgua para Matriz de 1 Vector (Auto regresivo No lineal). Nota: Rivas (2011).

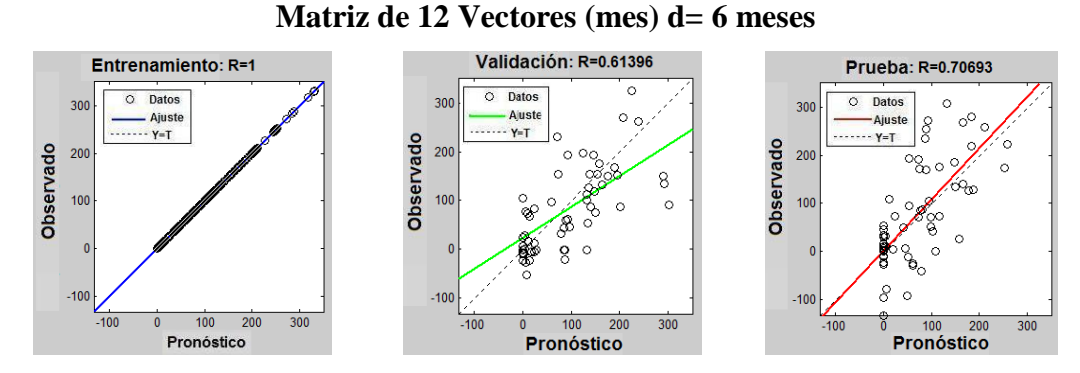

Figura 46. Estación Chirgua para Matriz de 12 Vector (Auto regresivo No lineal). Nota: Rivas (2011).

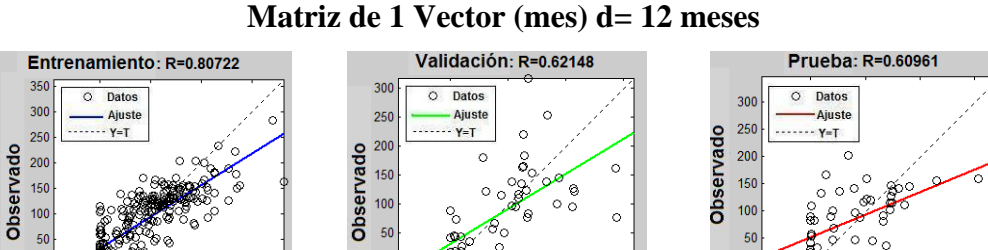

200  $100$   $200$ <br>Pronóstico  $\overline{300}$ 100 200<br>Pronóstico 300 Pronóstico Figura 47. Estación Cabeceras para Matriz de 1 Vector (Auto regresivo No lineal). Nota: Rivas (2011).

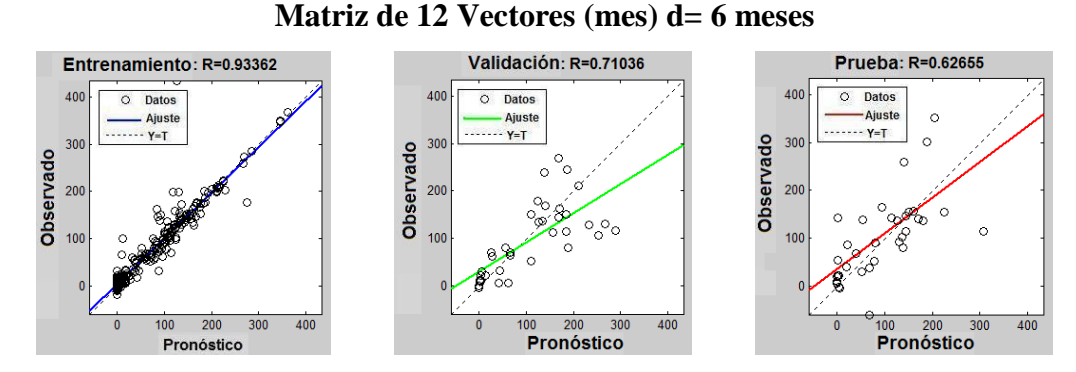

Figura 48. Estación Cabeceras para Matriz de 12 Vectores (Auto regresivo No lineal). Nota: Rivas (2011).

Al generar las redes reentrenadas estas presentan similitud con la red principal, esto debido a que la aleatoriedad no afecta la manera en que los valores buscan generar una función consistente, es decir, una función en donde la precipitación pronosticada y la precipitación observada se ajusten satisfactoriamente. Este ajuste es representado por el coeficiente de correlación, como se observa en la comparación entre la red principal (Figuras 43, 44, 45, 46, 47 y 48) y los reentrenamientos de la misma red (Anexo 3, 4, 5, 6, 7 y 8).

Para la etapa de entrenamiento con un retardo de 12 meses arrojo un coeficiente de correlación que vario entre 0.80 a 0.92, para le etapa de la validación vario entre 0.62 a 0.73 y para la etapa de prueba una correlación que vario entre 0.60 a 0.62; por otra parte, los resultados obtenidos para un retardo de 6 generaron un coeficiente de correlación entre 0.93 a 1 en la etapa de entrenamiento, de 0.61 a 0.73 para la etapa de validación, y de 0.52 a 0.70 en la etapa de prueba. Estos coeficientes se obtuvieron de las 2 estaciones bajo modelos diferentes como se muestran en las Figuras 43, 44, 45, 46, 47 y 48.

Al observar los valores de correlación obtenidos se puede notar que existe un ajuste considerable de las redes, coincidiendo con los resultados de correlación obtenidos por Silverman y Dracup, en sus estudios para retardos de 0 y 1.

Al observar las Figuras 43, 44 y 45 de las estaciones Chirgua y Cabecera donde se empleo un retardo de 6 comparándolas con las Figuras 46, 47 y 48 donde se empleo un retraso de 12, se puede notar que a corto plazo se tiene una correlación mayor que a largo plazo, lo que indica que las redes tienen un mejor ajuste a corto plazo empleando una matriz de 12 vectores. Por otra parte este resultado puede ser generado por el empleo o utilización de valores de precipitación que se encuentran en un intervalo de tiempo amplio y antiguo, mayor a 5 años, por este motivo el pronóstico a corto plazo genera un error mayor, y por consiguiente un menor ajuste.

#### **CONCLUSIONES**

Al caracterizar las lluvias, a través de Hietogramas se observo que las mayores precipitaciones se presentaron entre los meses de Mayo a Octubre durante los años de estudio.

Al realizar la calibración de los datos de lluvia de las estaciones de la Cuenca del Rio Chirgua, surgió la necesidad de reentrenar la red para encontrar coeficientes de correlación más elevados.

En cuanto a la etapa de validación de los modelos de lluvia, se obtuvieron valores de coeficiente de correlación satisfactorios ya que a medida que este valor se aproxima a la unidad, se obtiene un pronóstico acertado de las precipitaciones.

.

#### **RECOMENDASIONES**

Instalar estaciones pluviograficas en otras zonas agrícolas para así establecer un mejor patrón de pronósticos de lluvias, y por ende un mejor aprovechamiento de las lluvias creando planes de cultivos en función de las mismas.

Crear planes estudiantiles de capacitación, control y observación de estaciones pluviograficas para tener un control más riguroso y responsable de las mismas.

Involucrar a los estudiantes en esta rama de la ingeniería con planes de labor social para beneficiarlos de forma intelectual y académica.

# ANEXOS

| Año  | Ene              | Feb              | Mar              | Abr              | May   | Jun    | Jul   | Ago    | Sep   | Oct   | <b>Nov</b>     | Dic              | Anual  |
|------|------------------|------------------|------------------|------------------|-------|--------|-------|--------|-------|-------|----------------|------------------|--------|
| 1942 | 7.9              | $\boldsymbol{0}$ | 5.1              | 111.5            | 253.4 | 242.7  | 211.7 | 151.5  | 229.7 | 98.9  | 123.2          | 25.3             | 1460.9 |
| 1943 | 12.5             | 10.2             | 34               | 150.8            | 229.5 | 96     | 169   | 139.5  | 180.2 | 152.5 | 0.9            | 30               | 1205.1 |
| 1944 | 2.3              | 1.6              | $\mathbf{1}$     | 46.6             | 342.6 | 217.8  | 131.4 | 222.4  | 203.2 | 68.2  | 86.7           | 9                | 1332.8 |
| 1945 | $\boldsymbol{0}$ | $\boldsymbol{0}$ | 2                | 150.2            | 266   | 252.2  | 179.7 | 135.1  | 249.8 | 133.4 | 130.5          | 19.7             | 1518.6 |
| 1946 | 4.7              | $\boldsymbol{0}$ | 4.9              | 110.9            | 287.5 | 147.1  | 178.8 | 246.3  | 166.4 | 171   | 66             | 31.8             | 1415.4 |
| 1947 | 3.5              | 3.2              | $\mathbf{0}$     | 13.3             | 83.3  | 175.7  | 249.9 | 145    | 186   | 140.1 | $\mathfrak{Z}$ | 5.7              | 1008.7 |
| 1948 | 4.1              | 0.5              | 6.3              | 17.3             | 133.3 | 176.6  | 267.2 | 211.4  | 122.2 | 124.2 | 79.6           | 9.7              | 1152.4 |
| 1949 | $\overline{0}$   | 9.8              | 28.1             | 12.1             | 155.9 | 163.3  | 167.6 | 133.7  | 165.3 | 219.2 | 105.2          | 46.2             | 1206.4 |
| 1950 | 18.5             | 20.5             | 1.3              | 88.5             | 269.2 | 241.3  | 251.8 | 304.1  | 82.8  | 136   | 204.9          | 26               | 1644.9 |
| 1951 | 2                | 43               | $\boldsymbol{0}$ | $81\,$           | 101.6 | 248    | 289   | 94     | 125   | 93    | 50             | 43               | 1169.6 |
| 1952 | 33               | $\boldsymbol{0}$ | $\boldsymbol{0}$ | 208              | 91    | 199    | 273   | 177    | 149   | 119.1 | 79.5           | 60.3             | 1388.9 |
| 1953 | 13.1             | 3.2              | 24.5             | 133.2            | 239   | 141    | 302.8 | 132.6  | 70.3  | 85.5  | 135.5          | 3.1              | 1283.8 |
| 1954 | $\overline{0}$   | 15.8             | $\boldsymbol{0}$ | 108              | 86.1  | 253.6  | 197   | 81.3   | 53.5  | 100.9 | 33.8           | 132              | 1062   |
| 1958 | $\boldsymbol{0}$ | 3.7              | 0.2              | 21.3             | 63    | 190.2  | 161.4 | 192.7  | 127.6 | 58.4  | 17             | 16.5             | 852    |
| 1959 | 2.5              | $\boldsymbol{0}$ | $\boldsymbol{0}$ | $\sqrt{3}$       | 153.4 | 121.4  | 161.3 | 123.8  | 120.6 | 179.9 | 67.1           | 36.3             | 969.3  |
| 1960 | 2.7              | 0                | 7.6              | 73.1             | 99.3  | $80\,$ | 201.1 | 186.5  | 244.5 | 173.3 | 54             | 68.3             | 1190.4 |
| 1961 | 0.7              | $\boldsymbol{0}$ | $\boldsymbol{0}$ | $\sqrt{6}$       | 4.2   | 164.7  | 196.4 | 224.9  | 134.5 | 153.8 | 87.1           | 9.5              | 981.8  |
| 1962 | 11.5             | $\boldsymbol{0}$ | 24               | 28.5             | 292.6 | 132.1  | 145.7 | 207    | 202.3 | 96.9  | 23.7           | $\boldsymbol{0}$ | 1164.3 |
| 1963 | 26.4             | 0                | $\boldsymbol{0}$ | 124.2            | 331.7 | 136.6  | 198   | $42\,$ | 122.3 | 119   | 178            | $\mathbf{0}$     | 1354.4 |
| 1964 | $\boldsymbol{0}$ | $\boldsymbol{0}$ | 50.4             | 40.4             | 48.7  | 115.7  | 242.9 | 109.4  | 116.5 | 72.9  | 52.4           | 3.1              | 852.4  |
| 1965 | 12               | $\boldsymbol{0}$ | $\boldsymbol{0}$ | 12               | 89.9  | 197    | 169   | 250    | 94.3  | 89.3  | 167.8          | 14.6             | 1095.9 |
| 1966 | 19               | 3.2              | $\boldsymbol{0}$ | 11.1             | 211.9 | 253.2  | 258.6 | 132.5  | 165.9 | 72.7  | 79.4           | 61.7             | 1269.2 |
| 1967 | $\overline{0}$   | $\boldsymbol{0}$ | 8.3              | 59.4             | 147.3 | 150.6  | 175.8 | 289.9  | 73.5  | 138   | 92.1           | 17               | 1151.9 |
| 1968 | $\mathbf{0}$     | 6.2              | $\mathbf{0}$     | 119.4            | 198.1 | 79.5   | 128.2 | 156.5  | 102.8 | 37    | 41.1           | 13.2             | 882    |
| 1969 | 37.9             | $\mathbf{0}$     | 38.8             | 53.9             | 73    | 128.9  | 180   | 123.1  | 82.3  | 147.8 | 117.4          | 83.1             | 1066.2 |
| 1970 | 5.2              | $\mathbf{1}$     | $\boldsymbol{0}$ | 93.7             | 78.3  | 85.3   | 123.8 | 188.7  | 158.4 | 89.3  | 14.7           | 87.4             | 925.8  |
| 1971 | 4.2              | $\mathbf{0}$     | $\boldsymbol{0}$ | 35.6             | 76.8  | 41     | 123.2 | 86.7   | 107   | 117   | 45.2           | 7.5              | 644.2  |
| 1972 | 14.7             | 18               | 12               | 122.4            | 156.6 | 25.4   | 212.1 | 177.3  | 284.7 | 69.9  | 15.3           | 35.1             | 1143.5 |
| 1973 | $\mathbf{0}$     | $\boldsymbol{0}$ | $\overline{0}$   | 103              | 54    | 89.3   | 81.6  | 182.9  | 176.8 | 149   | 77.9           | $\overline{0}$   | 914.5  |
| 1974 | $\theta$         | 11.2             | 0                | 9.2              | 154.7 | 100.3  | 140.7 | 170.5  | 108.6 | 168.9 | 35.5           | $\mathbf{0}$     | 899.6  |
| 1975 | $\mathbf{0}$     | 18.2             | $\boldsymbol{0}$ | 9.9              | 113.3 | 47.7   | 115.1 | 328.9  | 157.7 | 111.5 | 116.3          | 53               | 1071.6 |
| 1976 | $\boldsymbol{0}$ | 23.8             | $\boldsymbol{0}$ | 198.4            | 123.6 | 140.7  | 204.3 | 110.2  | 160.9 | 184.4 | 50             | $\mathbf{0}$     | 1196.3 |
| 1977 | $\boldsymbol{0}$ | $\boldsymbol{0}$ | $\boldsymbol{0}$ | $\boldsymbol{0}$ | 88.8  | 186.8  | 44.9  | 94.3   | 166.5 | 158.1 | 91.8           | 5                | 836.2  |
| 1978 | $\boldsymbol{0}$ | $\mathbf{0}$     | $\boldsymbol{0}$ | 60.5             | 183.2 | 149.3  | 98.2  | 86.2   | 74.7  | 98.8  | 24.2           | $\boldsymbol{0}$ | 775.1  |
| 1979 | $\boldsymbol{0}$ | $\boldsymbol{0}$ | 14.4             | 162.3            | 121.1 | 188.8  | 74.2  | 26.6   | 170.7 | 97.9  | 130.2          | 61.4             | 1047.6 |
| 1980 | $\mathbf{0}$     | $\mathbf{0}$     | $\boldsymbol{0}$ | $\overline{9}$   | 148.8 | 91.2   | 134.3 | 120.7  | 74    | 56.6  | 37.2           | 14               | 685.8  |
| 1981 | $\boldsymbol{0}$ | 33.6             | $\mathbf{0}$     | 141.4            | 162   | 86.9   | 205.4 | 201.3  | 284.1 | 122.6 | 58.4           | $\mathbf{0}$     | 1295.7 |

Anexo 1. Datos Mensuales de Precipitación (mm). Estación Chirgua.

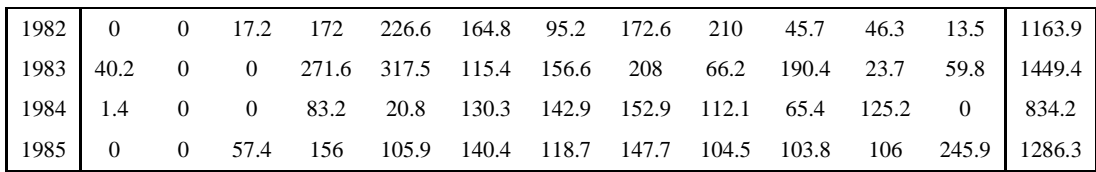

Nota: Rivas (2011).

Anexo 2. Datos Mensuales de Precipitación (mm). Estación Cabeceras.

| Año  | Ene              | Feb              | Mar              | Abr   | May   | Jun   | Jul              | Ago   | Sep              | Oct   | Nov              | Dic              | Anual  |
|------|------------------|------------------|------------------|-------|-------|-------|------------------|-------|------------------|-------|------------------|------------------|--------|
| 1966 | 2.6              | 24.6             | 1.2              | 72.7  | 106.6 | 206.9 | 205.4            | 127.8 | 107.6            | 254   | 339.8            | 134.8            | 1584   |
| 1967 | 2.4              | $\boldsymbol{0}$ | 12.4             | 45.2  | 201.2 | 94.8  | 136.7            | 213.7 | 77.6             | 167.3 | 55.8             | 23.6             | 1030.7 |
| 1968 | $\overline{0}$   | 3.4              | 16               | 88.4  | 139.4 | 146.7 | 125.6            | 131.3 | 161.8            | 39.3  | 33.2             | 22.5             | 907.6  |
| 1969 | 86.6             | 33.4             | 0.7              | 92.3  | 56.9  | 126.1 | 176.2            | 154.1 | 59.9             | 225.3 | 138.7            | 99.2             | 1249.4 |
| 1970 | 15.5             | 4.7              | 21.7             | 107.3 | 80.8  | 144.1 | 179.1            | 154.6 | 119.1            | 91.2  | 36.7             | 85.2             | 1040   |
| 1971 | 8.4              | $\boldsymbol{0}$ | $\boldsymbol{0}$ | 81.9  | 101.8 | 143.4 | 206.2            | 156.5 | 89.9             | 126   | 55.2             | 7.9              | 977.2  |
| 1972 | 20.6             | 6.8              | 8.6              | 165.5 | 158.8 | 62.8  | 169              | 84.3  | 176.2            | 77    | 39.2             | 20.5             | 989.3  |
| 1973 | 0.3              | $\mathbf{0}$     | 2.5              | 87.7  | 52.7  | 125.3 | 77.7             | 131.7 | 122.7            | 76.4  | 93.9             | 9.7              | 780.6  |
| 1974 | 1.8              | $\boldsymbol{0}$ | 9.6              | 6.5   | 148.7 | 41    | 133.3            | 150.8 | 106.5            | 122.8 | 62               | 12.5             | 795.5  |
| 1975 | 6.7              | 0.2              | 1.5              | 9.7   | 186.2 | 106.2 | 132.2            | 230   | 193.2            | 145   | 62.3             | 113.1            | 1186.3 |
| 1976 | 0.7              | 11.1             | 18.3             | 137   | 136.3 | 162.3 | 267.7            | 101.6 | 109.7            | 133.4 | 80.2             | 4.5              | 1162.8 |
| 1977 | $\mathbf{1}$     | $\boldsymbol{0}$ | 52.4             | 1.9   | 55.3  | 125.8 | 113              | 150.7 | 145              | 94.6  | 78.9             | 3.1              | 821.7  |
| 1978 | 1.6              | $\boldsymbol{0}$ | 13.6             | 184.4 | 110.2 | 184.9 | 139.4            | 169.2 | 66.8             | 168.5 | 55.9             | 26.6             | 1121.1 |
| 1979 | 17.5             | $\mathbf{0}$     | 28.6             | 133.2 | 155.1 | 85.1  | 114.9            | 147.5 | 136.4            | 96.3  | 88.1             | 20.7             | 1023.4 |
| 1980 | 4.8              | 1.9              | 0.5              | 50.3  | 118.4 | 122.5 | 122.5            | 225.1 | 68.2             | 107.2 | 51.9             | 13.2             | 886.5  |
| 1981 | 3.6              | 63.1             | 3.4              | 253.5 | 141.3 | 134.2 | 211              | 156.7 | 171              | 111.1 | 66.2             | 42.7             | 1357.8 |
| 1982 | 2.8              | 4.4              | 3.8              | 137.1 | 131.2 | 143.9 | 188.5            | 180.9 | 115.5            | 224.7 | 68.3             | 41.4             | 1242.5 |
| 1983 | 2.3              | $\boldsymbol{0}$ | 7.1              | 288.4 | 232.2 | 126.4 | 187.1            | 124.7 | 188.6            | 266.6 | 28.1             | 43.7             | 1495.2 |
| 1984 | 9.4              | 0.1              | $\mathbf{0}$     | 34.2  | 15.2  | 166.2 | 86.3             | 135.2 | 183              | 97.5  | 105.6            | $\boldsymbol{0}$ | 832.7  |
| 1985 | $\boldsymbol{0}$ | $\boldsymbol{0}$ | $\boldsymbol{0}$ | 133.5 | 286   | 156.7 | 107              | 345   | 117              | 128.7 | 60.5             | 226              | 1560.4 |
| 1986 | $\mathbf{0}$     | $\boldsymbol{0}$ | 42.2             | 25.2  | 213.2 | 168.2 | 103.1            | 124.5 | 217.4            | 134.4 | 32.8             | 3.4              | 1064.4 |
| 1987 | $\mathbf{0}$     | 0.2              | 37.5             | 37.2  | 215   | 108.8 | 106.3            | 161.8 | 95.8             | 73.3  | 40               | 7.8              | 883.7  |
| 1988 | $\boldsymbol{0}$ | 16.3             | 1.1              | 2.3   | 57.5  | 184.3 | 211.3            | 175.5 | 270.2            | 104.3 | 143.6            | 7.4              | 1173.8 |
| 1989 | 3.1              | 73.5             | $\mathbf{0}$     | 0.2   | 112.9 | 102.9 | 114.1            | 177.8 | 187.8            | 89    | 53.7             | $\boldsymbol{0}$ | 1584.6 |
| 1990 | 17.5             | $\boldsymbol{0}$ | 5.1              | 10.9  | 125.5 | 211.6 | 345.1            | 121.5 | 201.6            | 81.6  | 80.6             | 0.7              | 1201.7 |
| 1991 | 0.7              | 0.3              | 19.1             | 92.6  | 127.7 | 85.2  | 87.5             | 275   | 118              | 90.7  | 97.3             | 11.7             | 1005.8 |
| 1992 | $\mathbf{0}$     | 28.4             | 78.7             | 102.7 | 361.1 | 144.5 | 211.9            | 160.1 | 39.6             | 58.9  | 70.5             | 19.1             | 1275.5 |
| 1993 | 6.2              | $\boldsymbol{0}$ | 21.1             | 171.4 | 140.5 | 307.1 | 161.5            | 205.9 | 67.5             | 79.6  | 137.8            | 22.9             | 1321.5 |
| 1994 | $\boldsymbol{0}$ | 8.8              | 9.7              | 112.8 | 46.1  | 42.5  | $\boldsymbol{0}$ | 100.4 | $\boldsymbol{0}$ | 101.6 | $\boldsymbol{0}$ | $\boldsymbol{0}$ | 421.9  |

Nota: Rivas (2011).

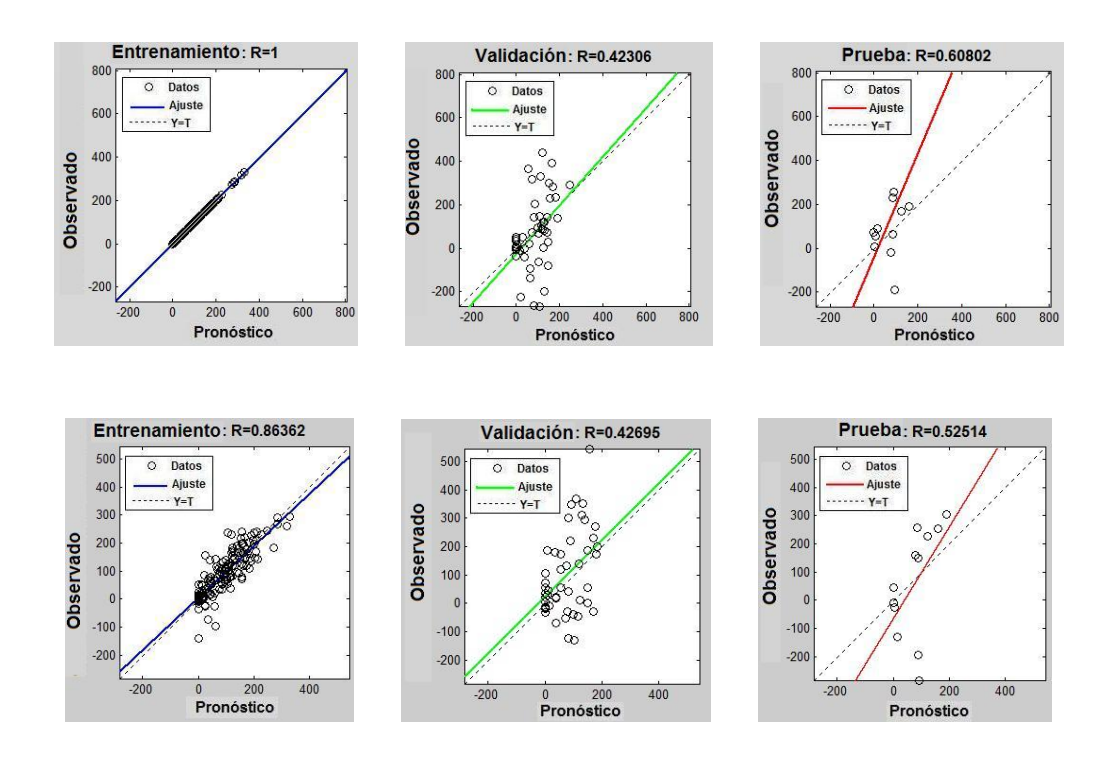

**Matriz de 1 Vector (mes) d= 12 meses (Algunos Reentrenamientos)**

Anexo 3. Estación Chirgua-Cabeceras (Conjunto) para Matriz de 1 Vector (Auto regresivo No lineal con observaciones Externas). Nota: Rivas (2011).

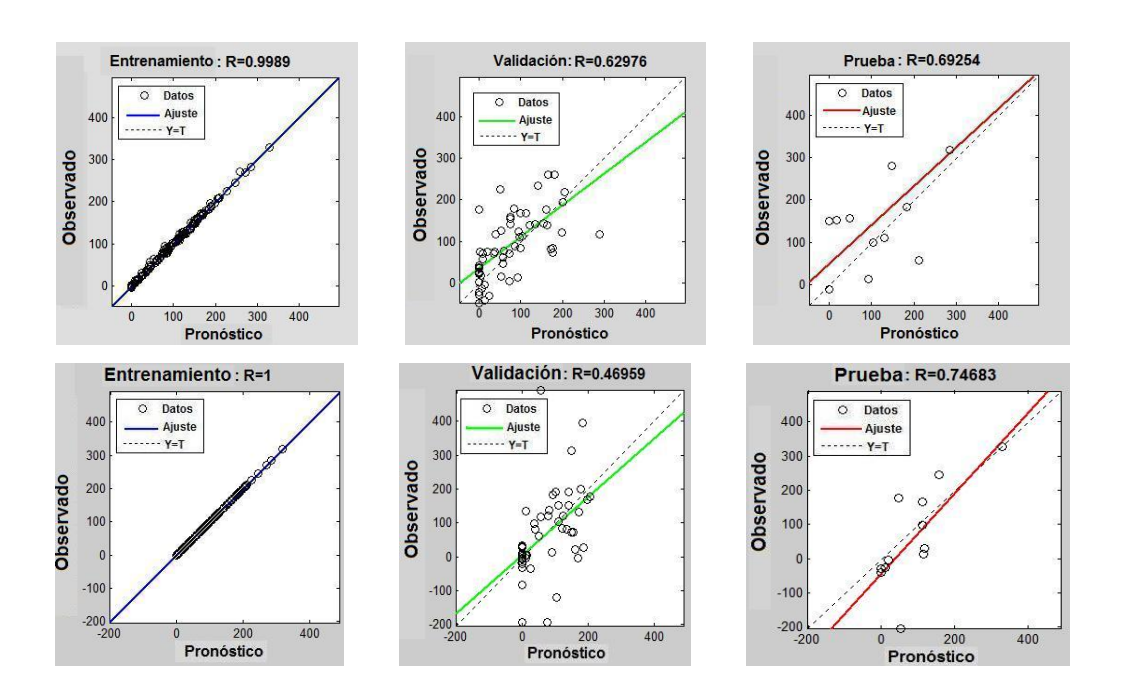

**Matriz de 12 Vectores (mes) d= 6 meses (Algunos Reentrenamientos)**

Anexo 4. Estación Chirgua-Cabeceras (Conjunto) para Matriz de 12 Vectores (Auto regresivo No lineal con observaciones Externas). Nota: Rivas (2011).

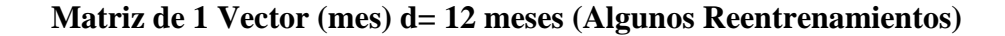

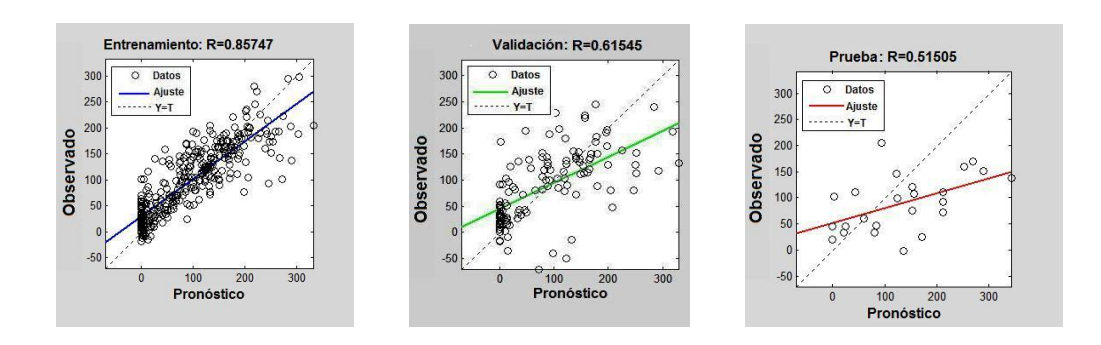

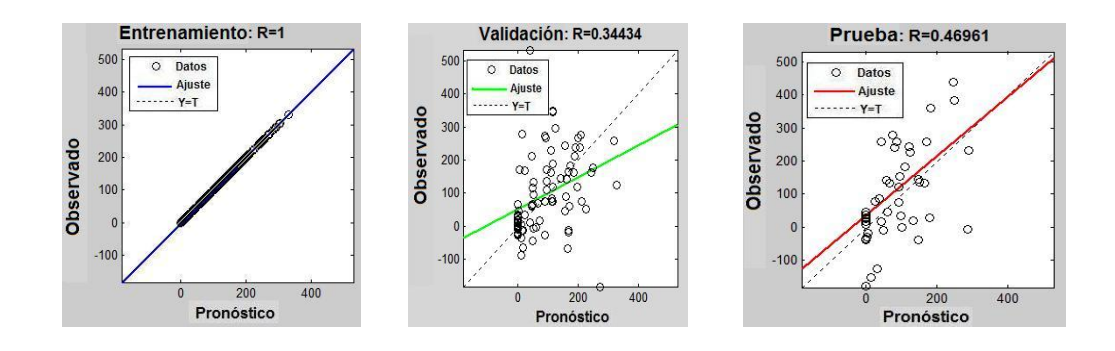

Anexo 5. Estación Chirgua para Matriz de 1 Vector (Auto regresivo No lineal). Nota: Rivas (2011).

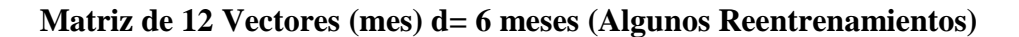

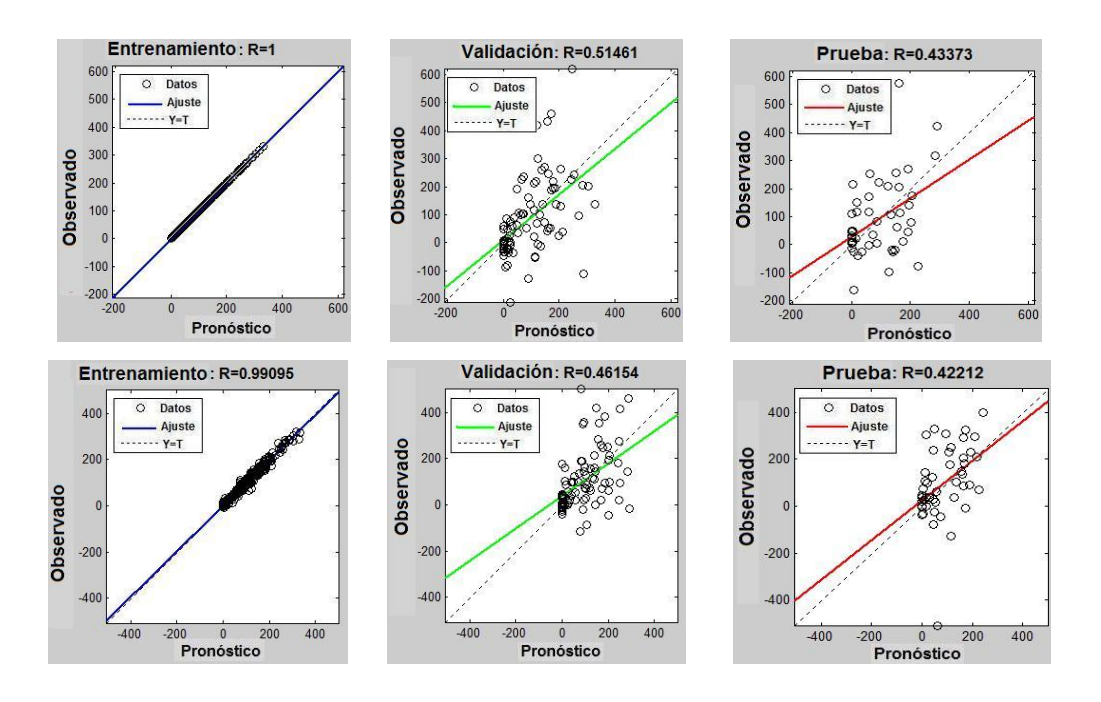

Anexo 6. Estación Chirgua para Matriz de 12 Vector (Auto regresivo No lineal). Nota: Rivas (2011).

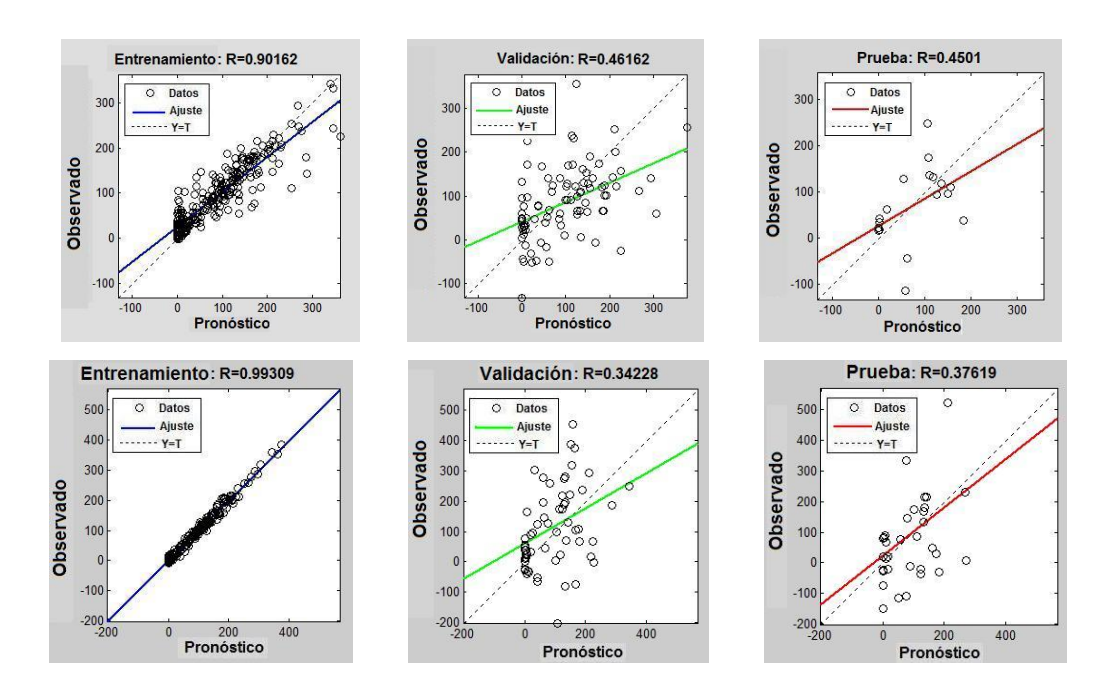

**Matriz de 1 Vector (mes) d= 12 meses (Algunos Reentrenamientos)**

Anexo 7. Estación Cabeceras para Matriz de 1 Vector (Auto regresivo No lineal). Nota: Rivas (2011).

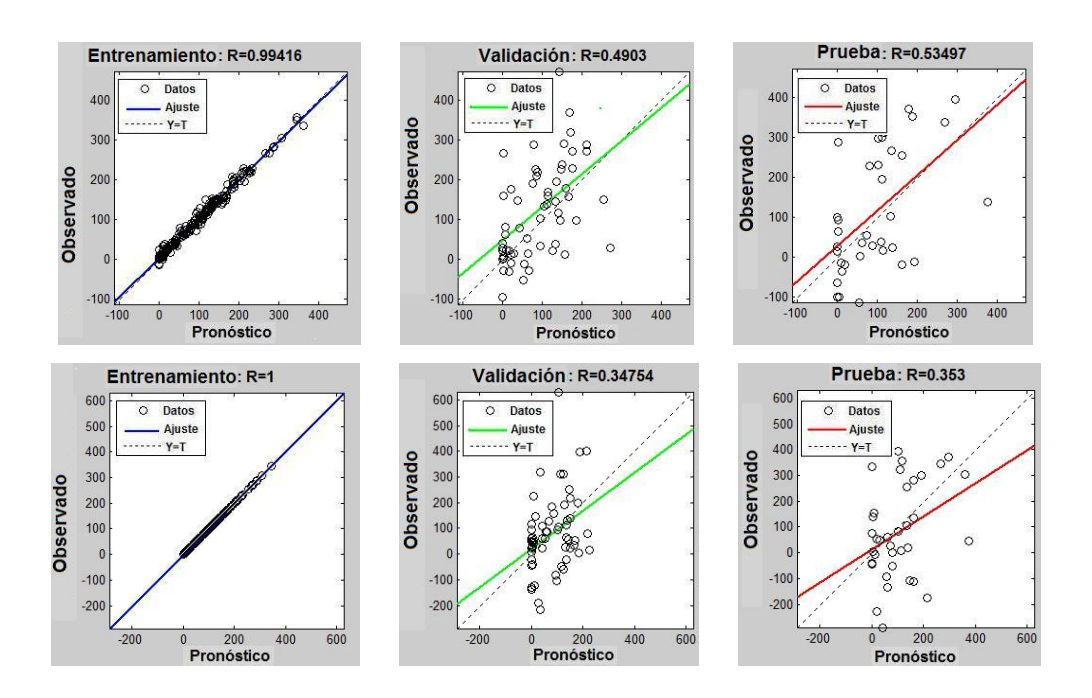

**Matriz de 12 Vectores (mes) d= 6 meses (Algunos Reentrenamientos)**

Anexo 8. Estación Cabeceras para Matriz de 12 Vectores (Auto regresivo No lineal). Nota: Rivas (2011).

## **REFERENCIAS BIBLIOGRÁFICAS.**

(Balestrini, M). (Ed). (2001). *Como se elabora el proyecto de Investigación*. Caracas: BL Consultores Asociados, Servicio Editorial, 248 p.

### **REFERENCIAS ELECTRÓNICAS.**

(Choque, R). (2008). *Formato para trabajos escritos estilo APA*. Recuperado 2 de Junio, 2011, de [http://www.slideshare.net/rchoquel/normas-apa-1430826.](http://www.slideshare.net/rchoquel/normas-apa-1430826)

(Comisión Académica). (2007). *Resumen de Normas APA-UPEL*. Recuperado el 23 de Mayo, 2011, de [http://es.scribd.com/doc/6507756/Normas-Apa-Upel.](http://es.scribd.com/doc/6507756/Normas-Apa-Upel)

(Julio Centeno). (2010). El cambio climático azota a Venezuela*.* Recuperado 20 de Mayo, 2012, de<http://www.aporrea.org/actualidad/a113587.html>

(Oscar Alejandro). (2007). Importancia del Agua. Recuperado 18 de Mayo, 2012, de [http://saratano.comunidadcoomeva.com/blog/index.php?/archives/5-La-](http://saratano.comunidadcoomeva.com/blog/index.php?/archives/5-La-Importancia-del-Agua.html)[Importancia-del-Agua.html.](http://saratano.comunidadcoomeva.com/blog/index.php?/archives/5-La-Importancia-del-Agua.html)

(s.a). (2009). Sequía afecta 300 hectáreas del cultivo de papas. Recuperado 18 de Mayo, 2012, de [http://www.argenpapa.com.ar/default.asp?id=5578.](http://www.argenpapa.com.ar/default.asp?id=5578)

(Diana Poma). (s.f). Predicción Meteorológica mediante Redes Neuronales. Recuperado 15 de Mayo, 2012, de [http://www.slideshare.net/dlpoma/predicin](http://www.slideshare.net/dlpoma/predicin-meteorolgica-con-redes-neuronales)[meteorolgica-con-redes-neuronales.](http://www.slideshare.net/dlpoma/predicin-meteorolgica-con-redes-neuronales)

(s.a). (s.f). La lluvia y su aprovechamiento en la agricultura. Recuperado 15 de Mayo, 2012, de [http://www.imta.gob.mx/tyca/index.php?page=shop.product\\_details&flypage=fly](http://www.imta.gob.mx/tyca/index.php?page=shop.product_details&flypage=flypage.tpl&product_id=69&category_id=21&option=com_virtuemart&Itemid=88&lang=es) [page.tpl&product\\_id=69&category\\_id=21&option=com\\_virtuemart&Itemid=88&](http://www.imta.gob.mx/tyca/index.php?page=shop.product_details&flypage=flypage.tpl&product_id=69&category_id=21&option=com_virtuemart&Itemid=88&lang=es) [lang=es](http://www.imta.gob.mx/tyca/index.php?page=shop.product_details&flypage=flypage.tpl&product_id=69&category_id=21&option=com_virtuemart&Itemid=88&lang=es)

(s.a). (s.f). Agua para producción de alimentos. Recuperado 18 de Mayo, 2012, de [http://www.imta.mx/index.php?Itemid=106&catid=52:enciclopedia-del](http://www.imta.mx/index.php?Itemid=106&catid=52:enciclopedia-del-agua&id=180:agua-para-produccion-de-alimentos&option=com_content&view=article)[agua&id=180:agua-para-produccion-de](http://www.imta.mx/index.php?Itemid=106&catid=52:enciclopedia-del-agua&id=180:agua-para-produccion-de-alimentos&option=com_content&view=article)[alimentos&option=com\\_content&view=article.](http://www.imta.mx/index.php?Itemid=106&catid=52:enciclopedia-del-agua&id=180:agua-para-produccion-de-alimentos&option=com_content&view=article)

(French M., Krajewski W. y Cuykendall R.). (1992). Pronostico de lluvia en espacio y tiempo utilizando una Red Neuronal. Recuperado 5 de Julio, 2011, de <http://www.sciencedirect.com/science/article/pii/002216949290046X>

(Silverman D. y Dracup J.). (1999). Redes Neuronales Artificiales y Predicción largo plazo en California. Recuperado 5 de Julio, 2011, de [http://journals.ametsoc.org/doi/abs/10.1175/1520-](http://journals.ametsoc.org/doi/abs/10.1175/1520-0450(2000)039%3C0057%3AANNALR%3E2.0.CO%3B2) [0450\(2000\)039%3C0057%3AANNALR%3E2.0.CO%3B2](http://journals.ametsoc.org/doi/abs/10.1175/1520-0450(2000)039%3C0057%3AANNALR%3E2.0.CO%3B2)

(Indikó J. y Cisneros H.). (2007). Redes Neuronales Artificiales para pronosticar alturas de precipitación cada 15 minutos. Recuperado 8 de Julio, 2011, de [http://www.imta.gob.mx/tyca/index.php?page=shop.product\\_details&flypage=fly](http://www.imta.gob.mx/tyca/index.php?page=shop.product_details&flypage=flypage.tpl&product_id=595&category_id=101&option=com_virtuemart&Itemid=88&lang=es) [page.tpl&product\\_id=595&category\\_id=101&option=com\\_virtuemart&Itemid=8](http://www.imta.gob.mx/tyca/index.php?page=shop.product_details&flypage=flypage.tpl&product_id=595&category_id=101&option=com_virtuemart&Itemid=88&lang=es) [8&lang=es](http://www.imta.gob.mx/tyca/index.php?page=shop.product_details&flypage=flypage.tpl&product_id=595&category_id=101&option=com_virtuemart&Itemid=88&lang=es)

(s.a). (s.f). *Referencias estilo APA*. Recuperado 3 de Junio, 2011, de http://homepage.mac.com/penagoscorzo/apa/references-apa-style/index.html.